# **ANSA and META in AeroSpace Computational Mechanics**

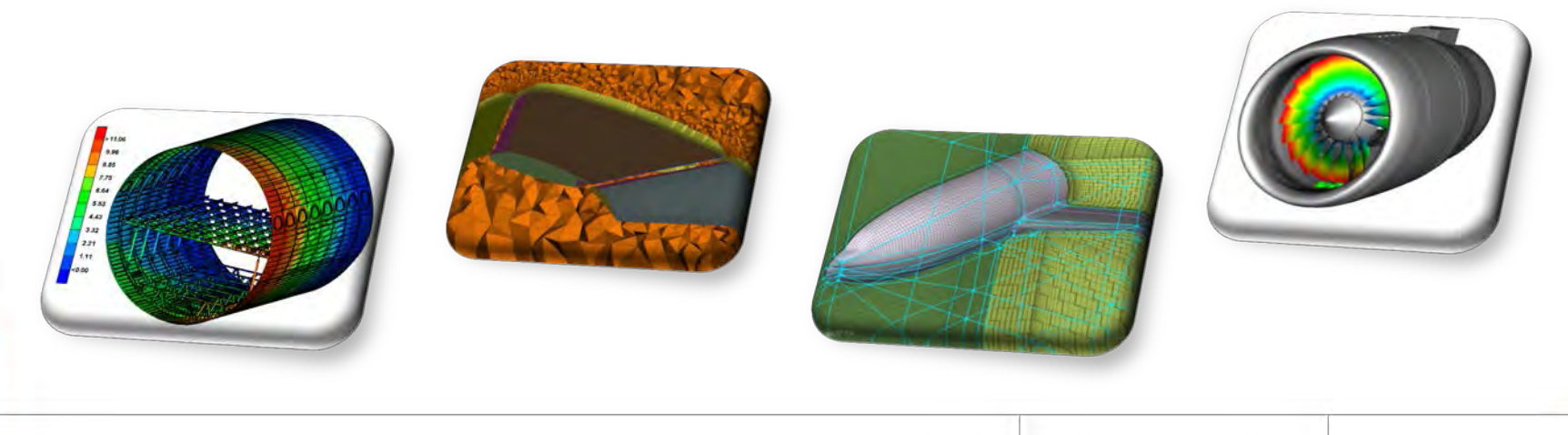

www.beta-cae.com www.beta-cae.com

# **INTERFACES**

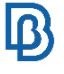

## **Interfaces**

### **ANSA input / output**

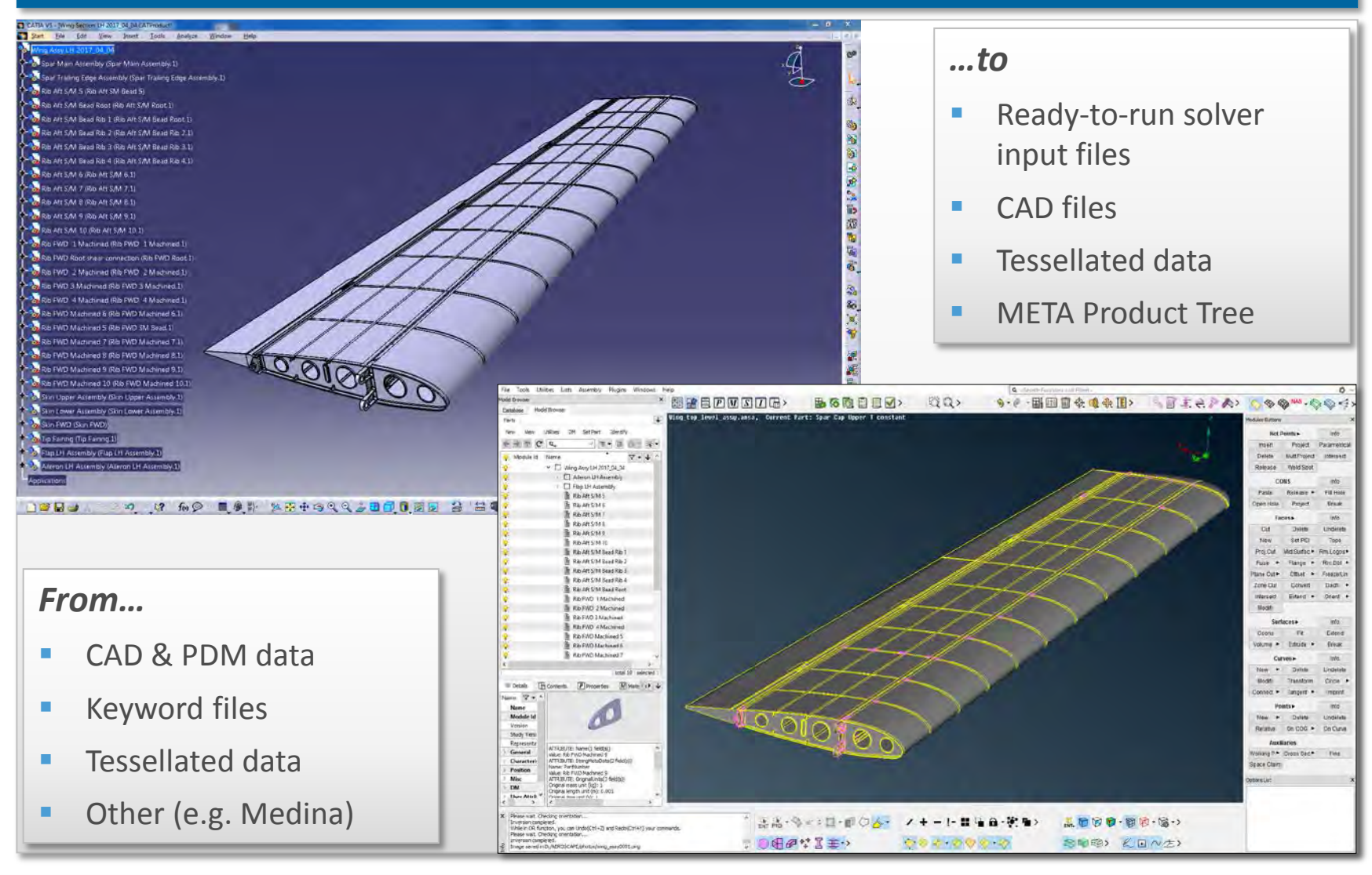

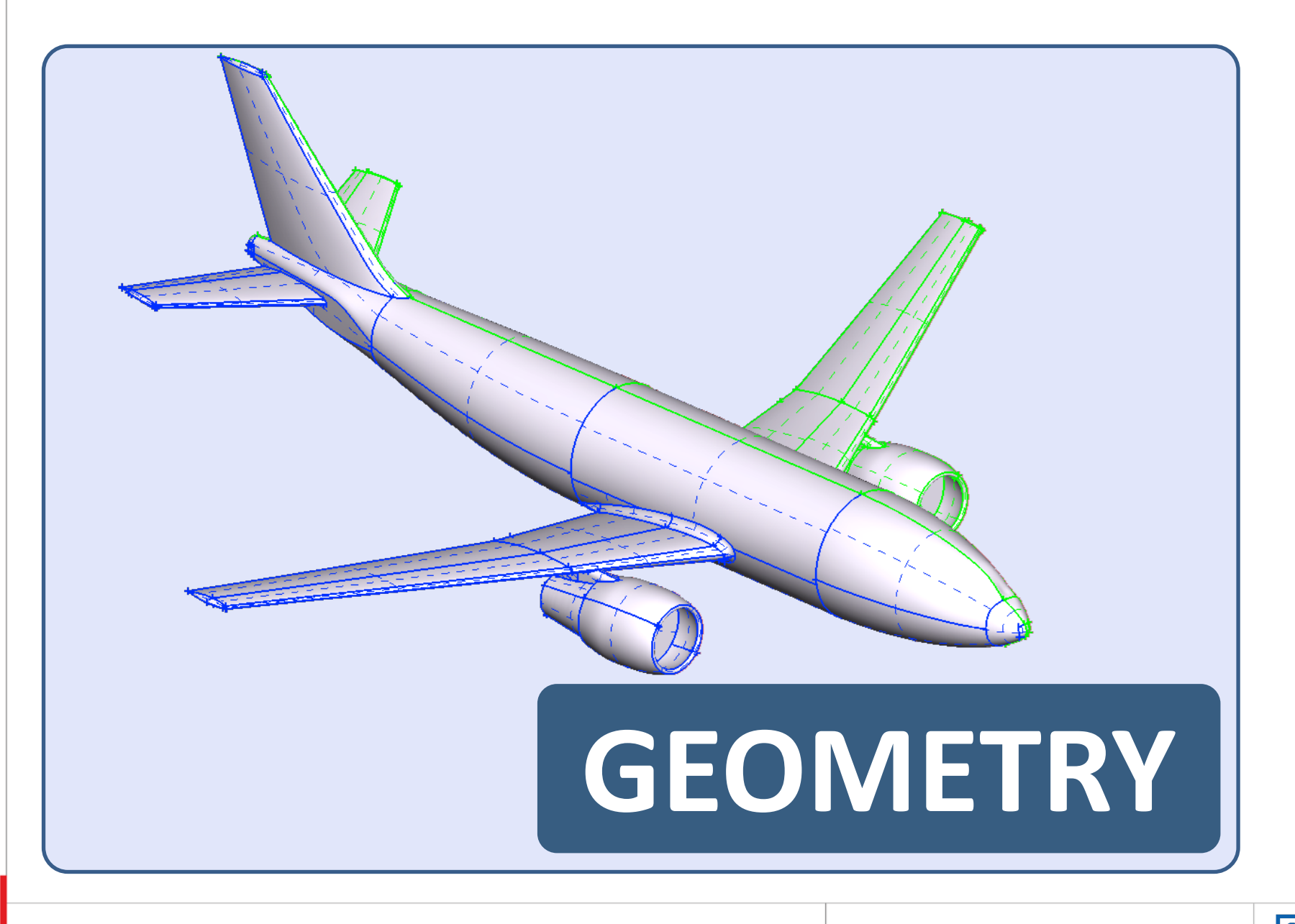

# **Geometry Checks**

### **Topological errors identification and fix**

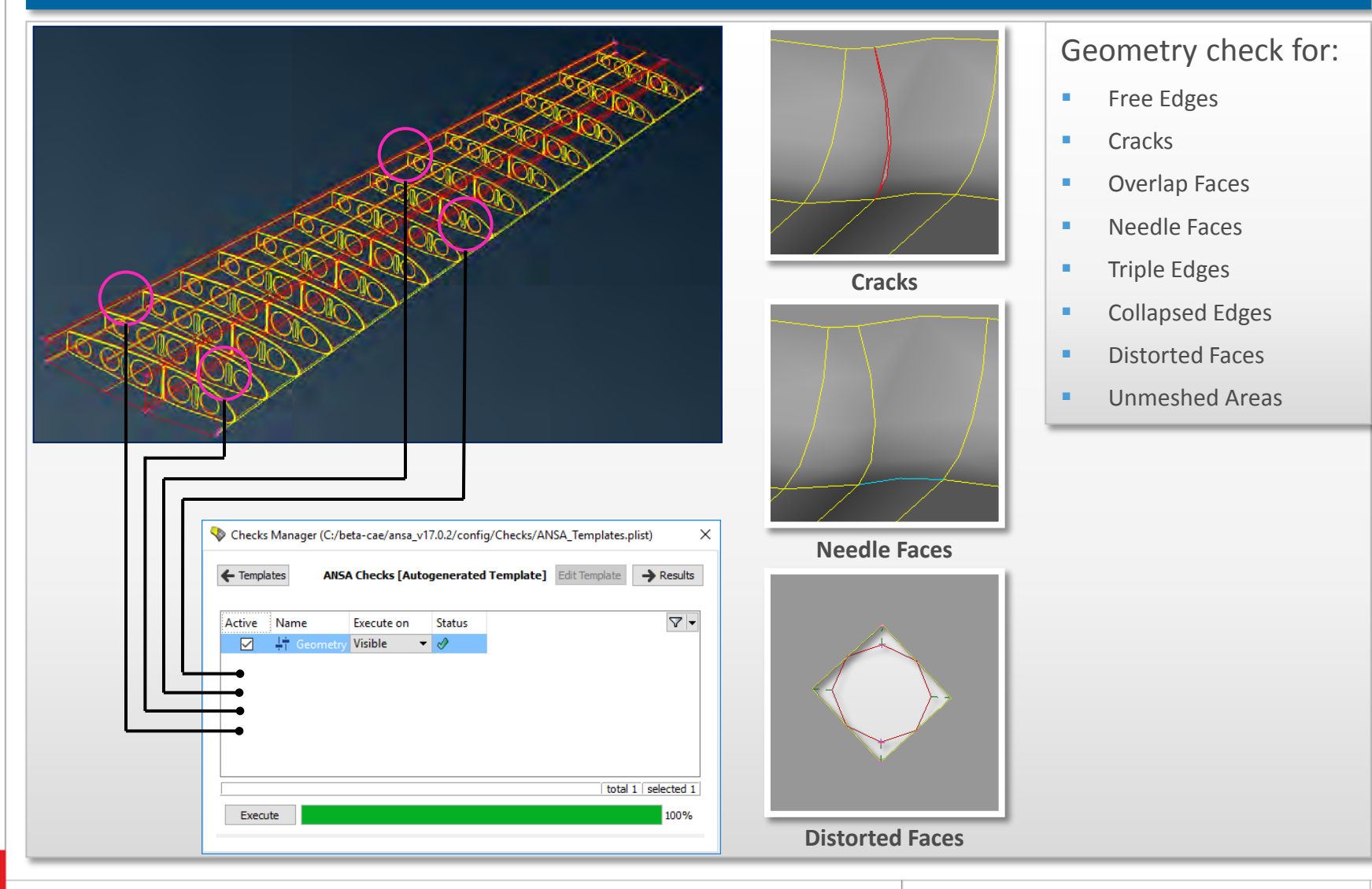

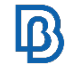

### **Geometry Creation**

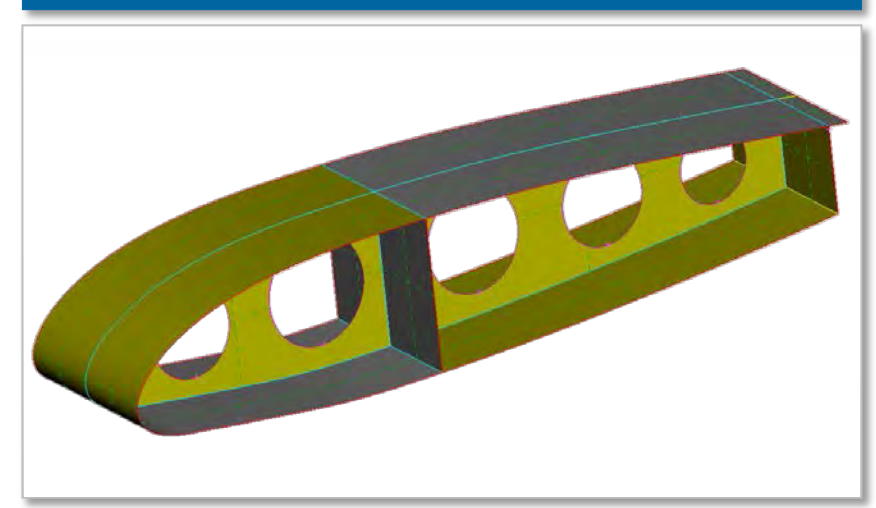

### **Handling Symmetry**

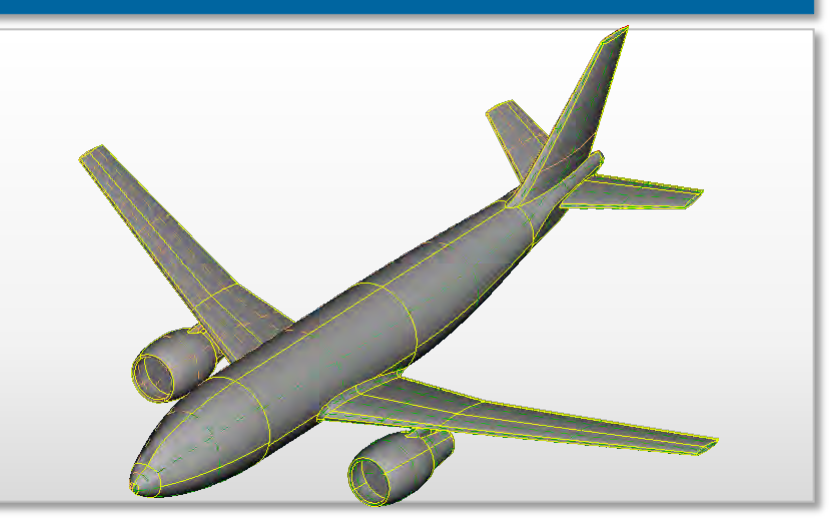

### **Holes treatment Fillets handling**

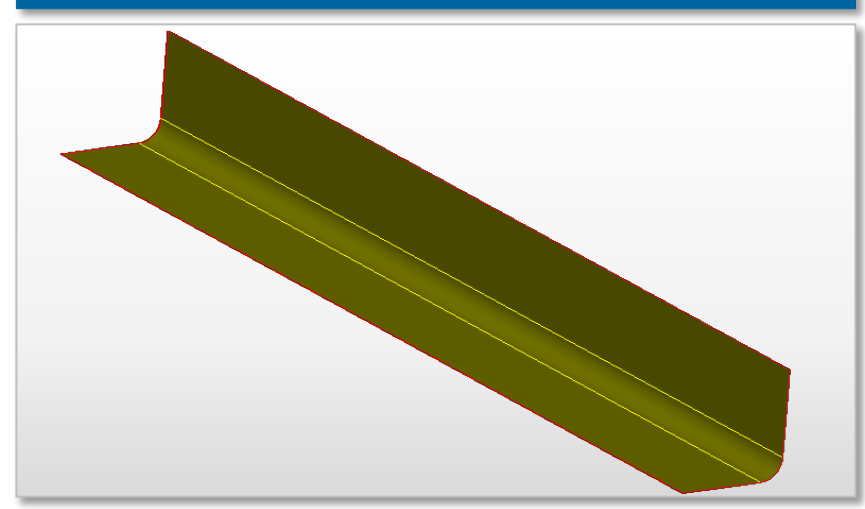

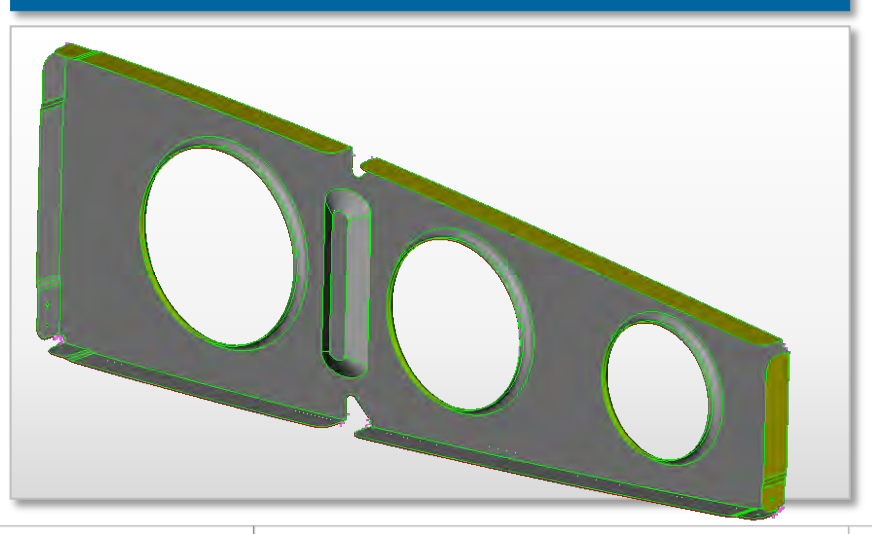

 $\mathbb{B}$ 

### **Middle skin extraction – Sheet Metal Parts Middle skin extraction – Assemblies**

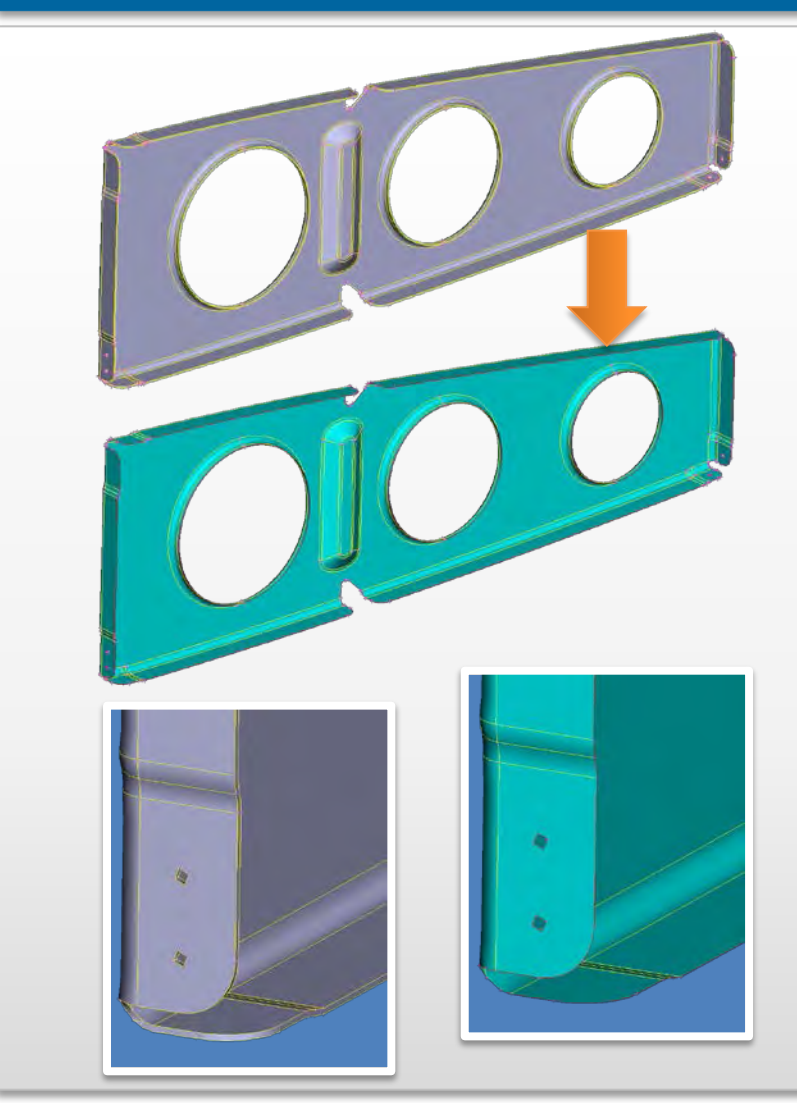

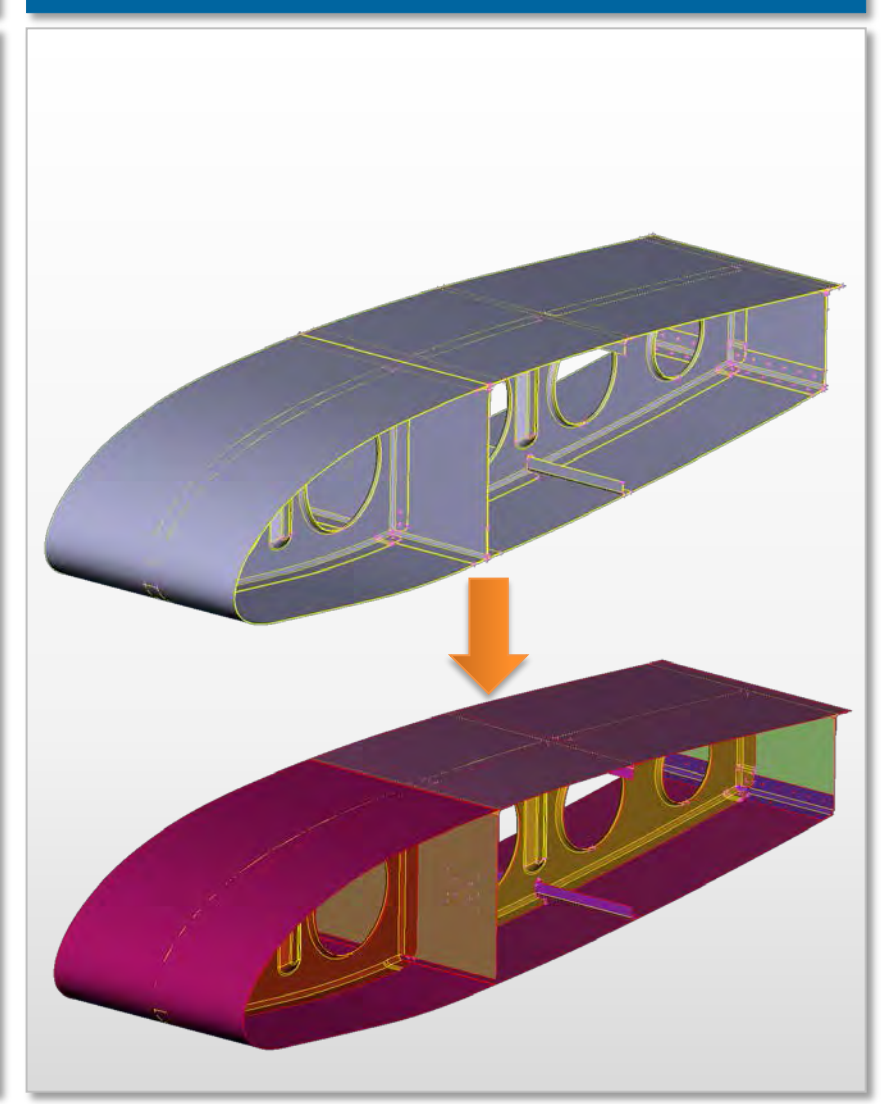

### **Middle skin extraction – Casting Parts**

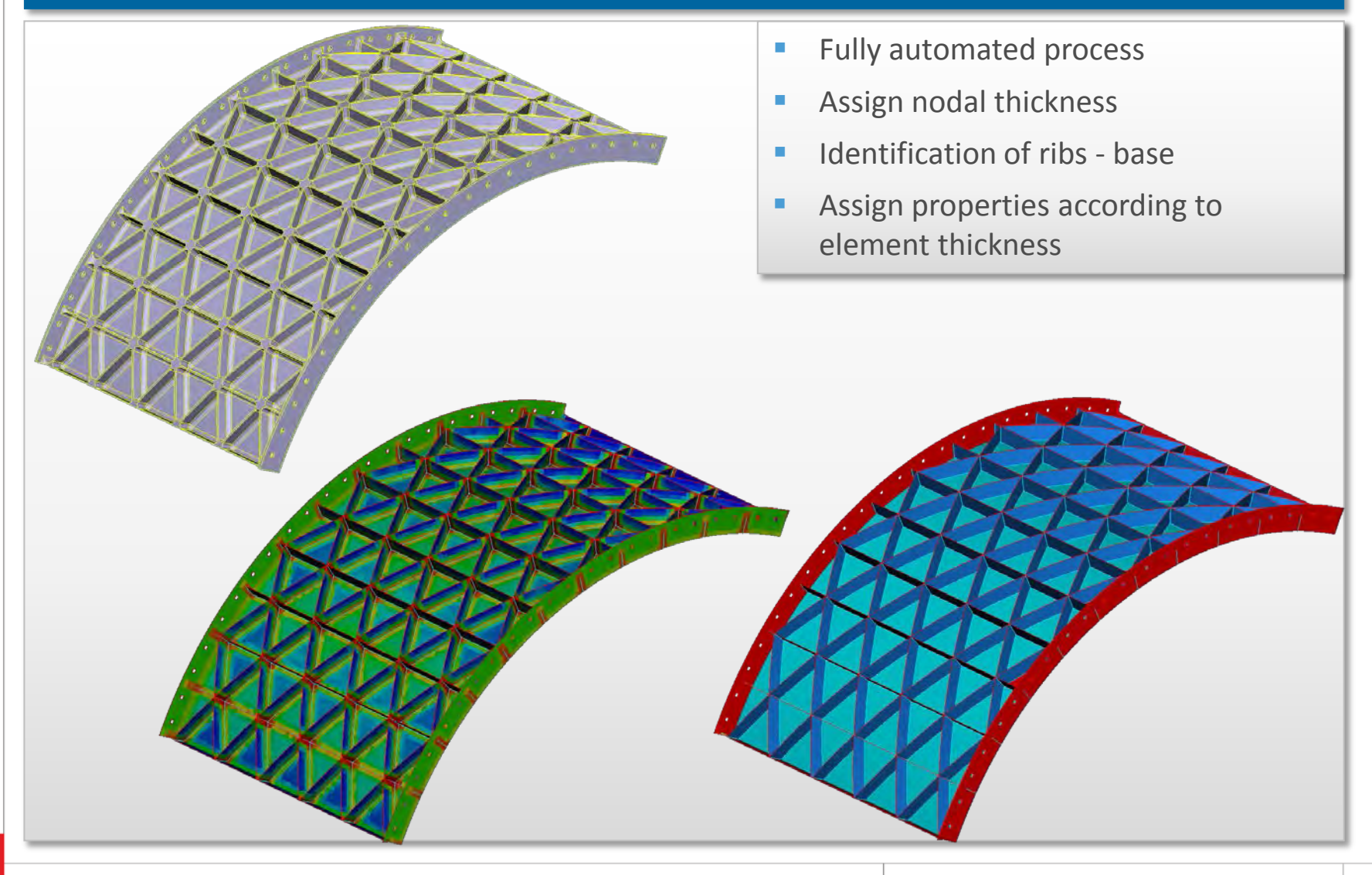

### **Groups Isolation**

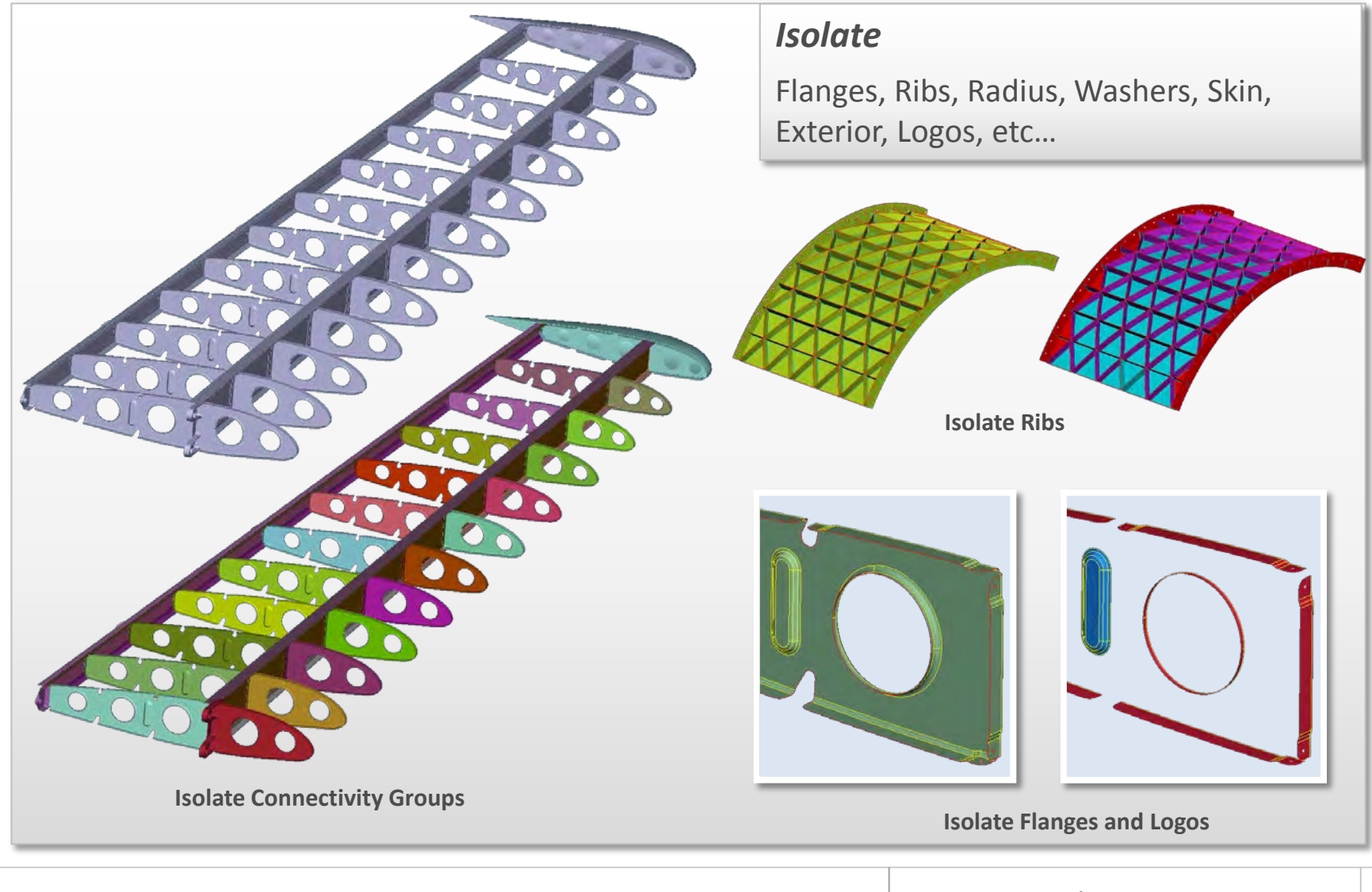

www.beta-cae.com

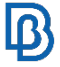

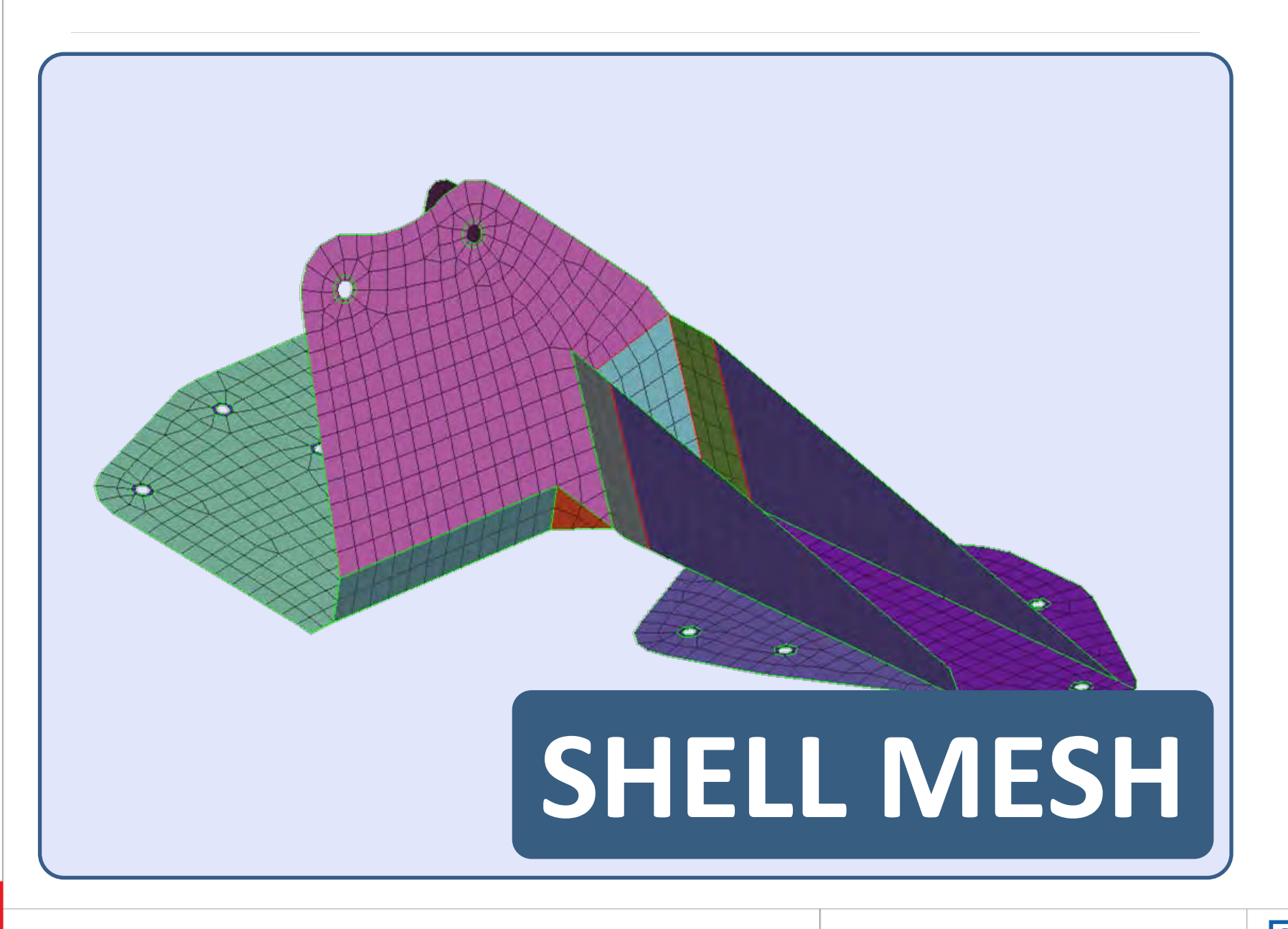

# **Shell Meshing Types**

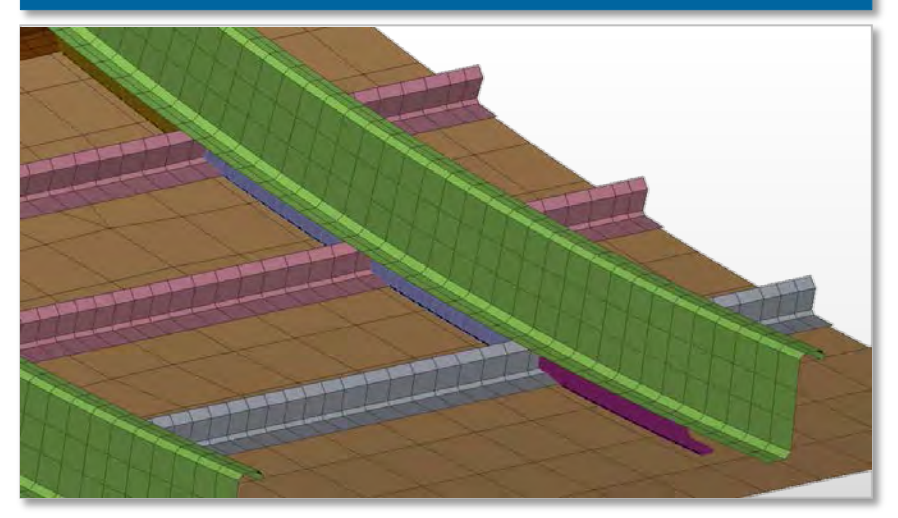

### **Surface Meshing Structural Mesh for Solid components**

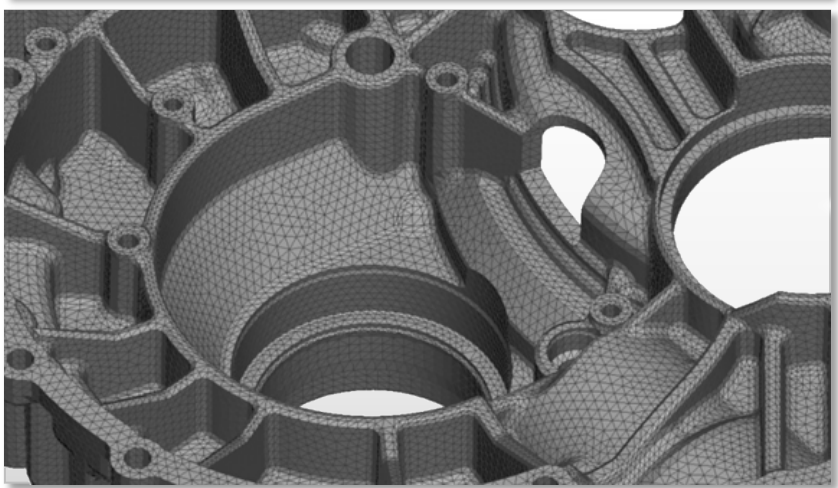

### **CFD Meshing Wrapping Wrapping**

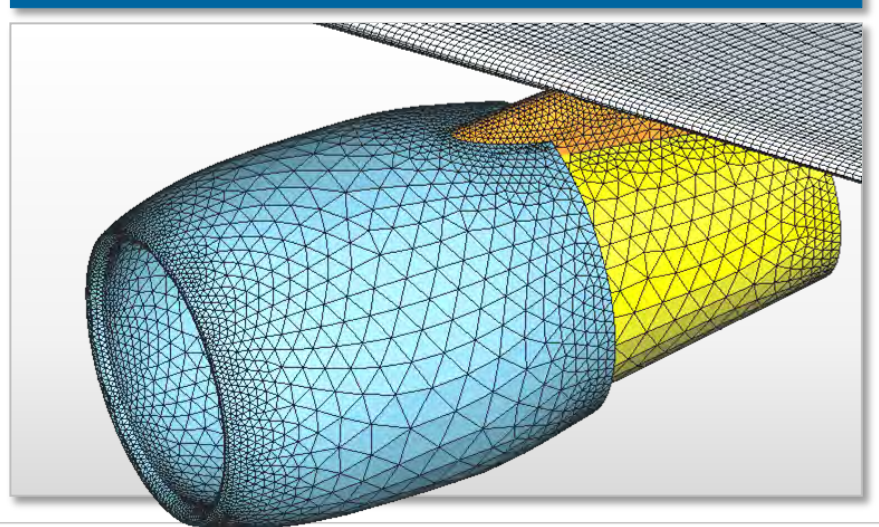

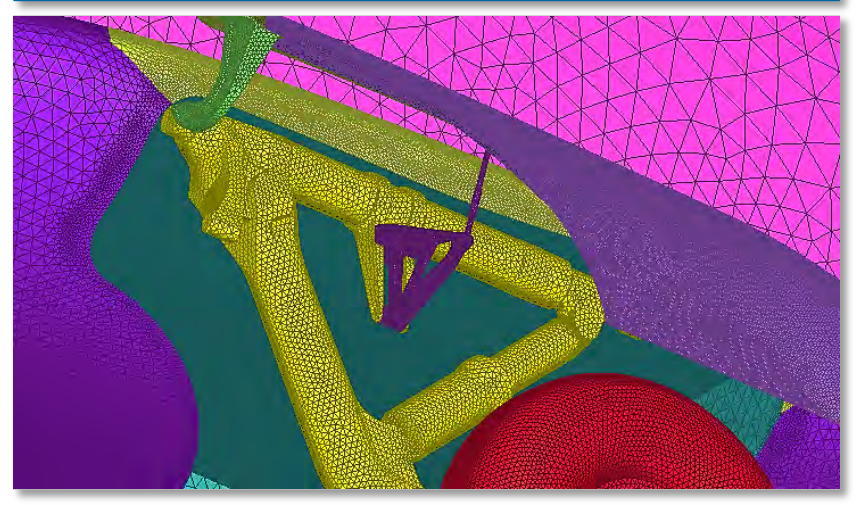

 $\overline{\mathsf{B}}$ 

# **Shell Meshing**

### **Quality Improvement Reconstruction**

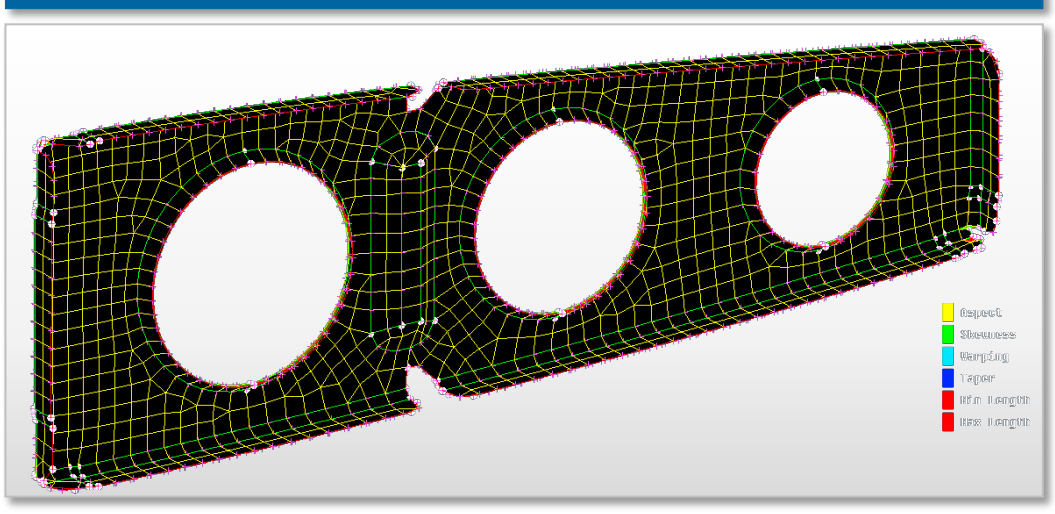

### **Meshing Features Simplify**

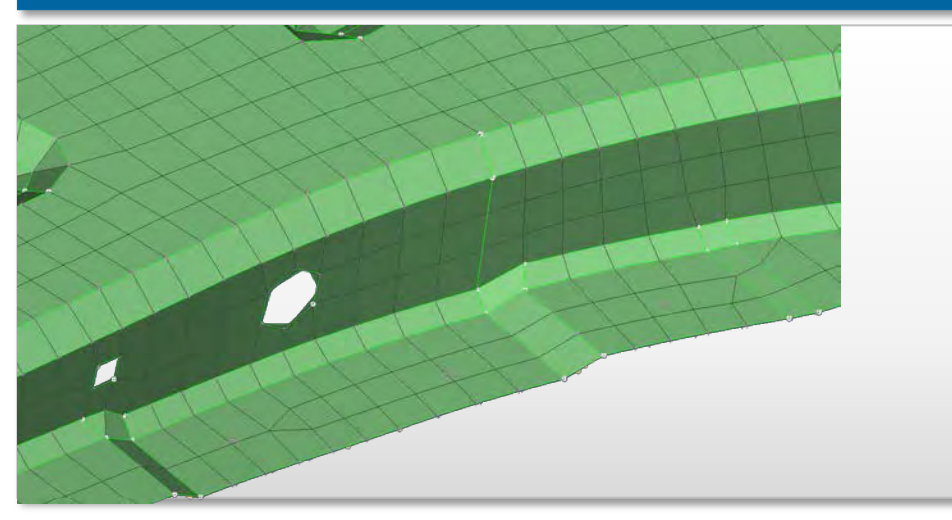

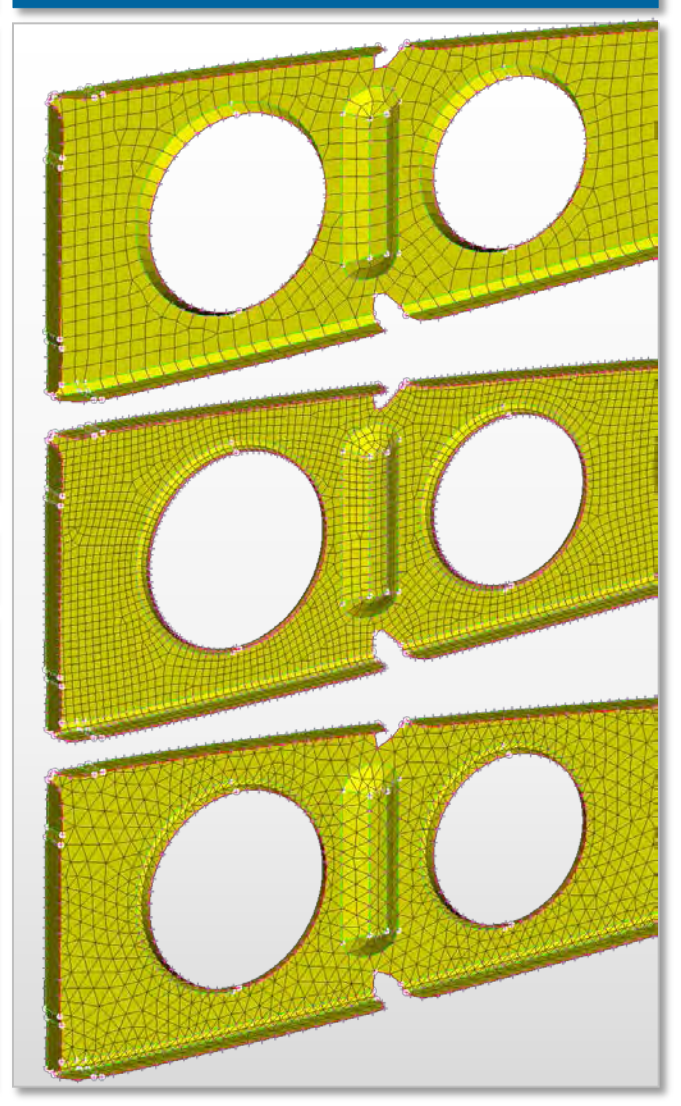

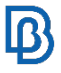

# **Shell Meshing**

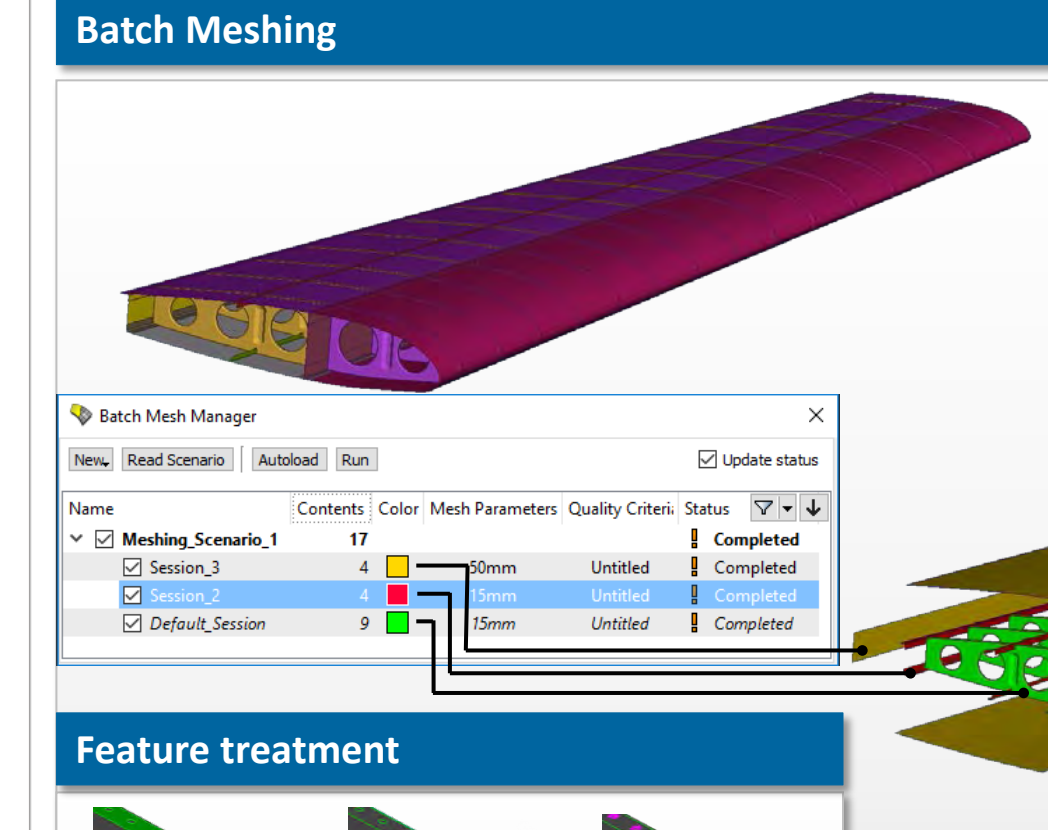

- **•** Definition of meshing parameters and quality criteria
- **Features treatment and model** simplification
- **Automatic meshing and quality** improvement

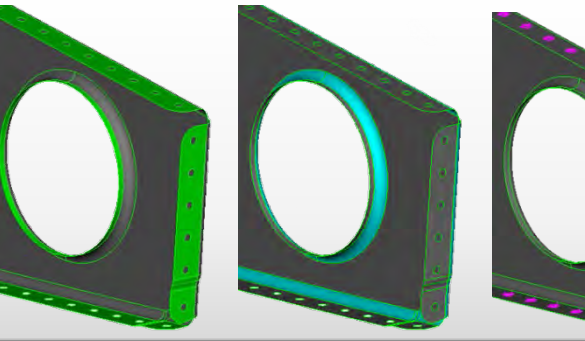

# **Shell Meshing**

### **FE to Geometry**

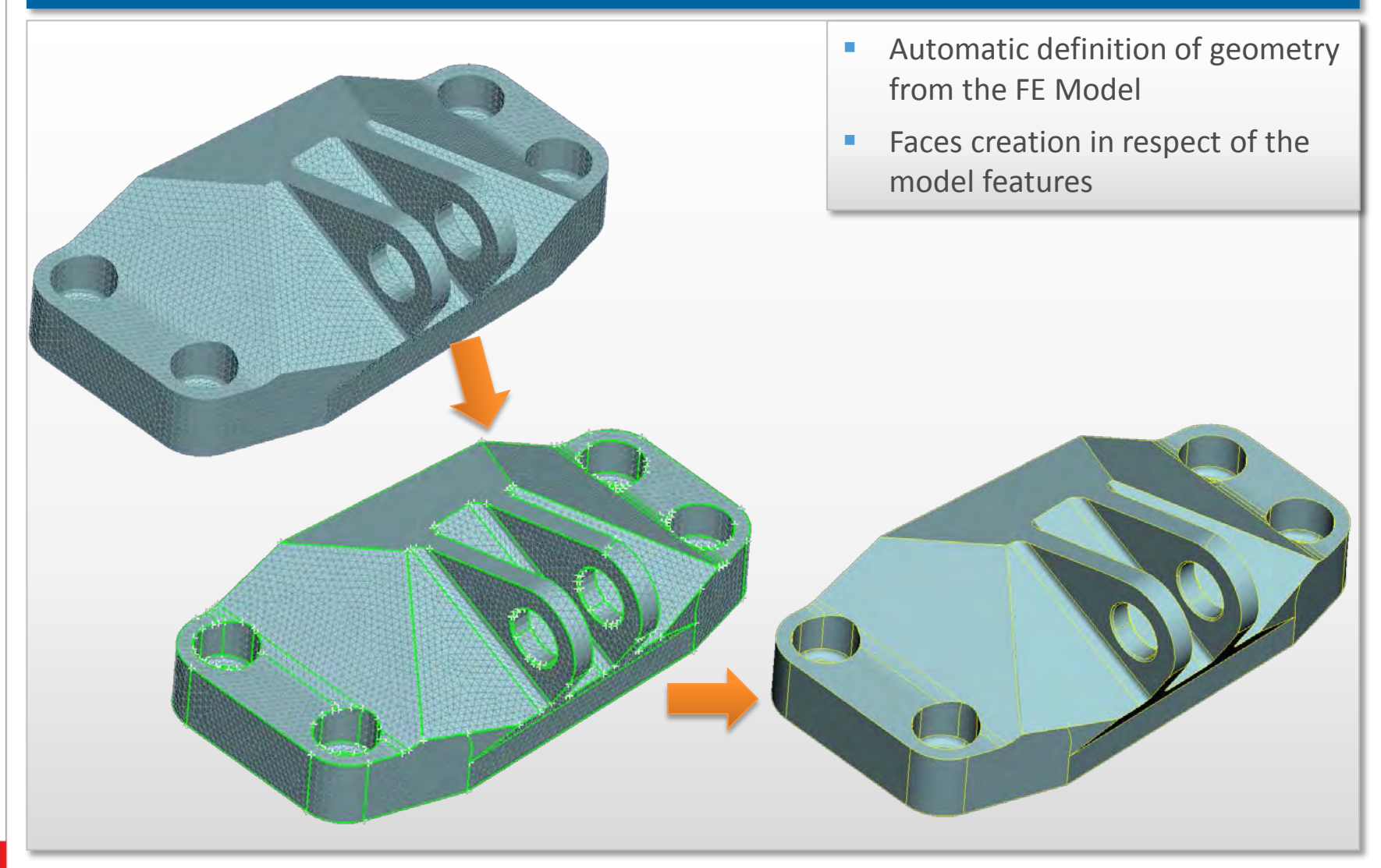

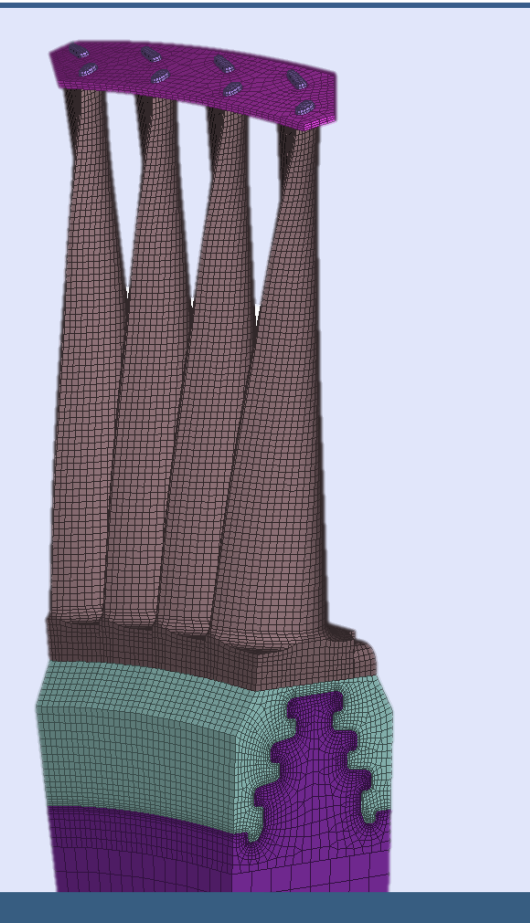

# **VOLUME MESH**

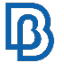

# **Volume Meshing**

### **Unstructured Mesh: Tetra Structured Mesh: Hexa**

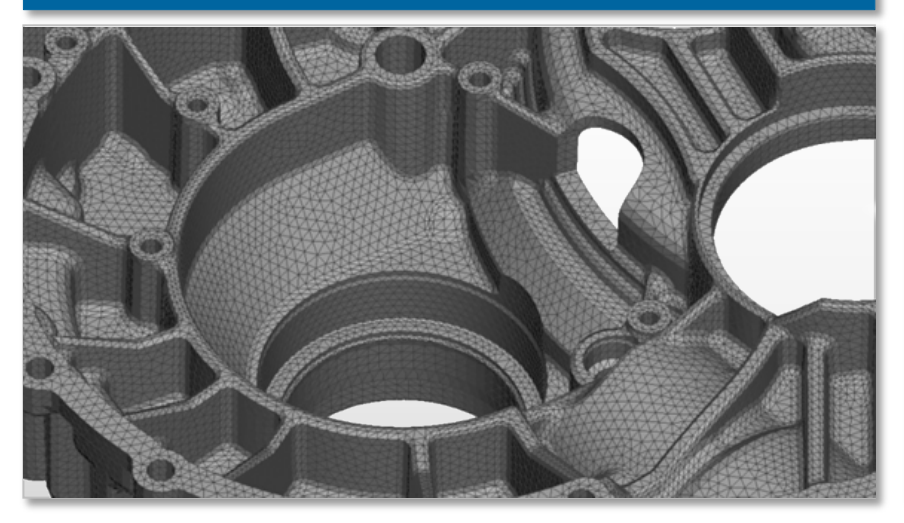

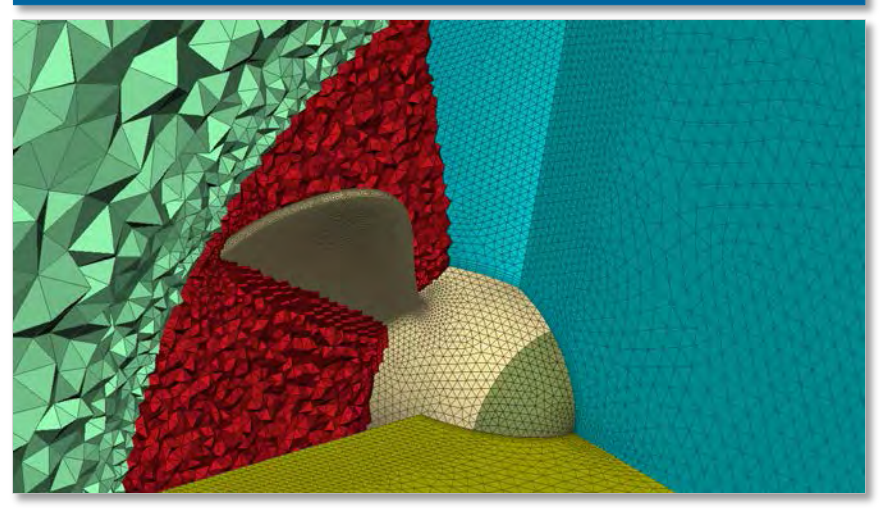

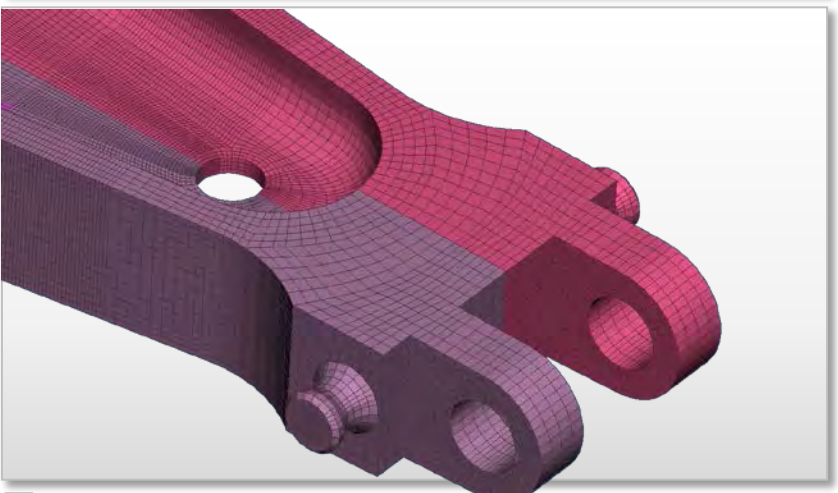

### **CFD Mesh Polyhedral Mesh**

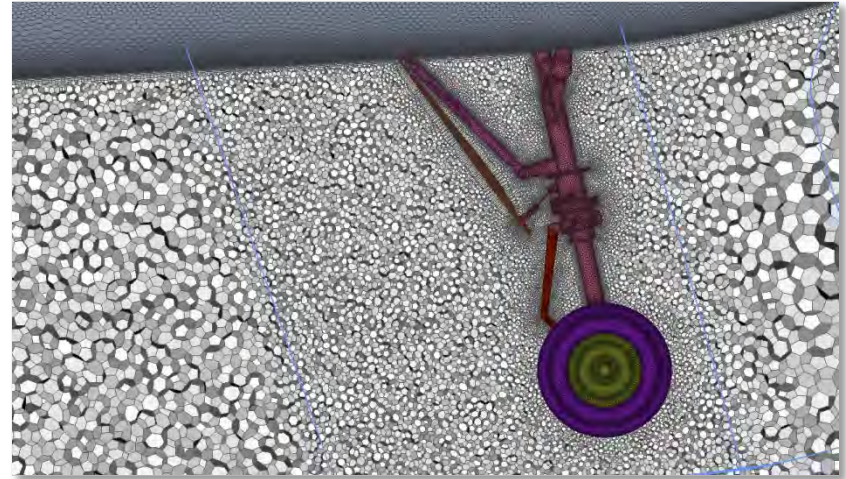

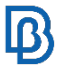

# **Volume Meshing**

### **Batch Meshing**

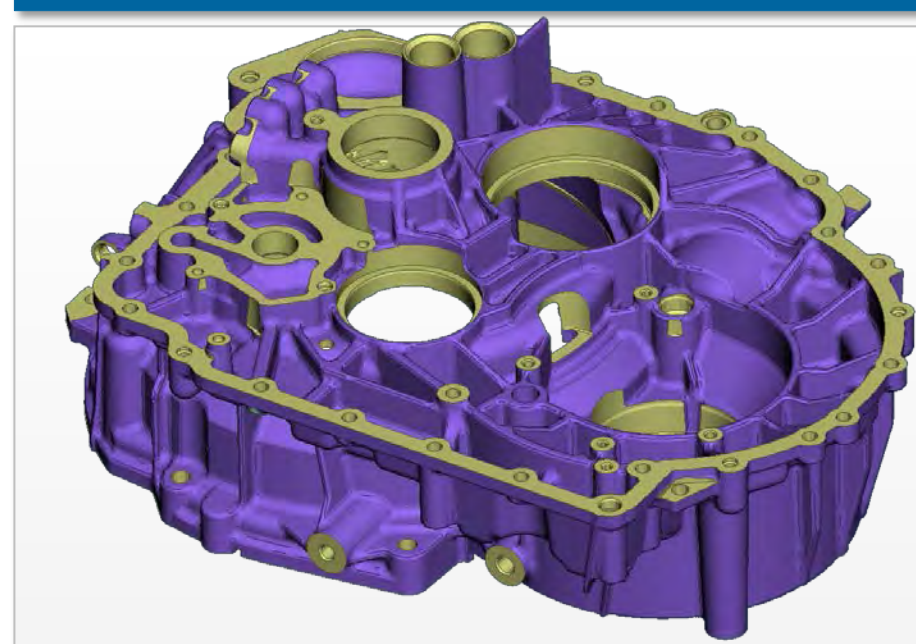

### **Feature treatment**

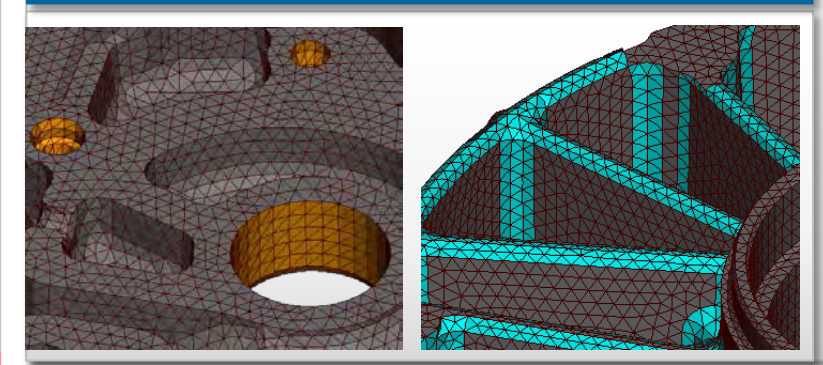

### **Automatic defeaturing**

- **Mesh quality control**
- **Feature treatment** 
	- **Tubes**
	- **Fillets**
	- **Sharp Edges**

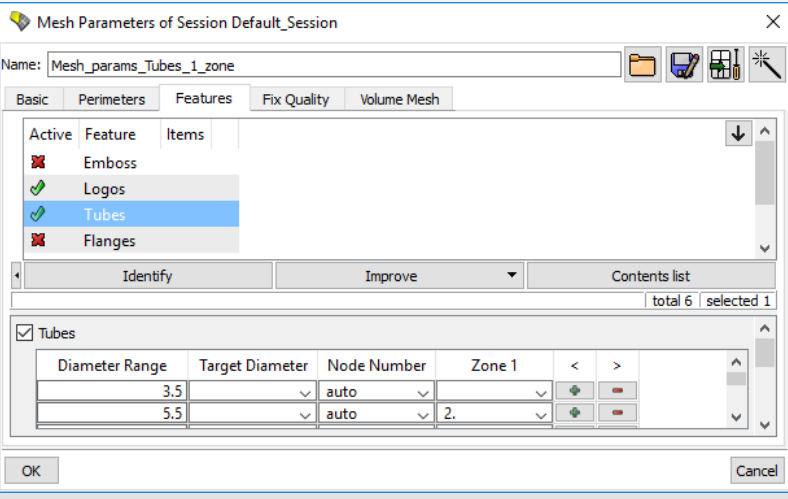

# **Hexa Block Tool**

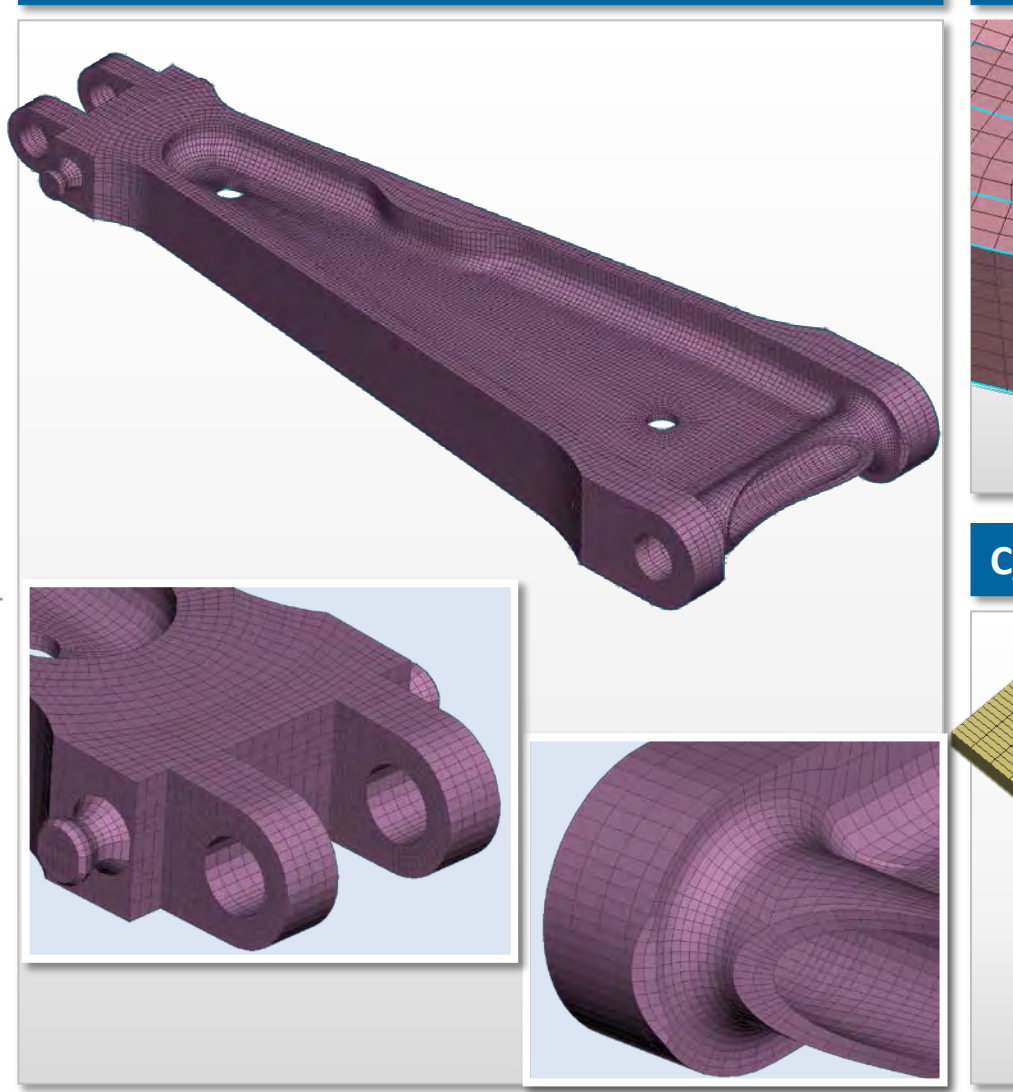

### **Structural models Element zones generation**

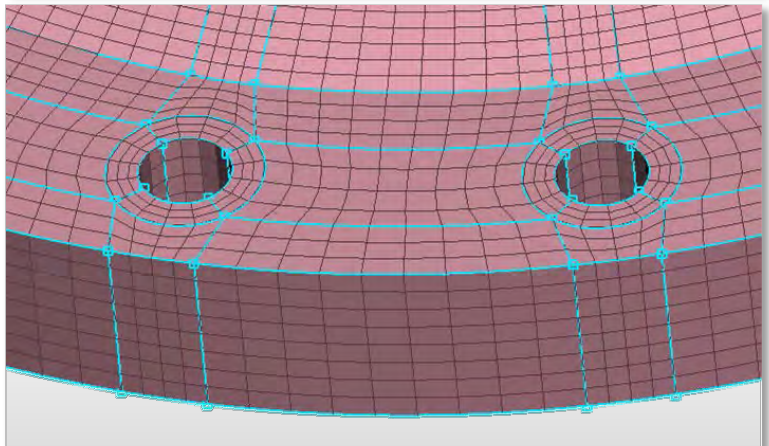

### **C/L type structure generation**

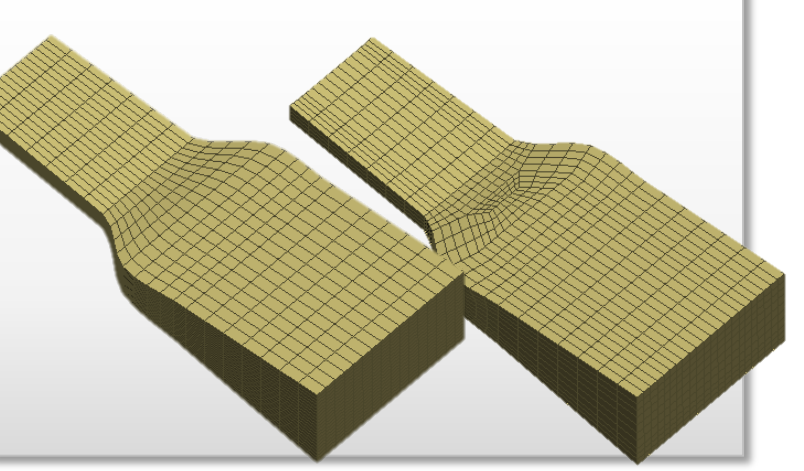

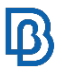

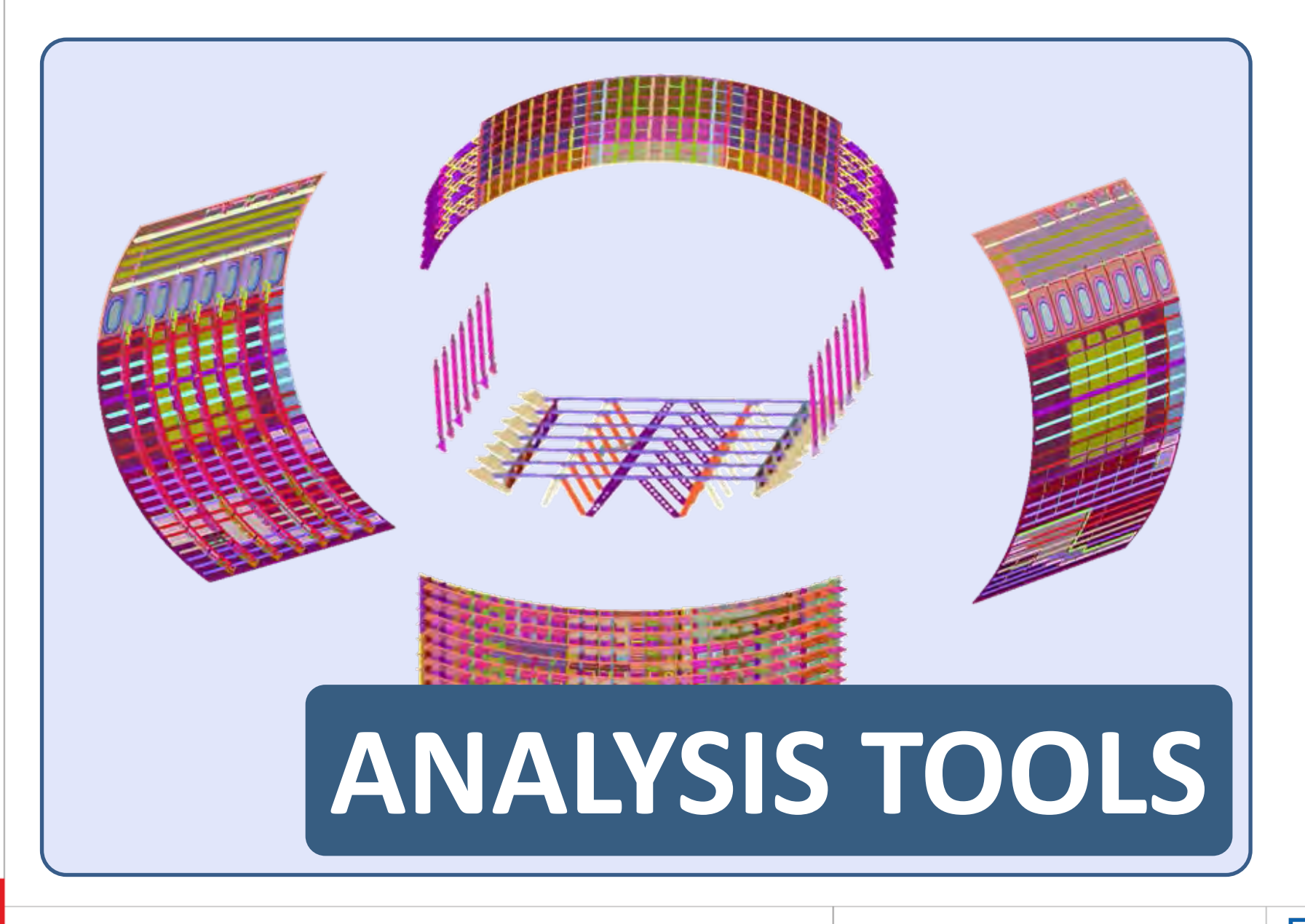

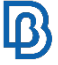

### **Shell to Beams Stiffeners replacement Beam Stiffeners definition**

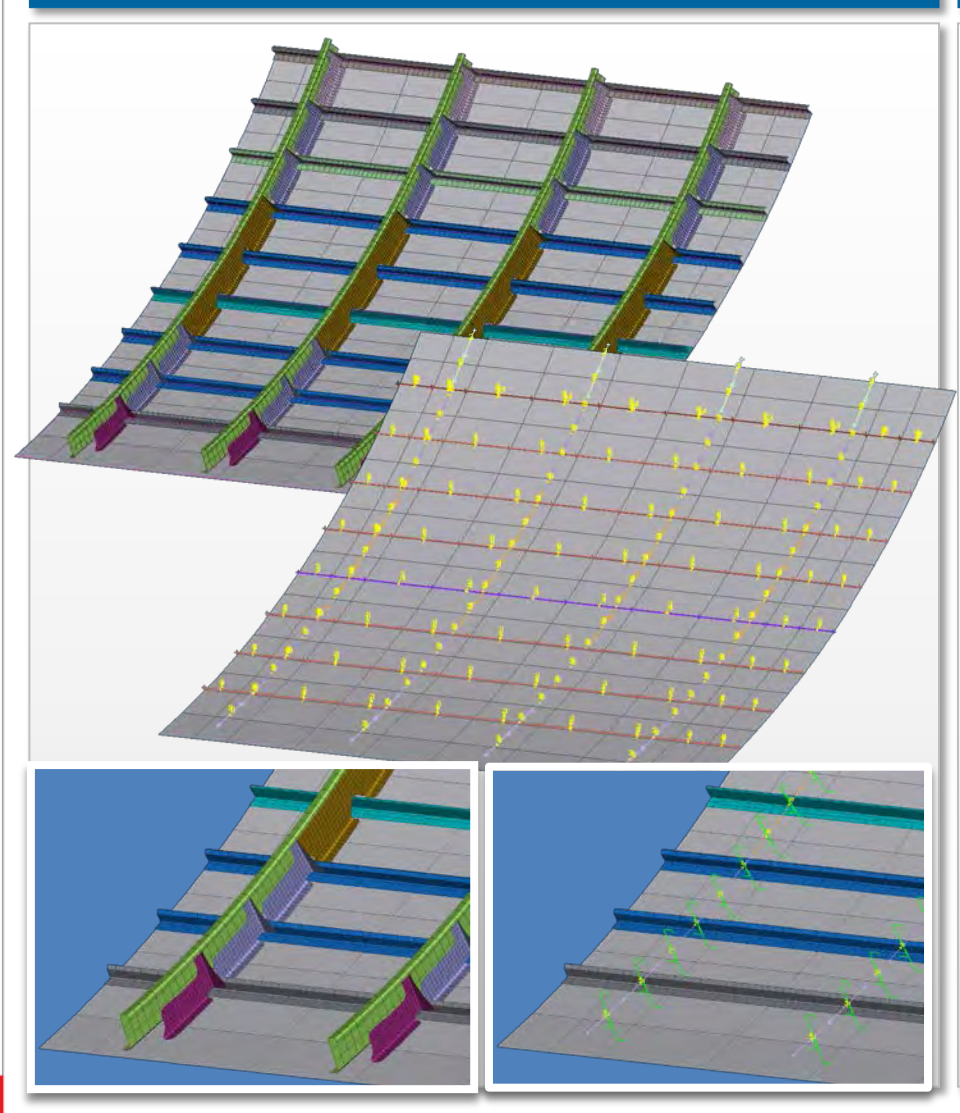

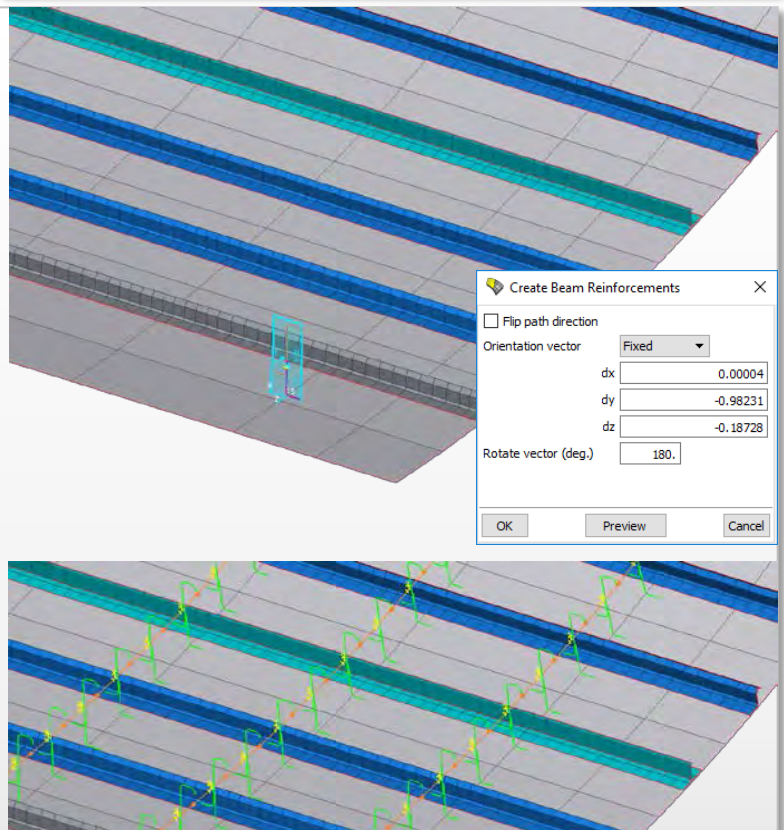

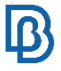

### **Reconstruction of shell – beam panels**

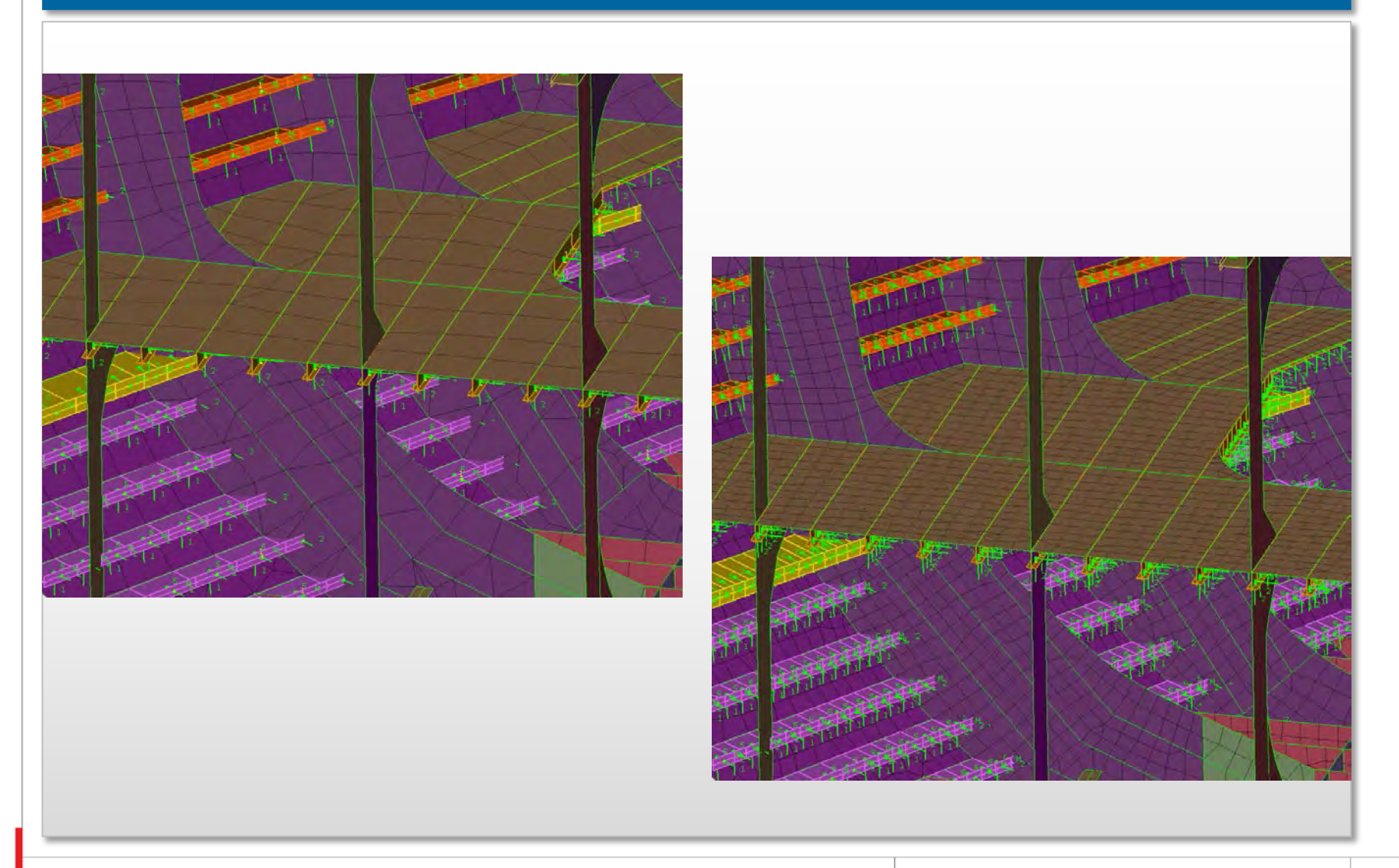

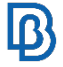

### **Directional re-numbering**

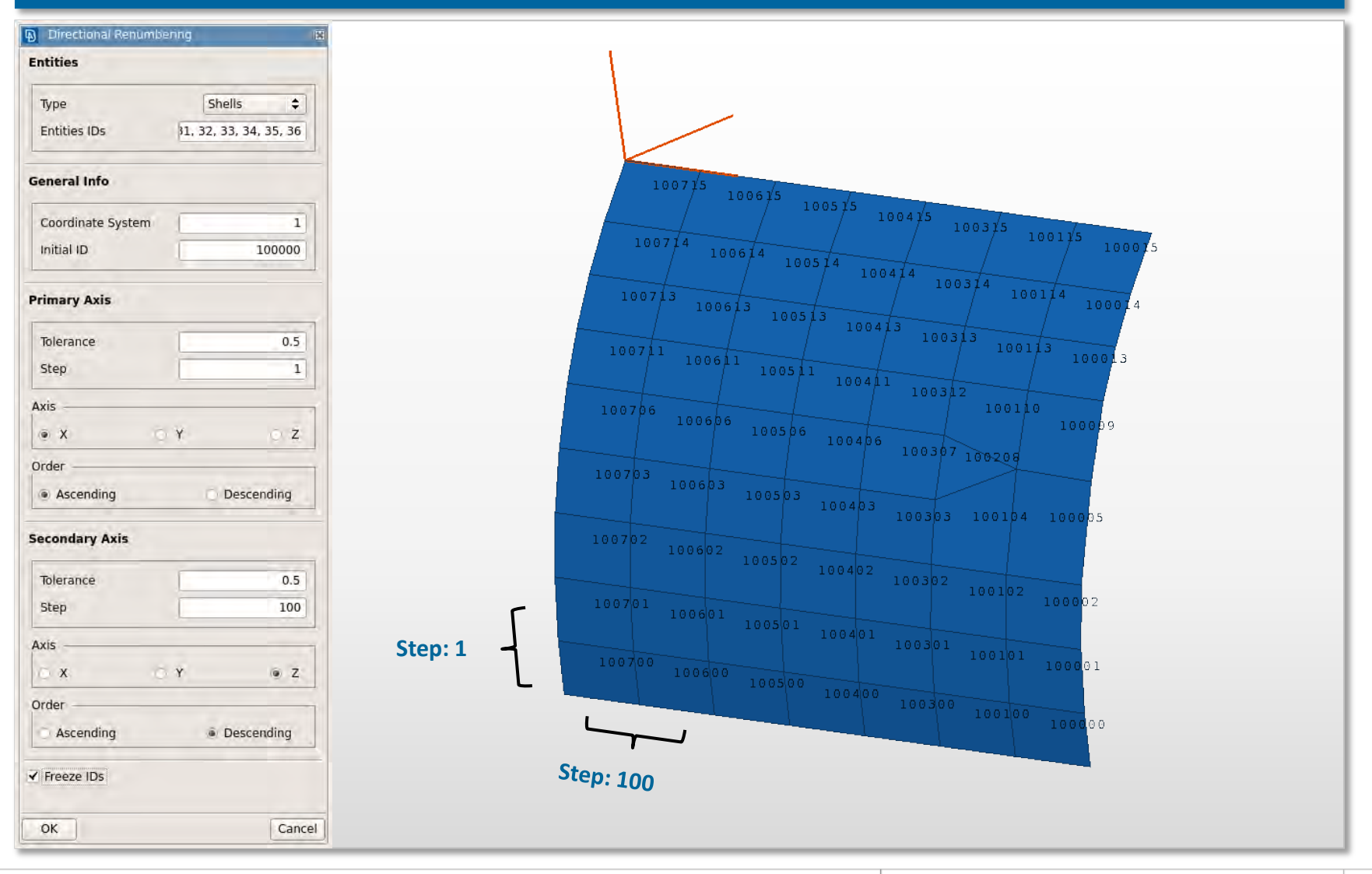

 $\mathbb{D}% _{k}(1)=\mathbb{D}_{k}(1)$ 

### **Crack Propagation Tool**

- Easy set up through wizard
- EPILISYS / NASTRAN solver selection
- Read in cyclic loads (spectrum file)
- Works on multiple cracks

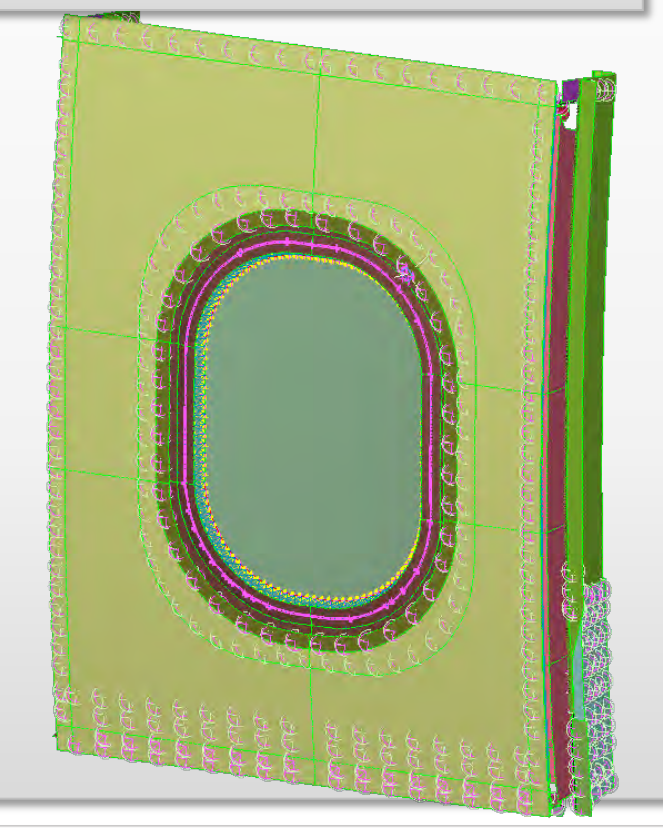

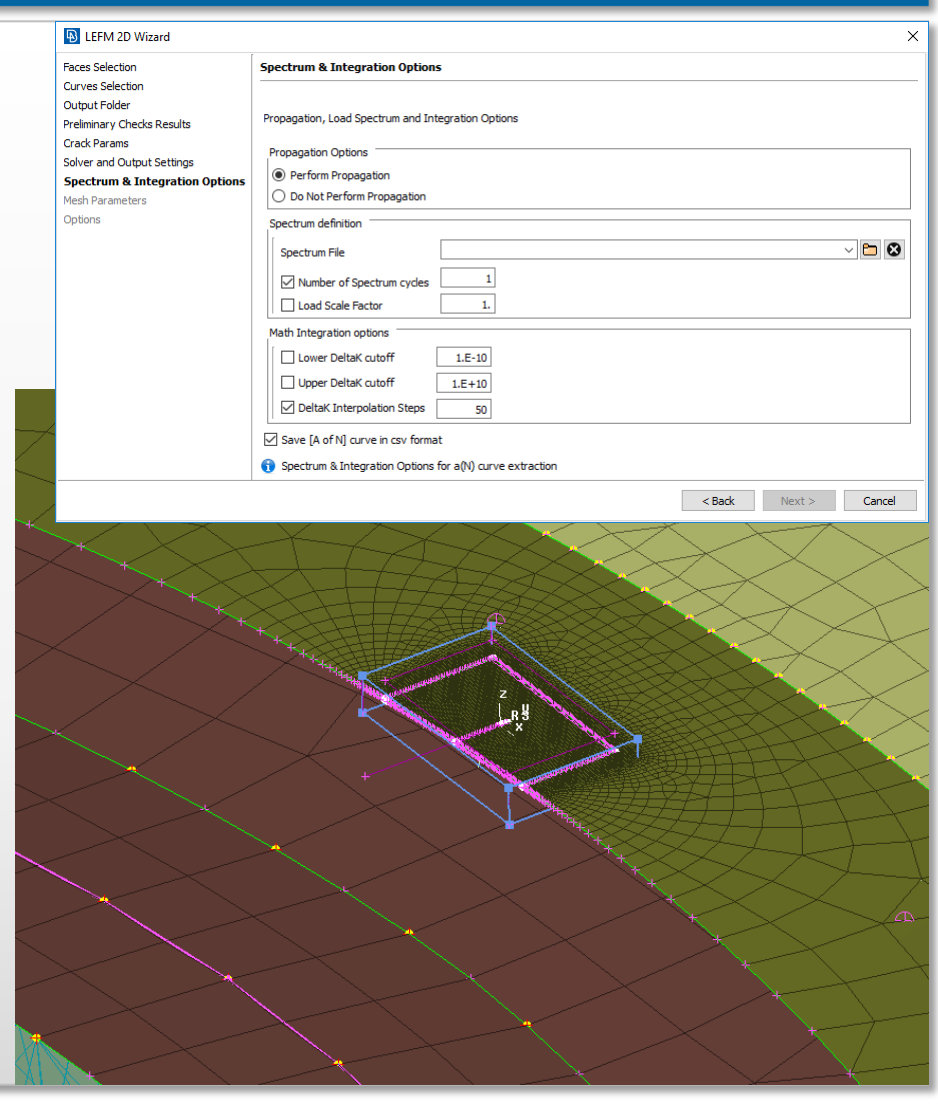

### **Crack Propagation Tool**

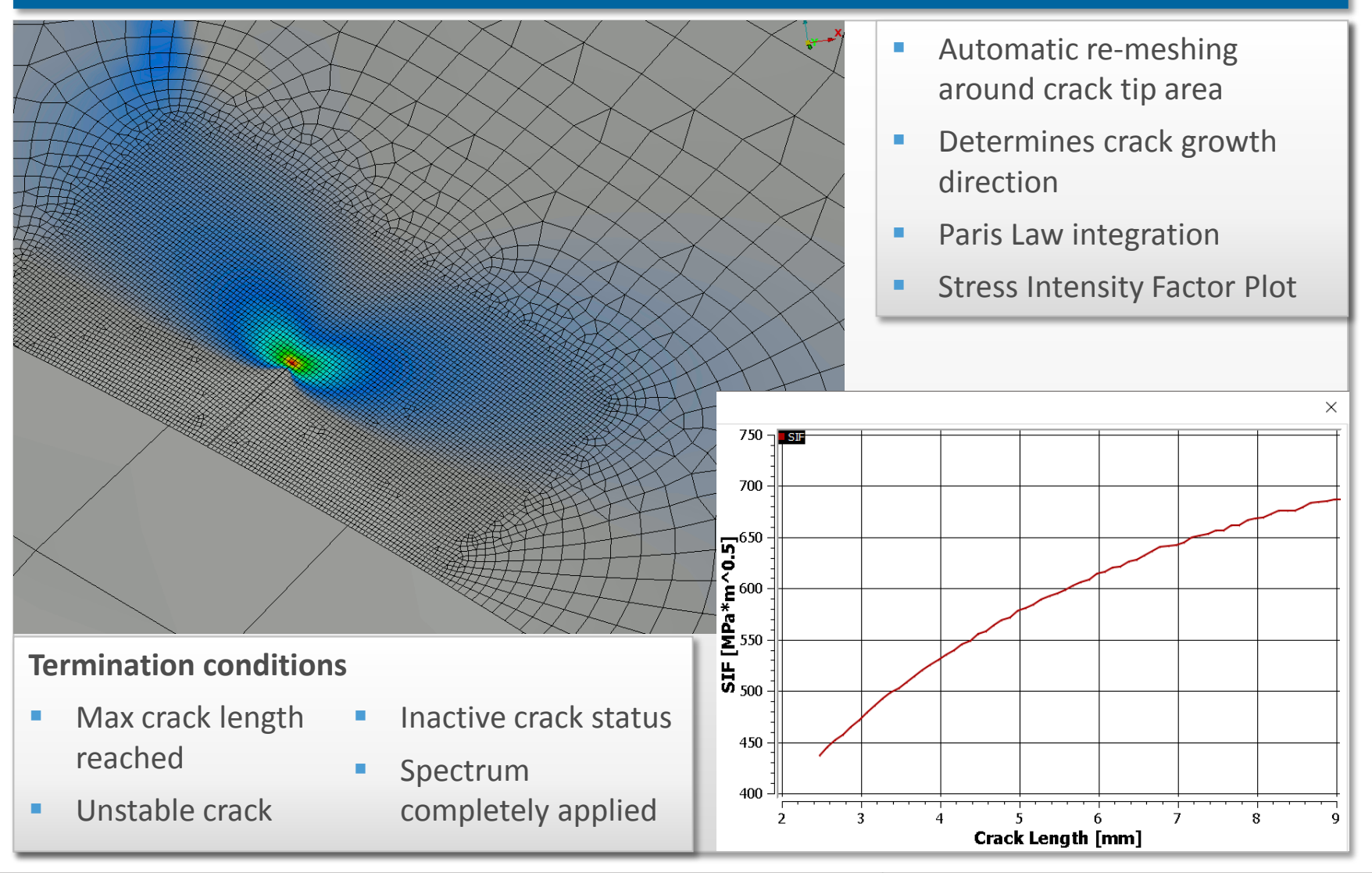

### **Tank Tool**

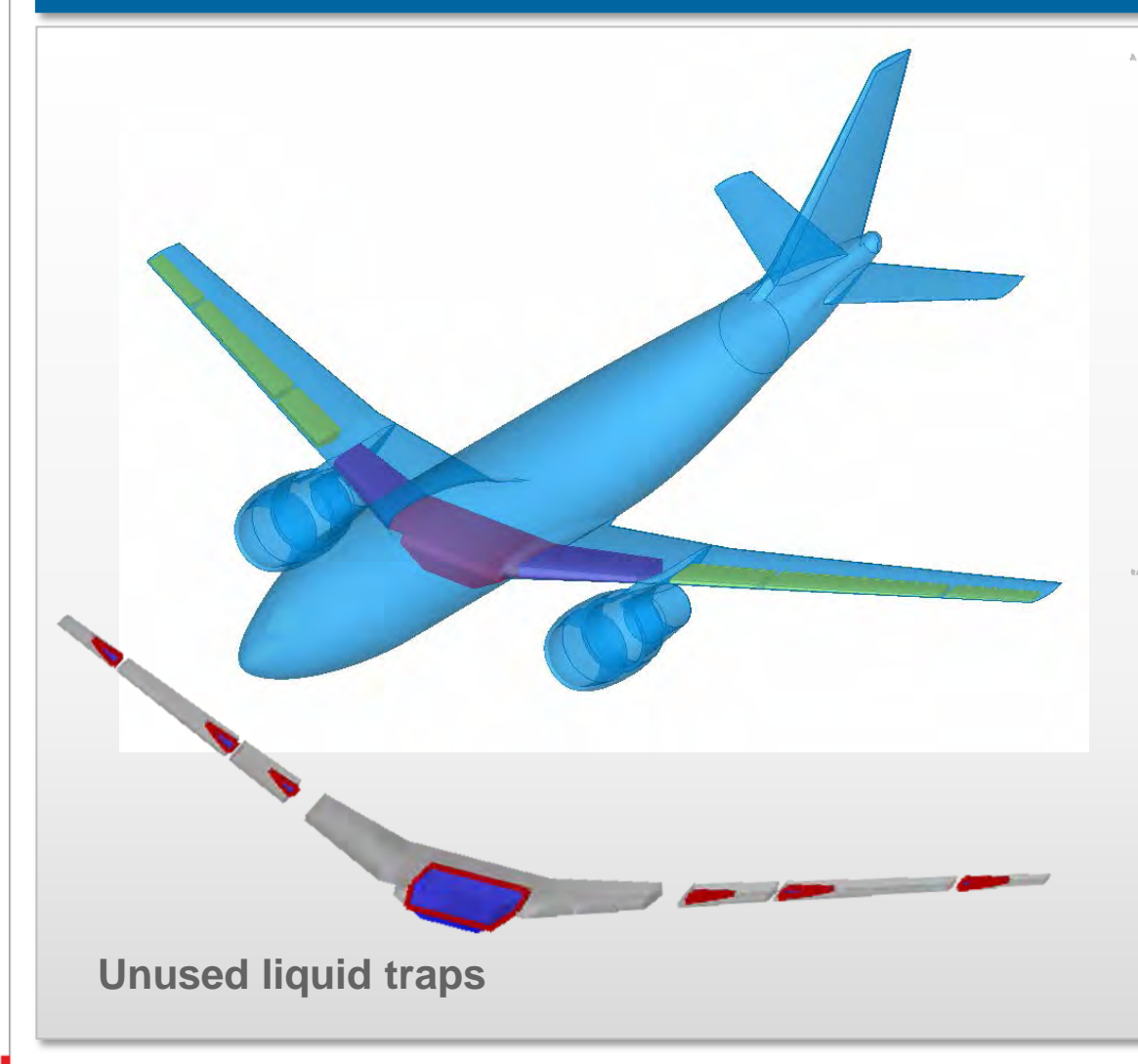

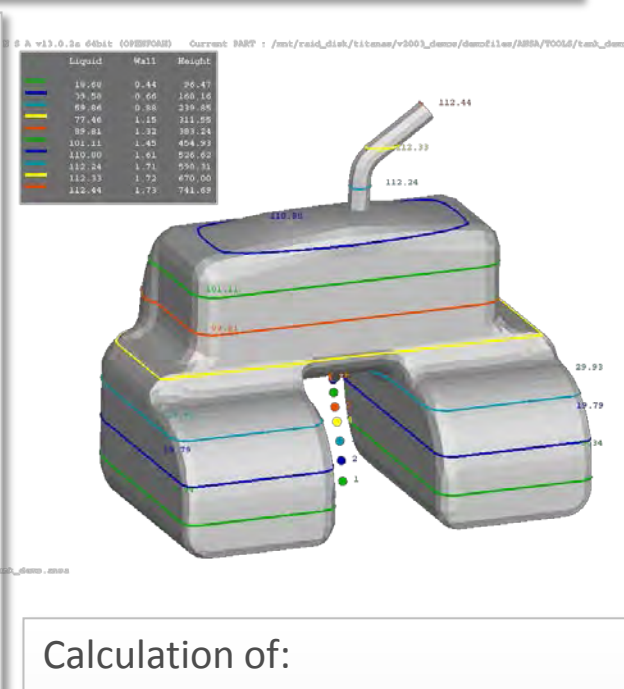

- **I** liquid levels
- **I** liquid volume
- **unused trapped liquid** center of gravity (COG) for various tank configurations and positions

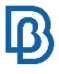

### **Compare Tool**

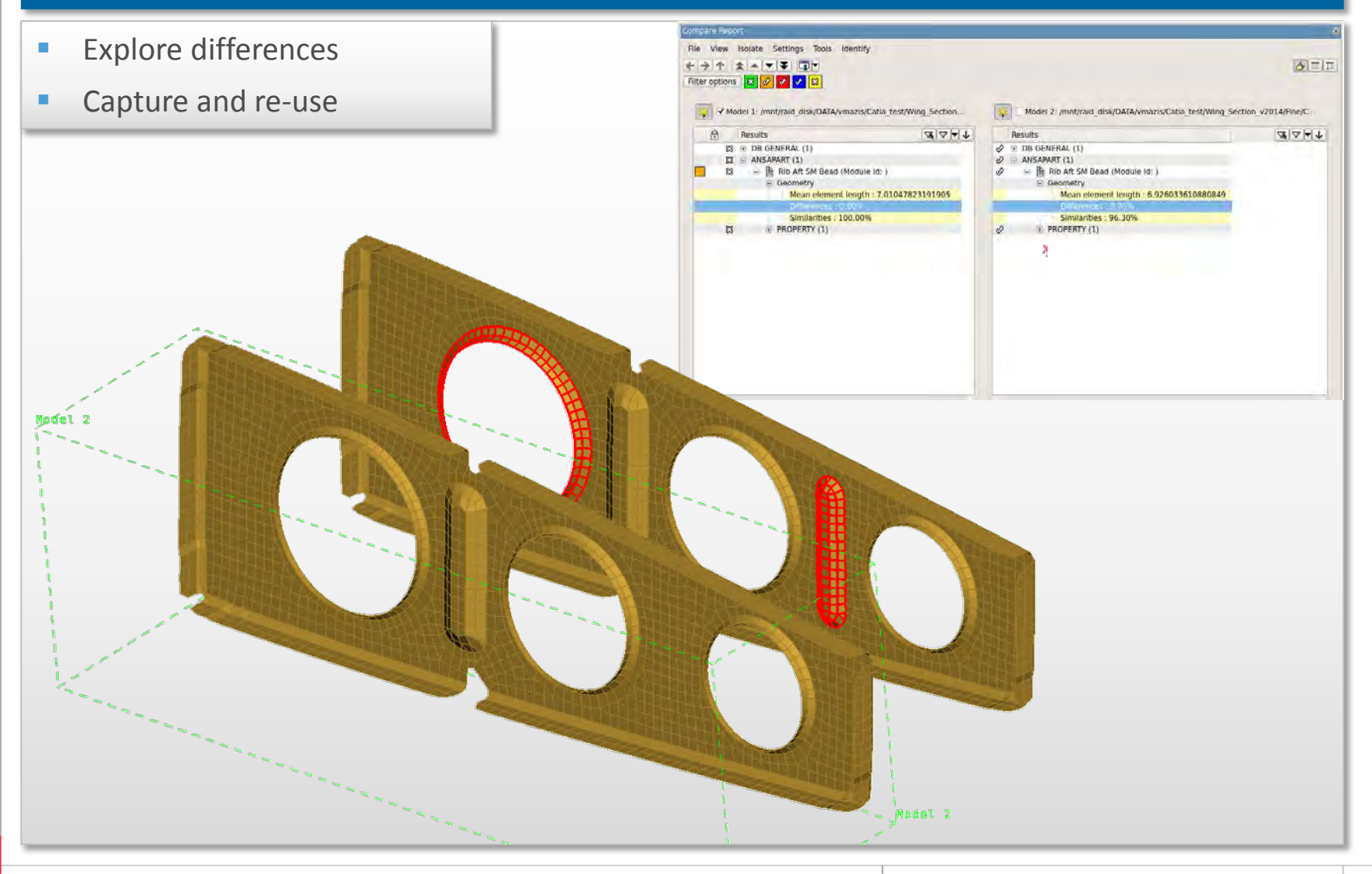

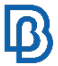

### **Results Mapping**

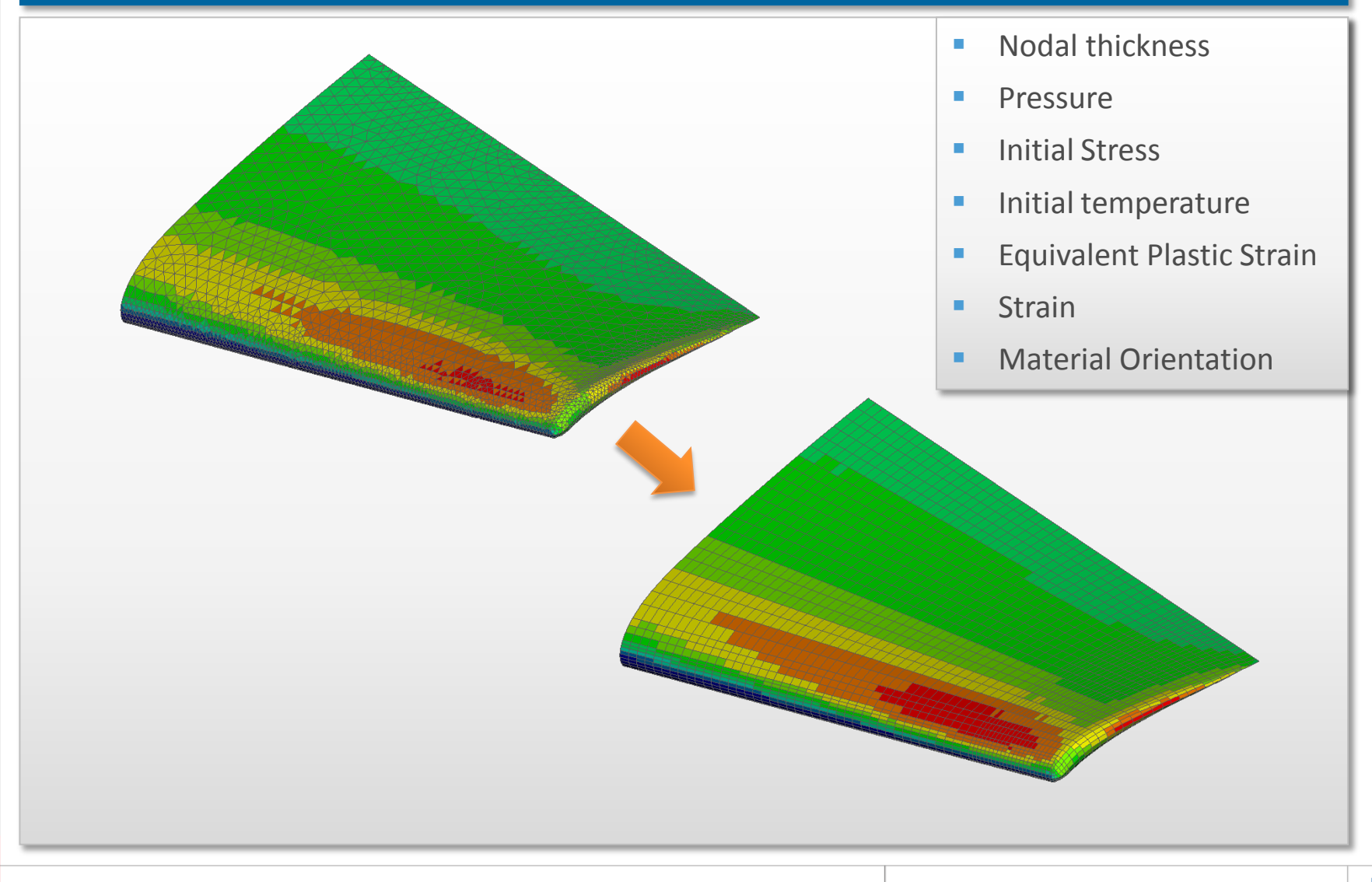

### **NASTRAN External Superelements**

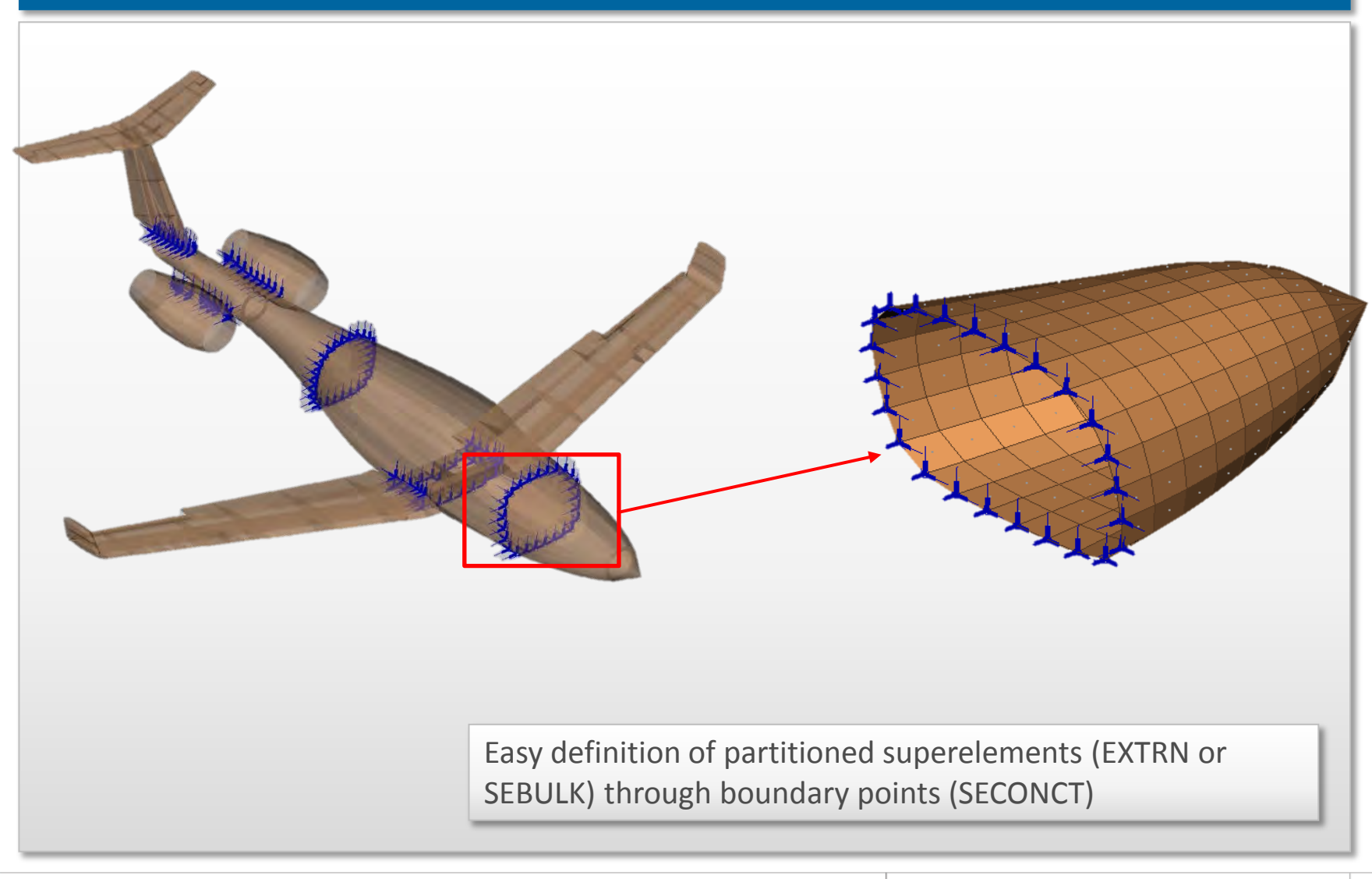

28

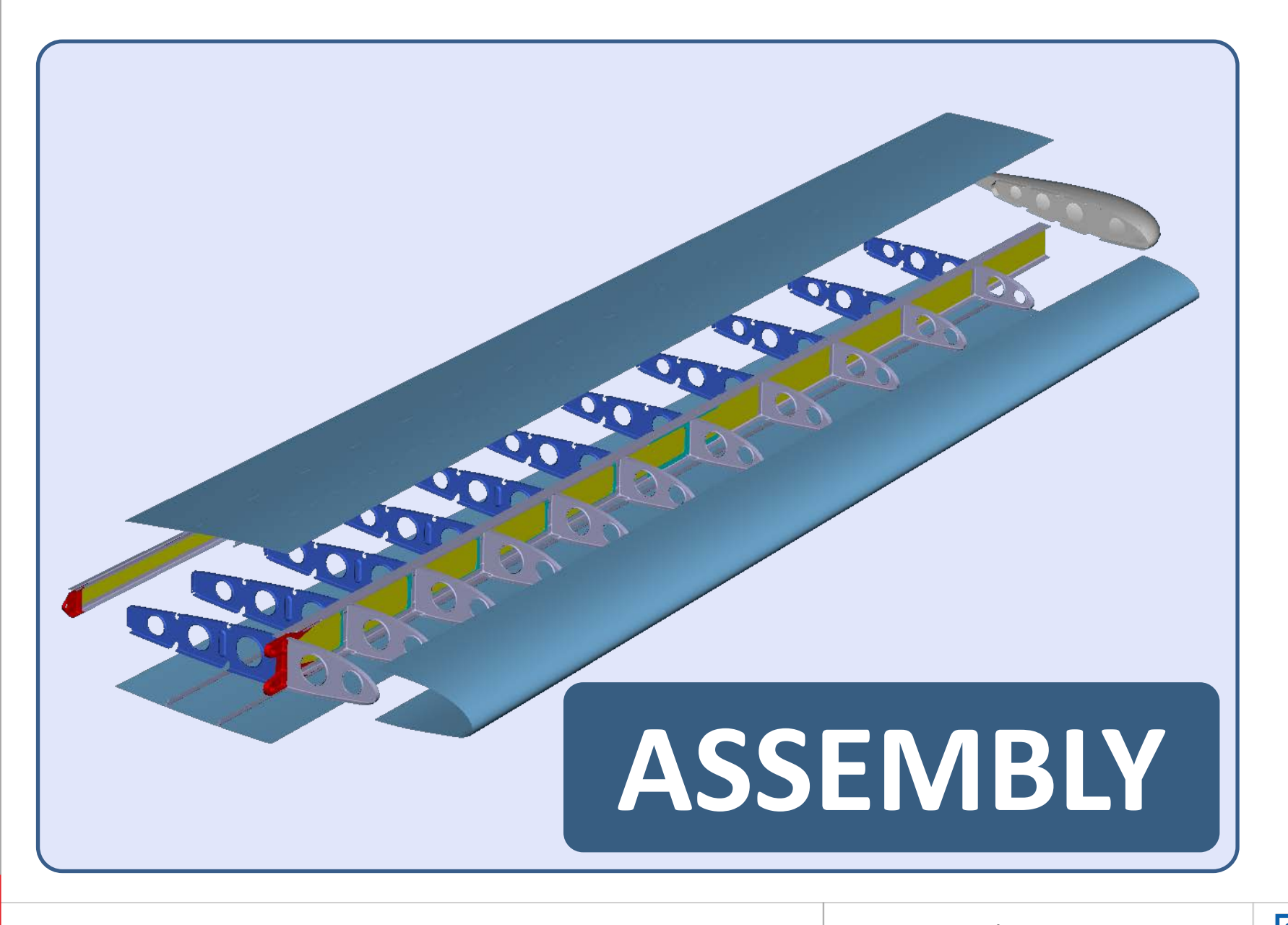

# **Managed data types**

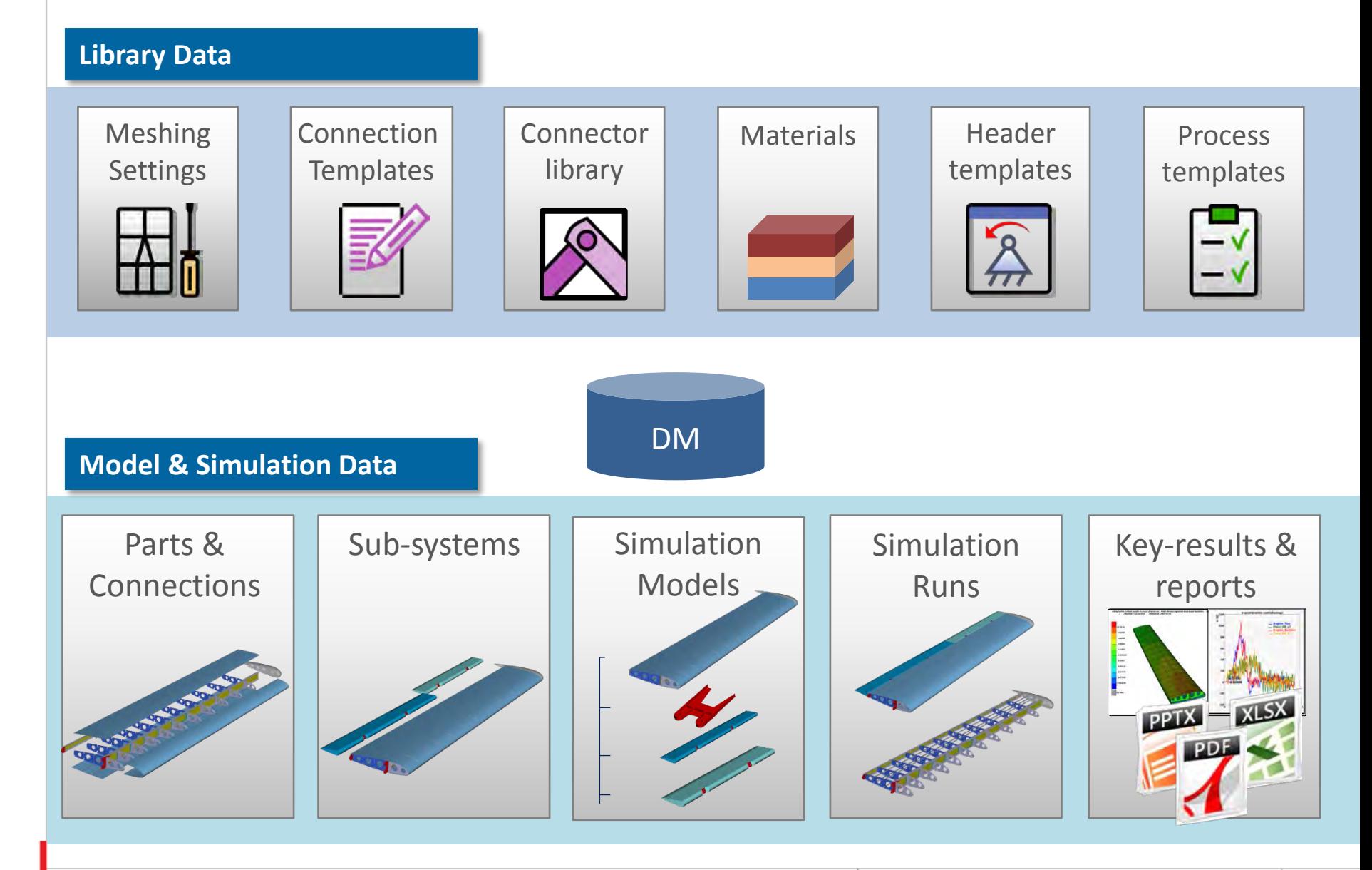

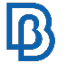

### **Lists and Tools**

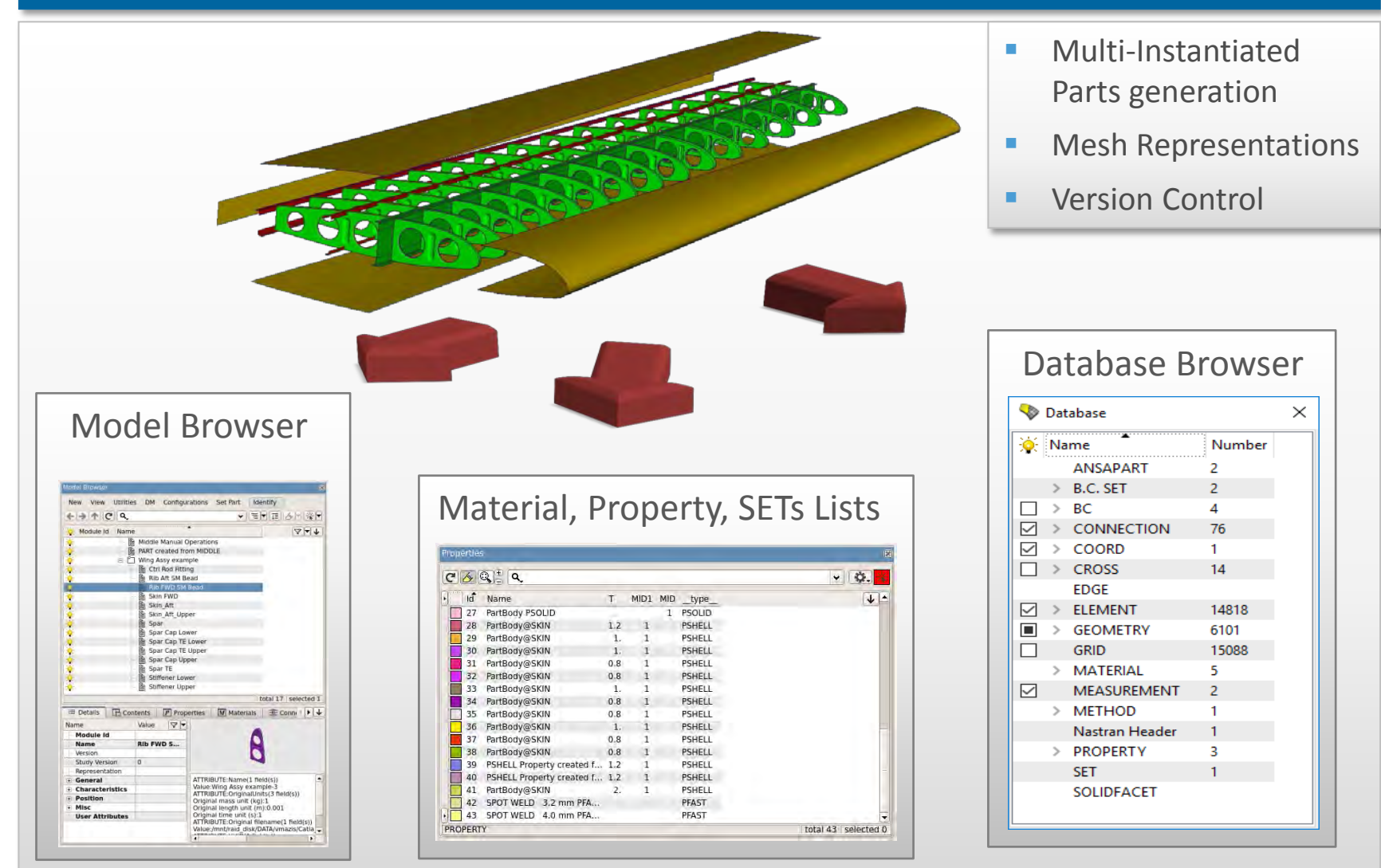

# **Part Management**

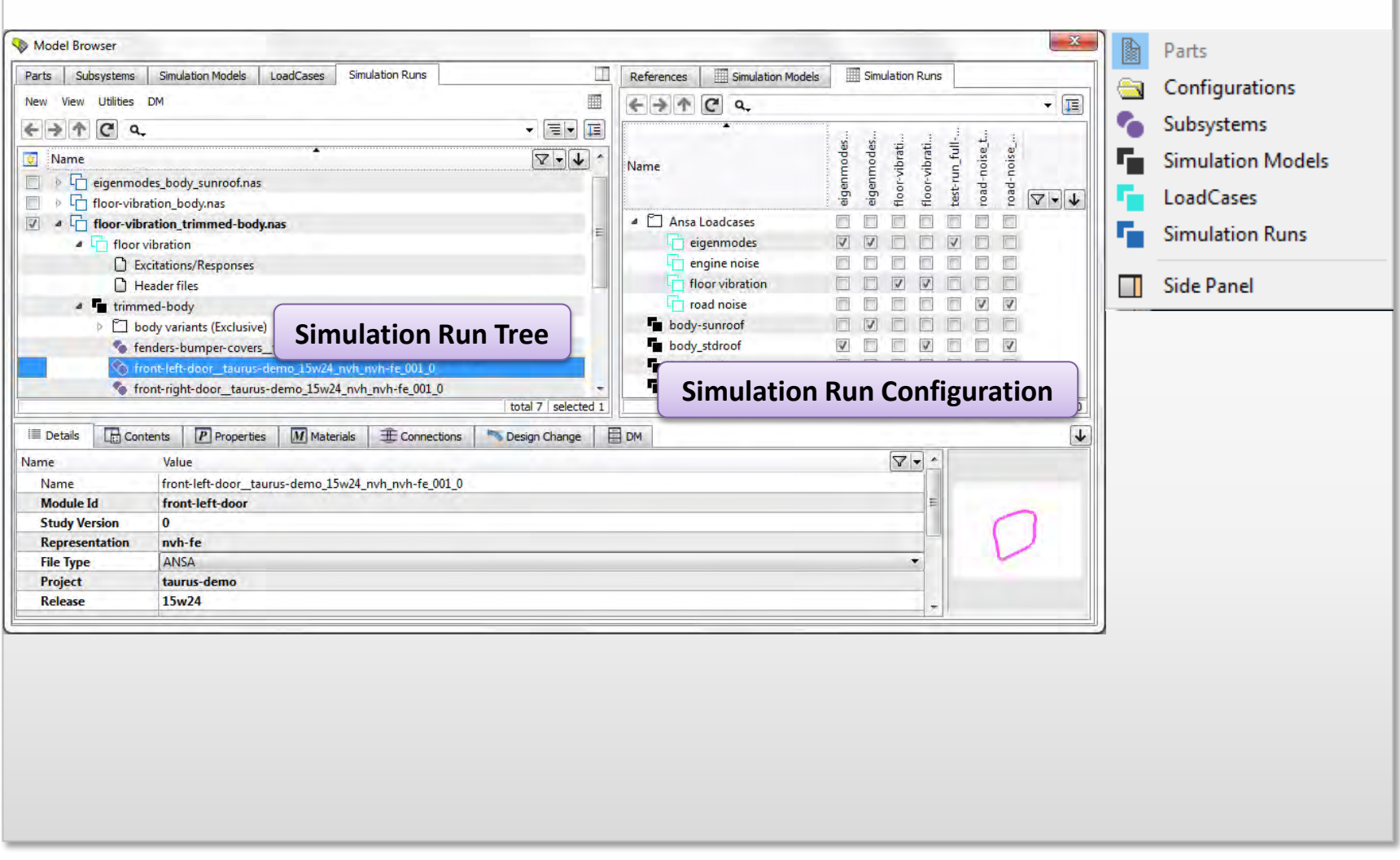

 $\mathbf{D}$ 

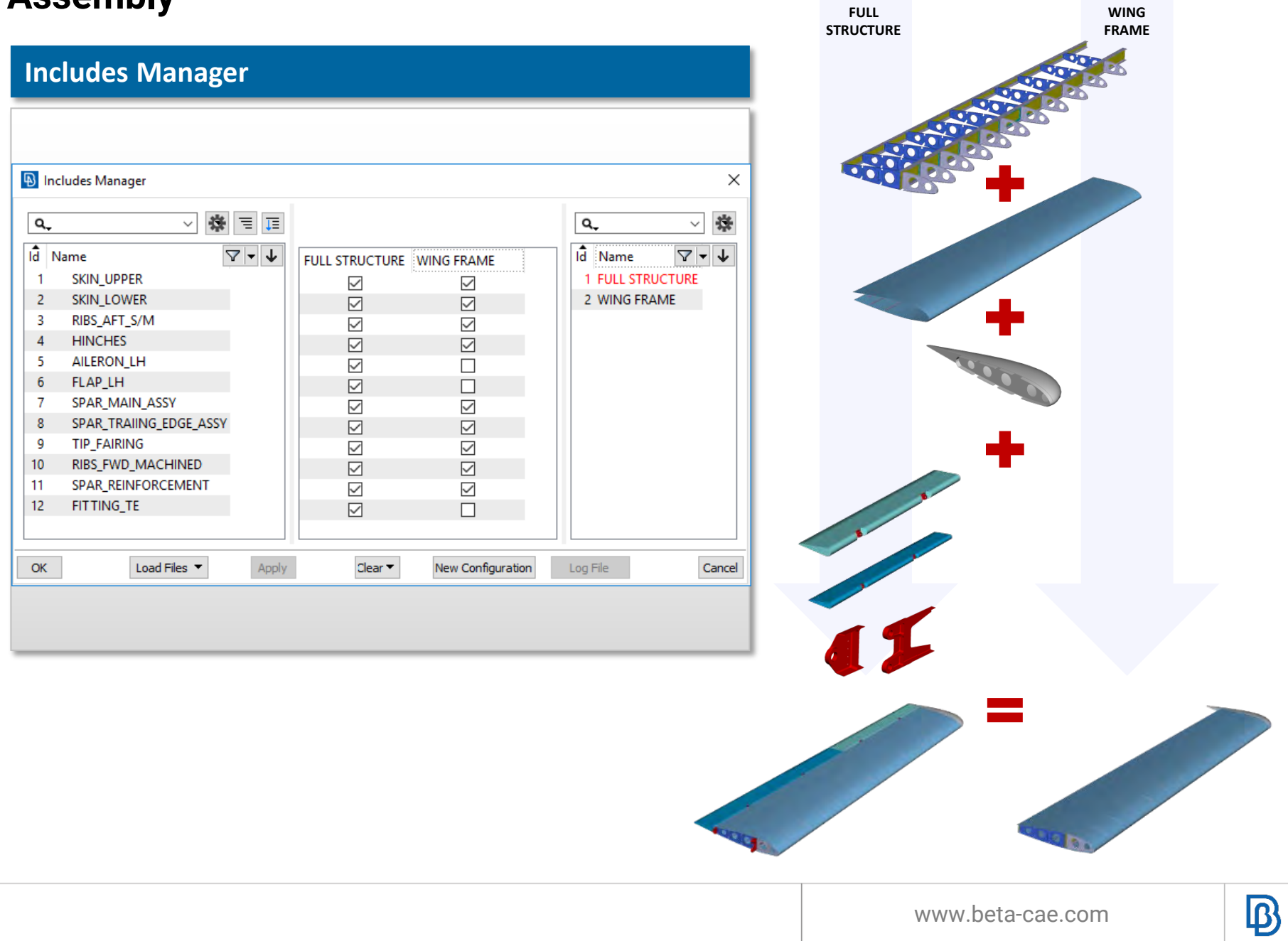

### **Connection Manager**

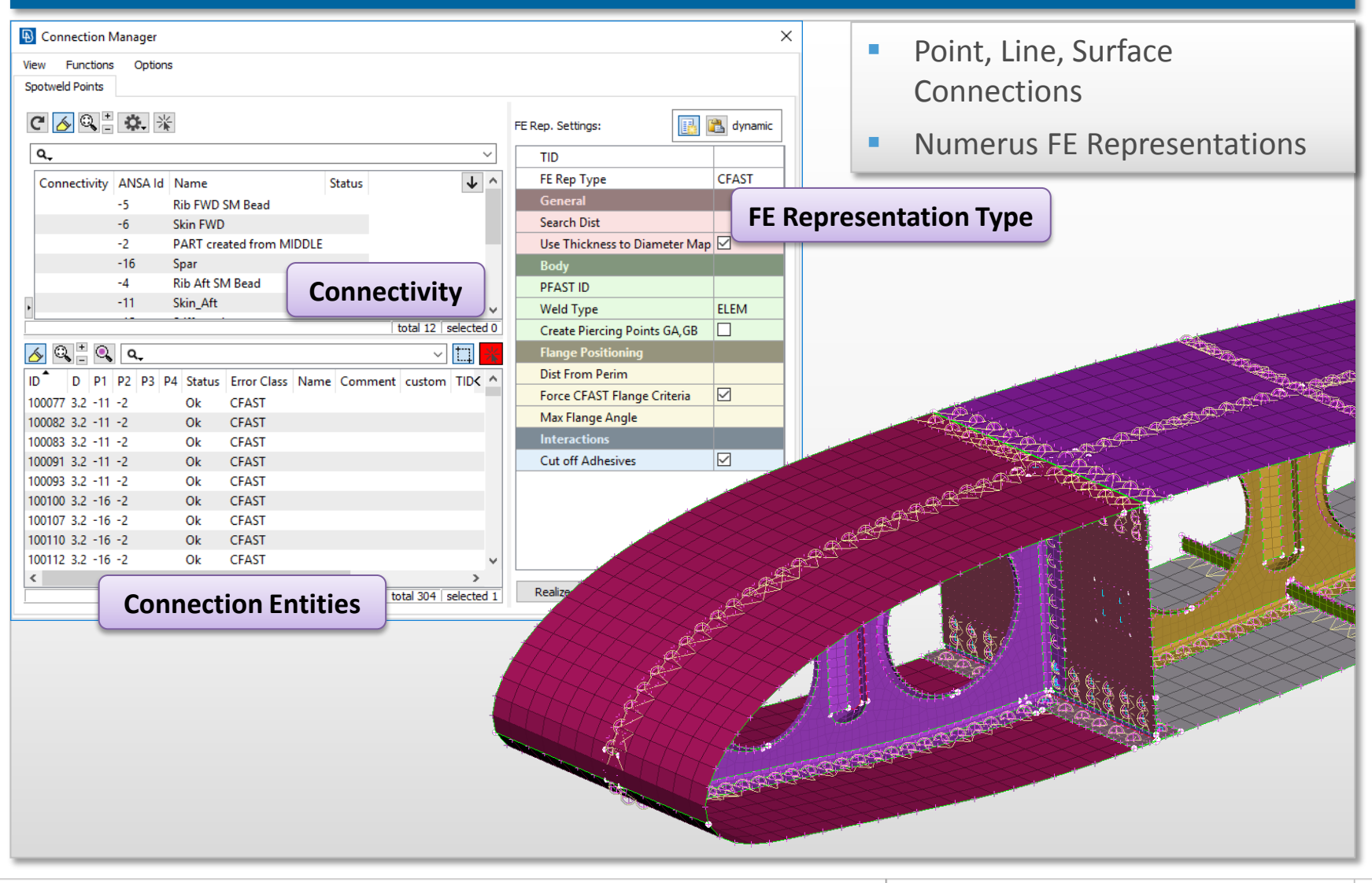

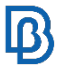

# **Connection Manager**

### **Weld points and lines FE-representations**

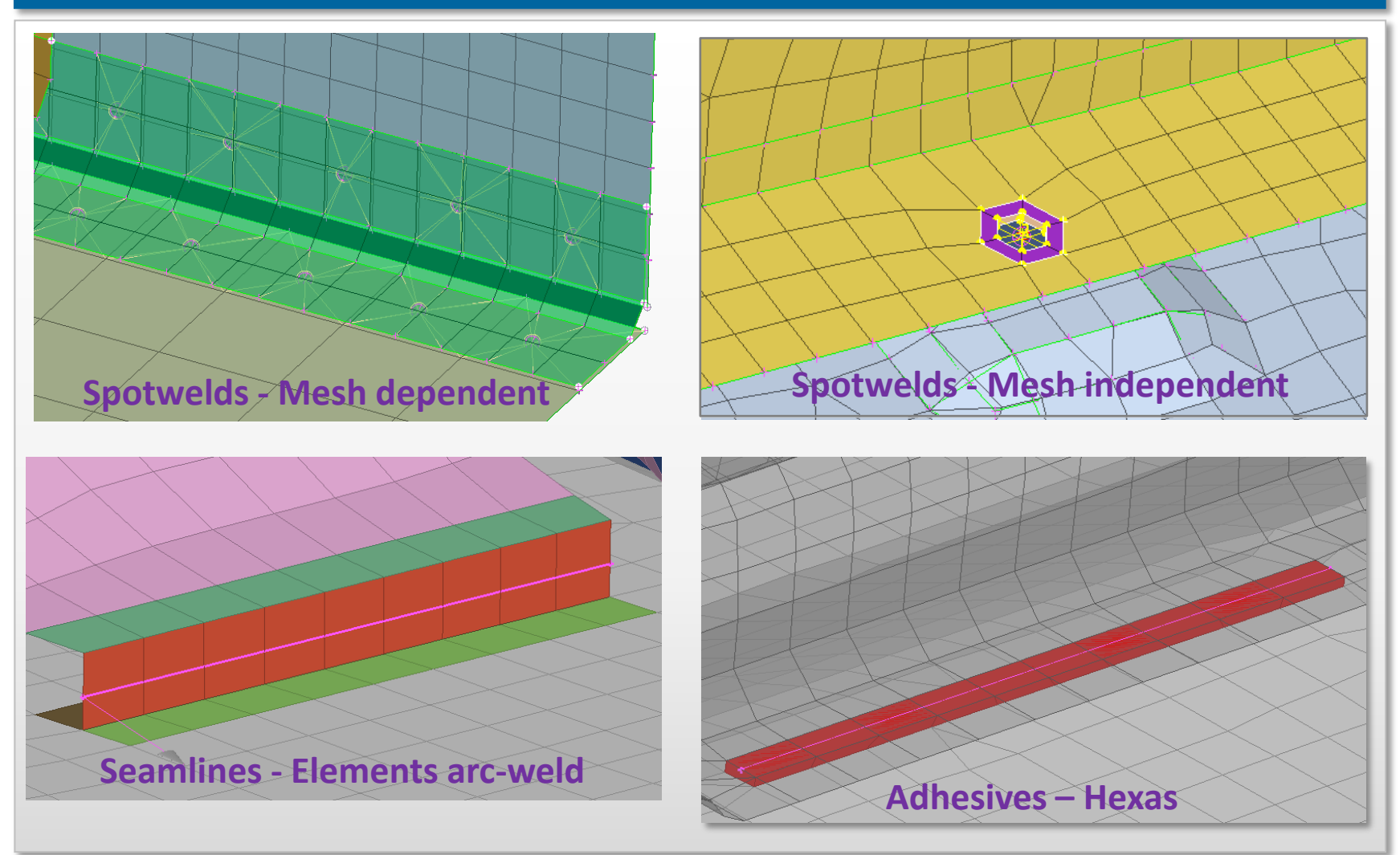

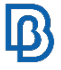

# **Connection Manager**

### **Color coding**

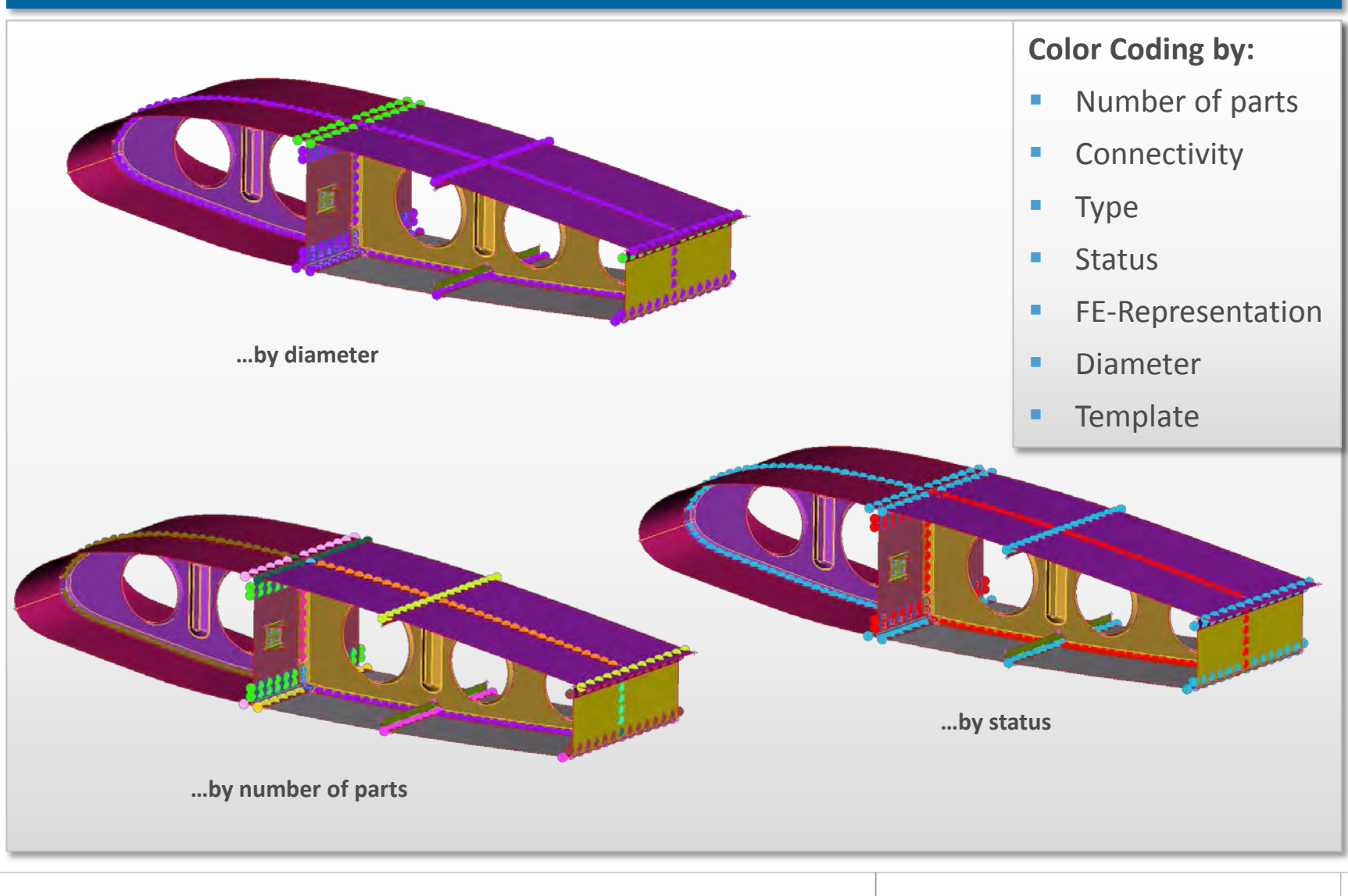

 $\overline{\mathsf{B}}$
# **Connection Manager: Bolts**

### **From bolt geometry... From tubes... From tubes...**

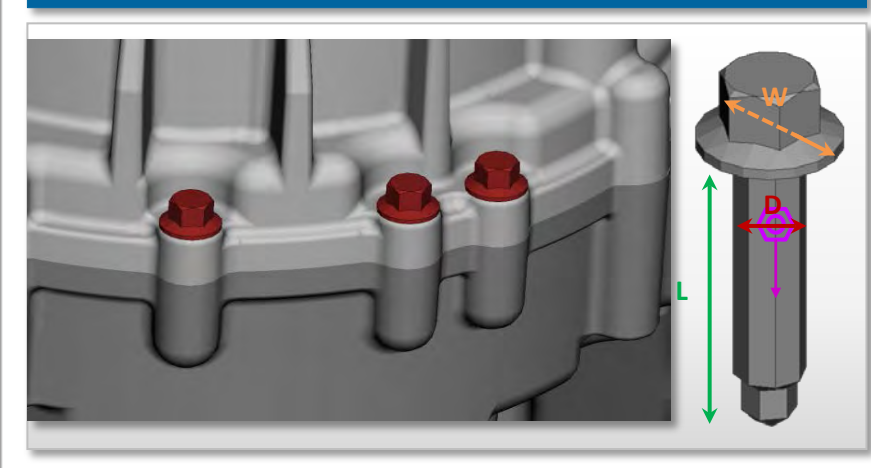

### **…to numerous realization patterns**

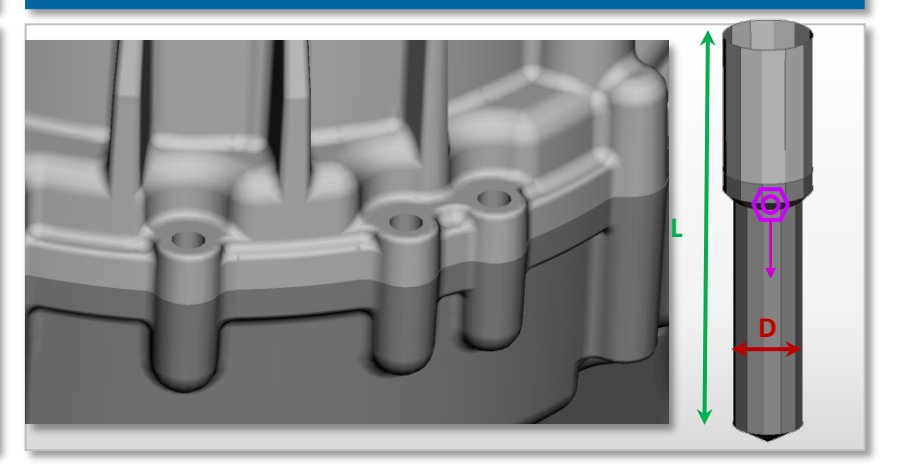

### **Solid bolt representation**

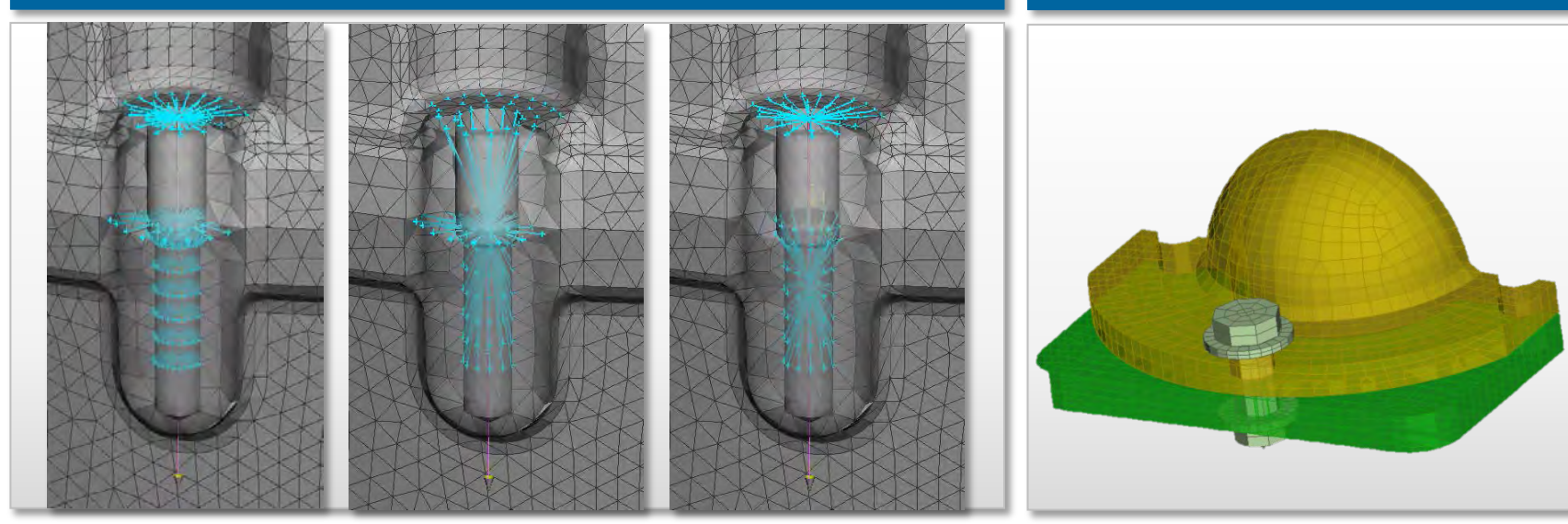

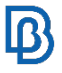

# **Connector Entities**

### **Library-based and fully customizable result**

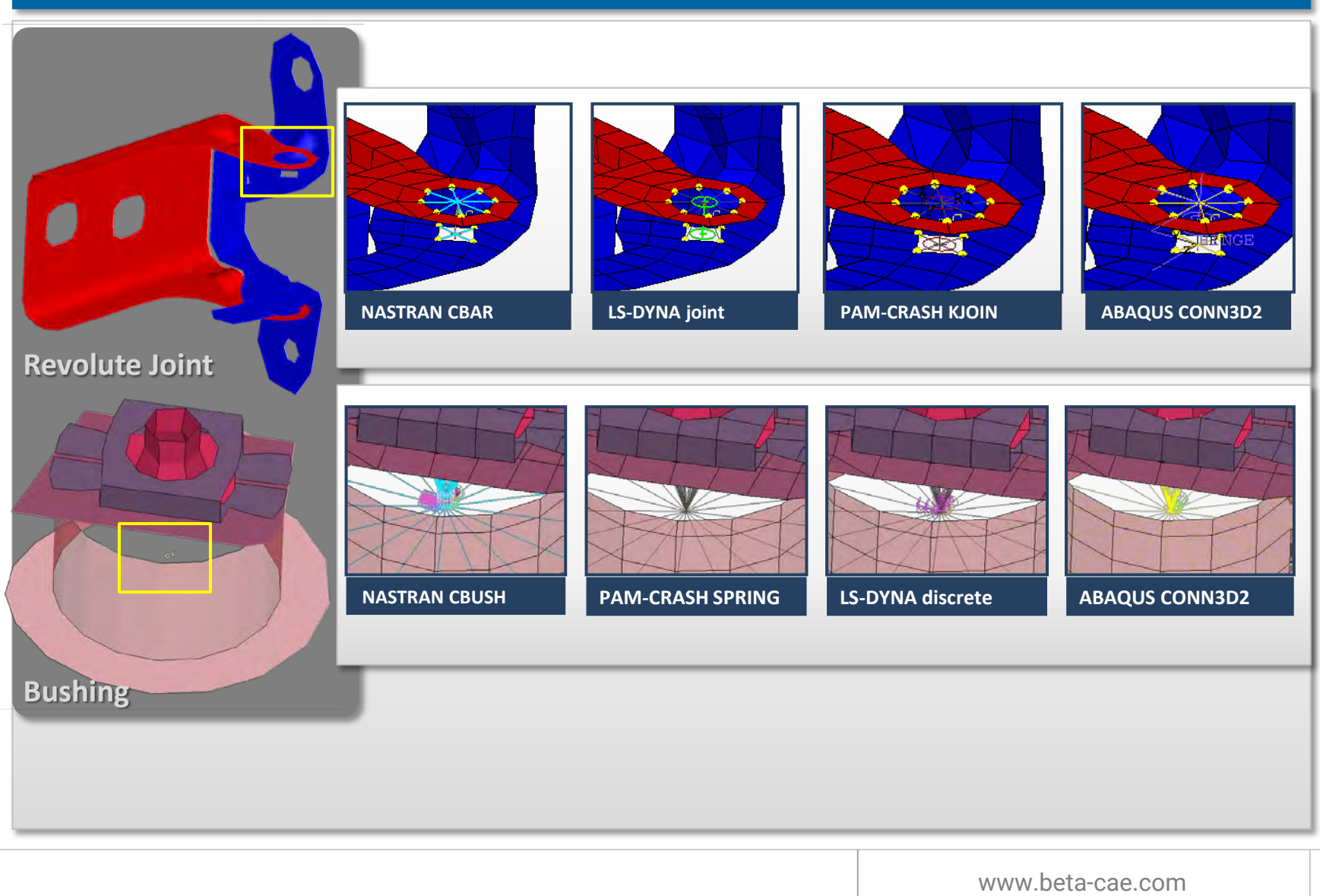

 $\mathbb{B}$ 

## **Contacts**

### **Automatic contact definition**

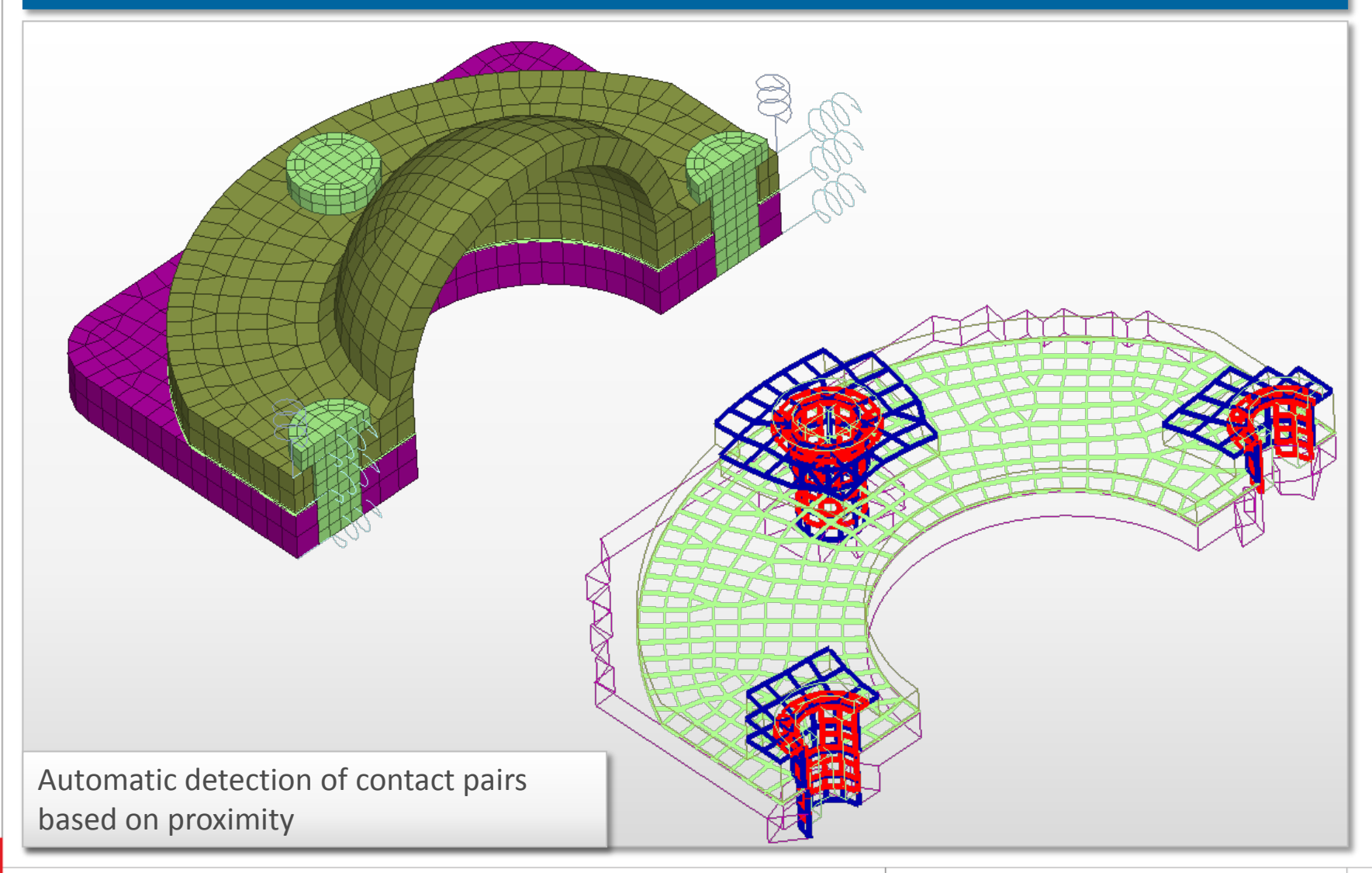

39

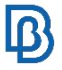

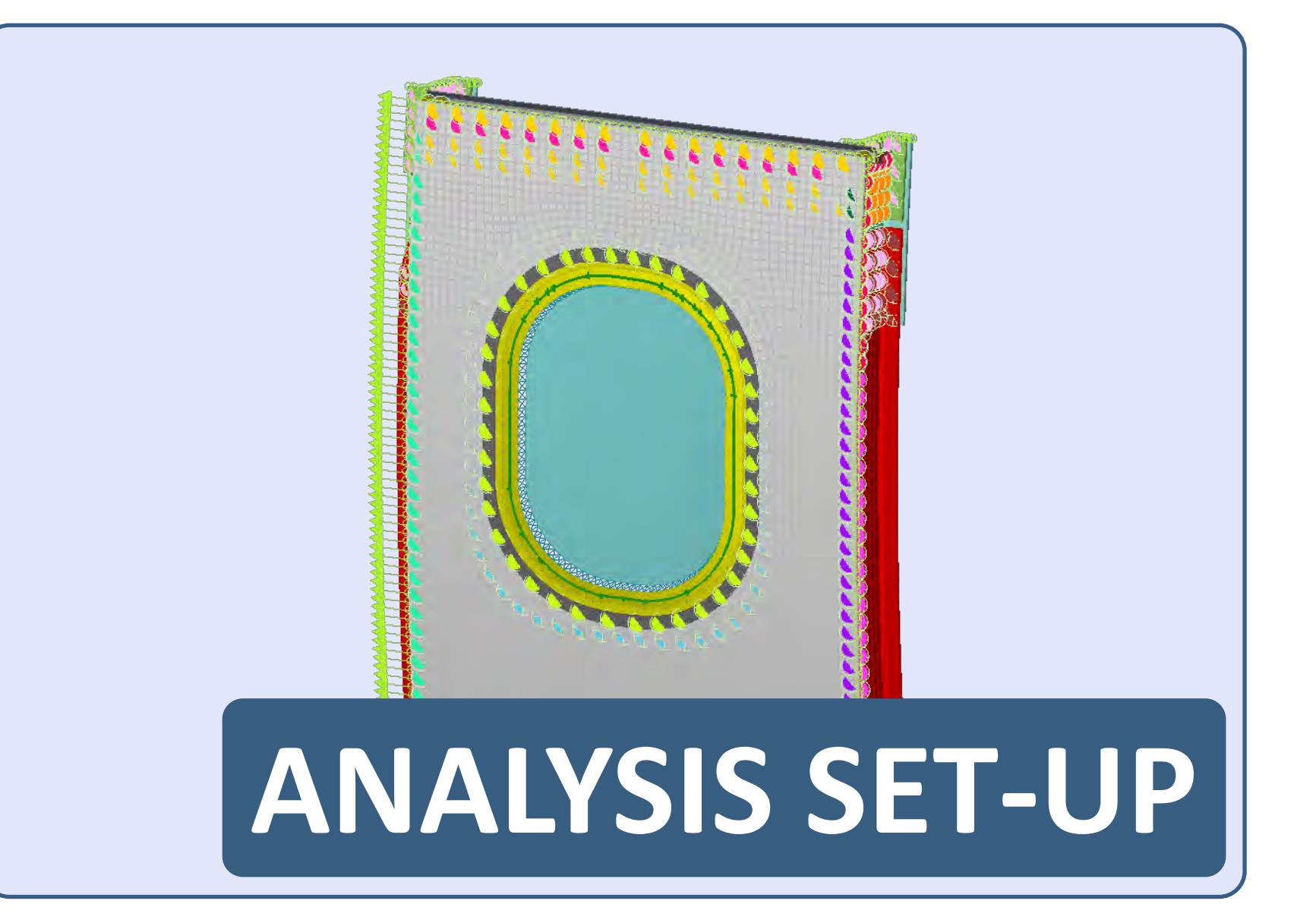

# **Analysis Set-up**

**Loads and Constraints**

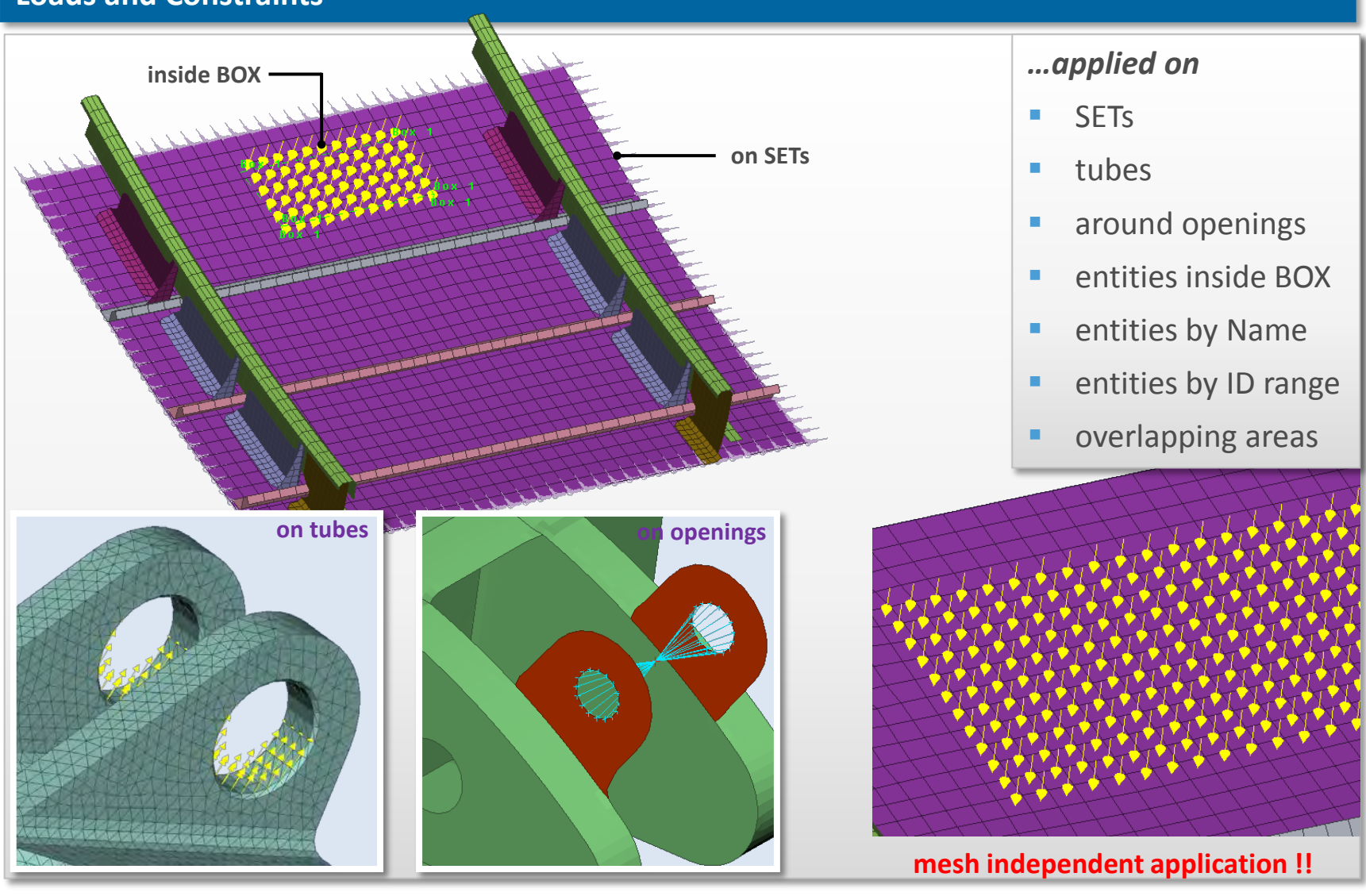

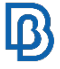

# **Analysis set-up**

### **Material Database Material Mapping**

- **Loaded automatically during start-up**
- Can load one MatDB per deck
- **Materials update from MatDB:** 
	- **By material name**
	- **By material id**

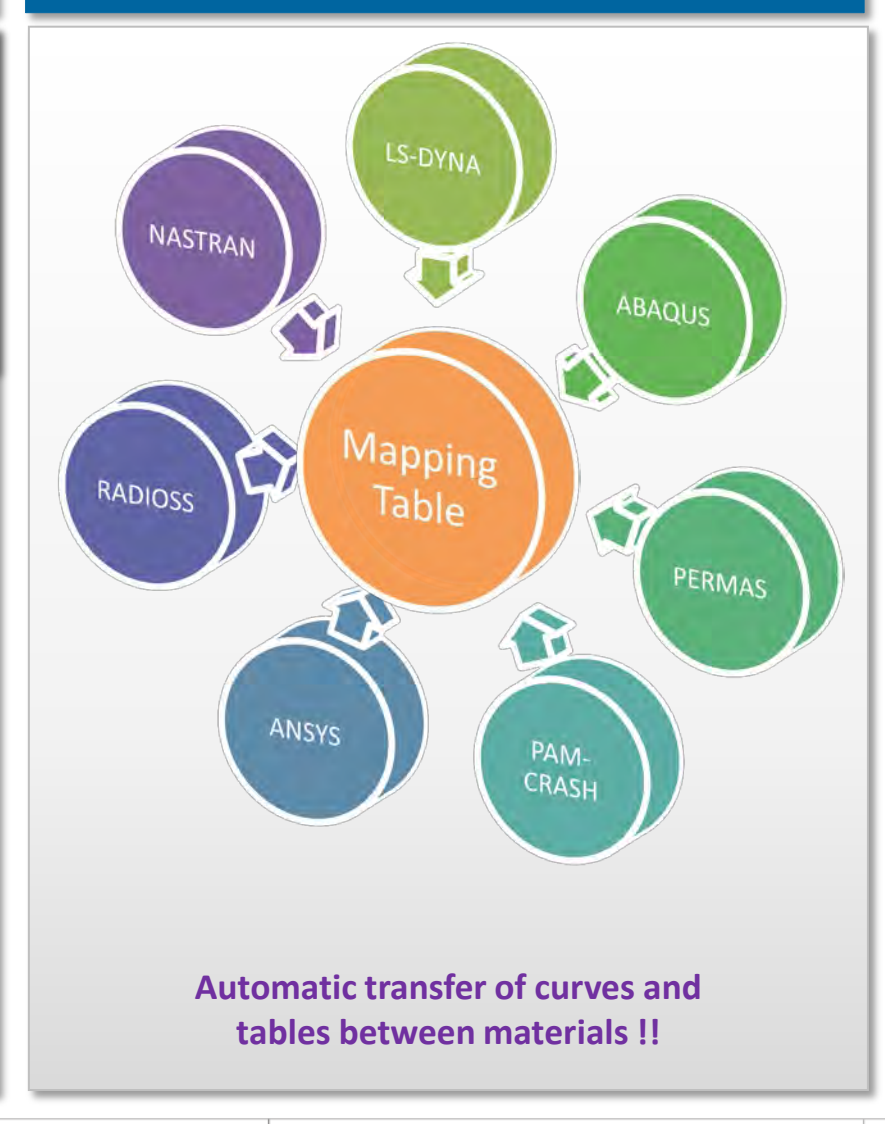

# **Analysis set-up**

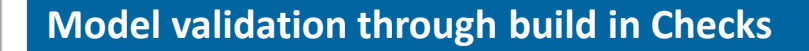

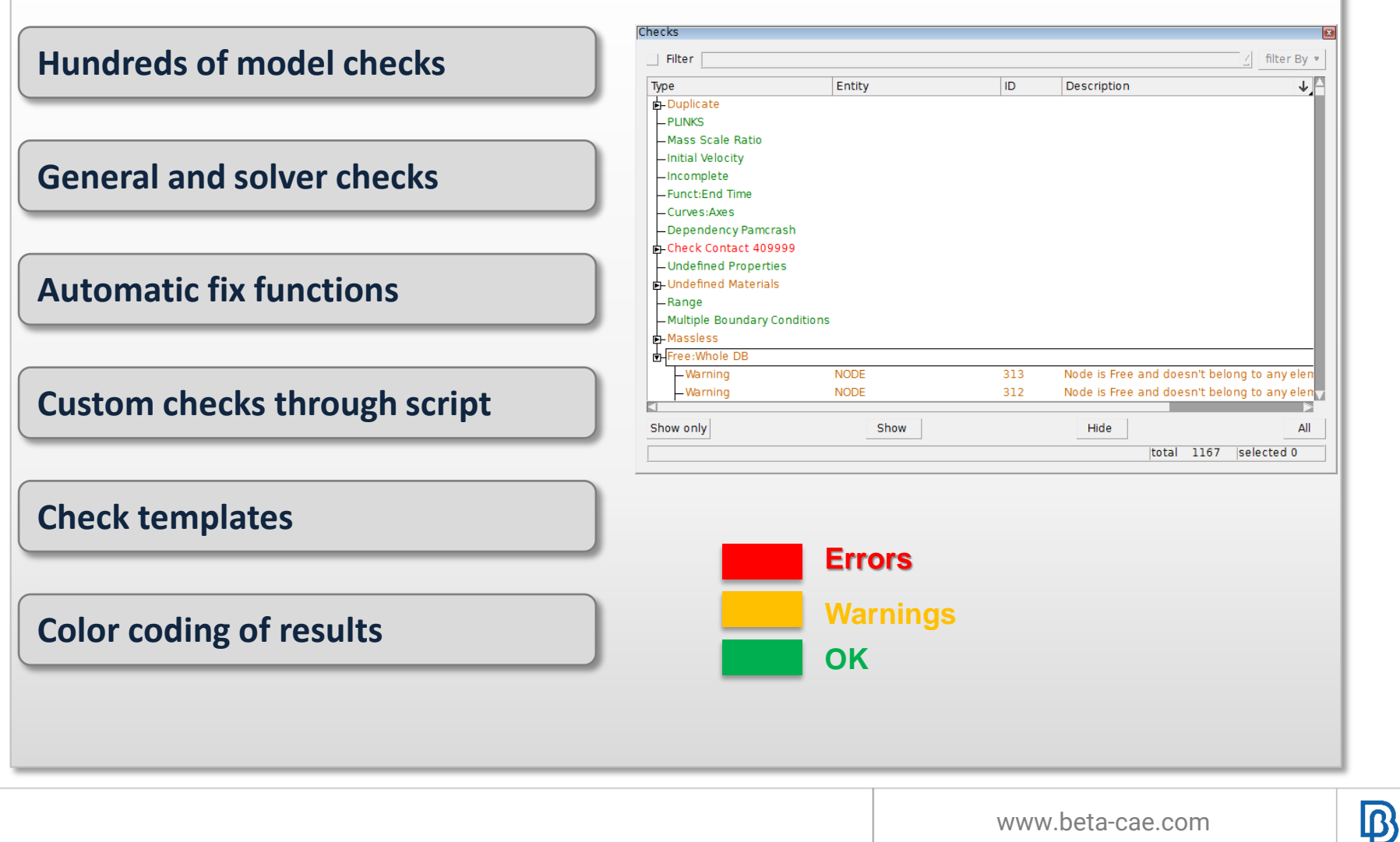

## **Analysis Set-up**

### **NASTRAN Embedded Fatigue**

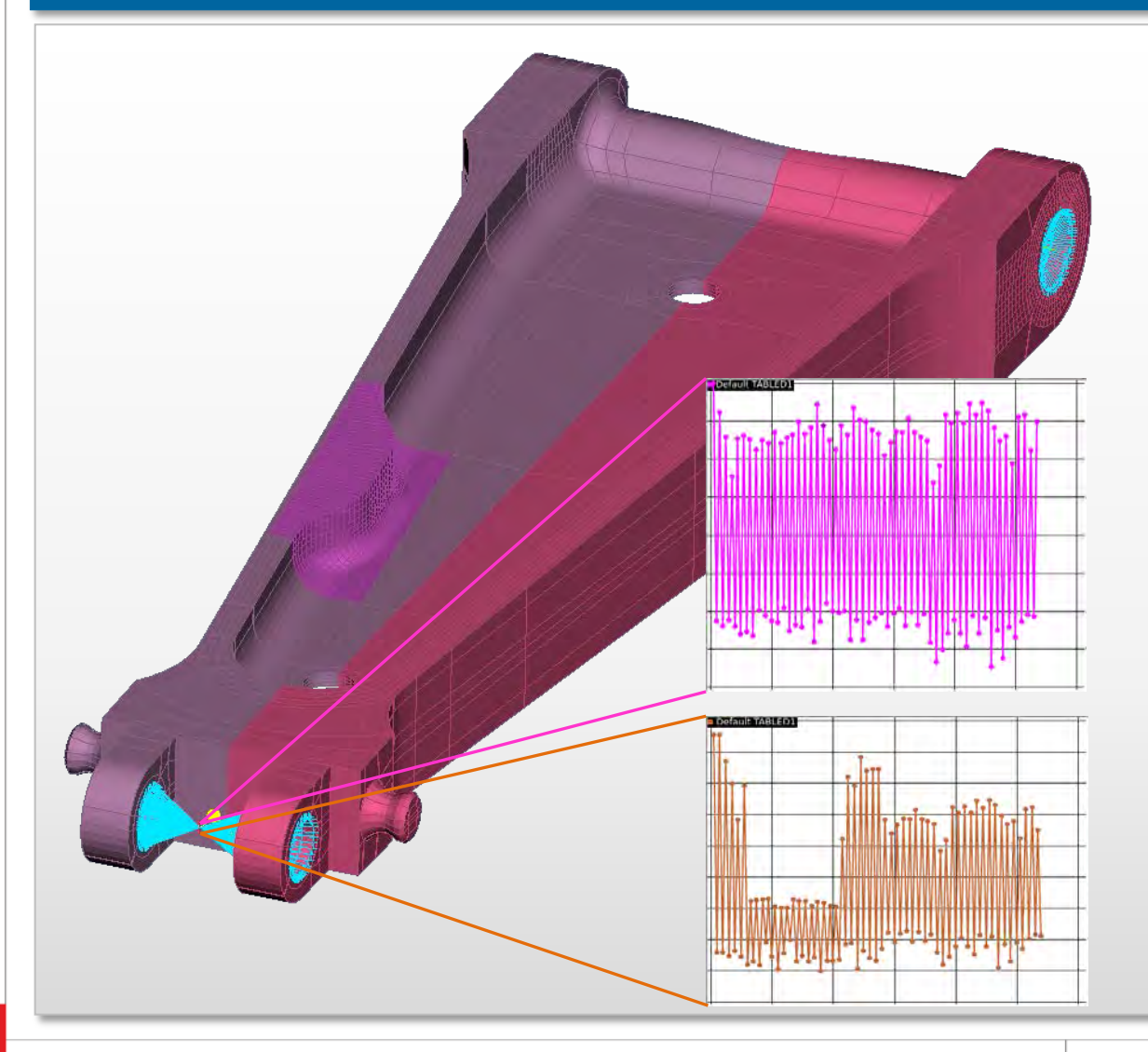

### **Support of all fatigue analysis types:**

- **S-N Analysis**
- **E-N Analysis**
- **Multiple Loading**
- **Modal Transient** Analysis
- **•** Design Optimization

### **NEF supported keywords:**

- FATIGUE **MATFTG**
- **DTI, UNITS** PFTG
- **FTGDEF TABLFTG**
- FTGPARM UDNAME
- FTGEVNT

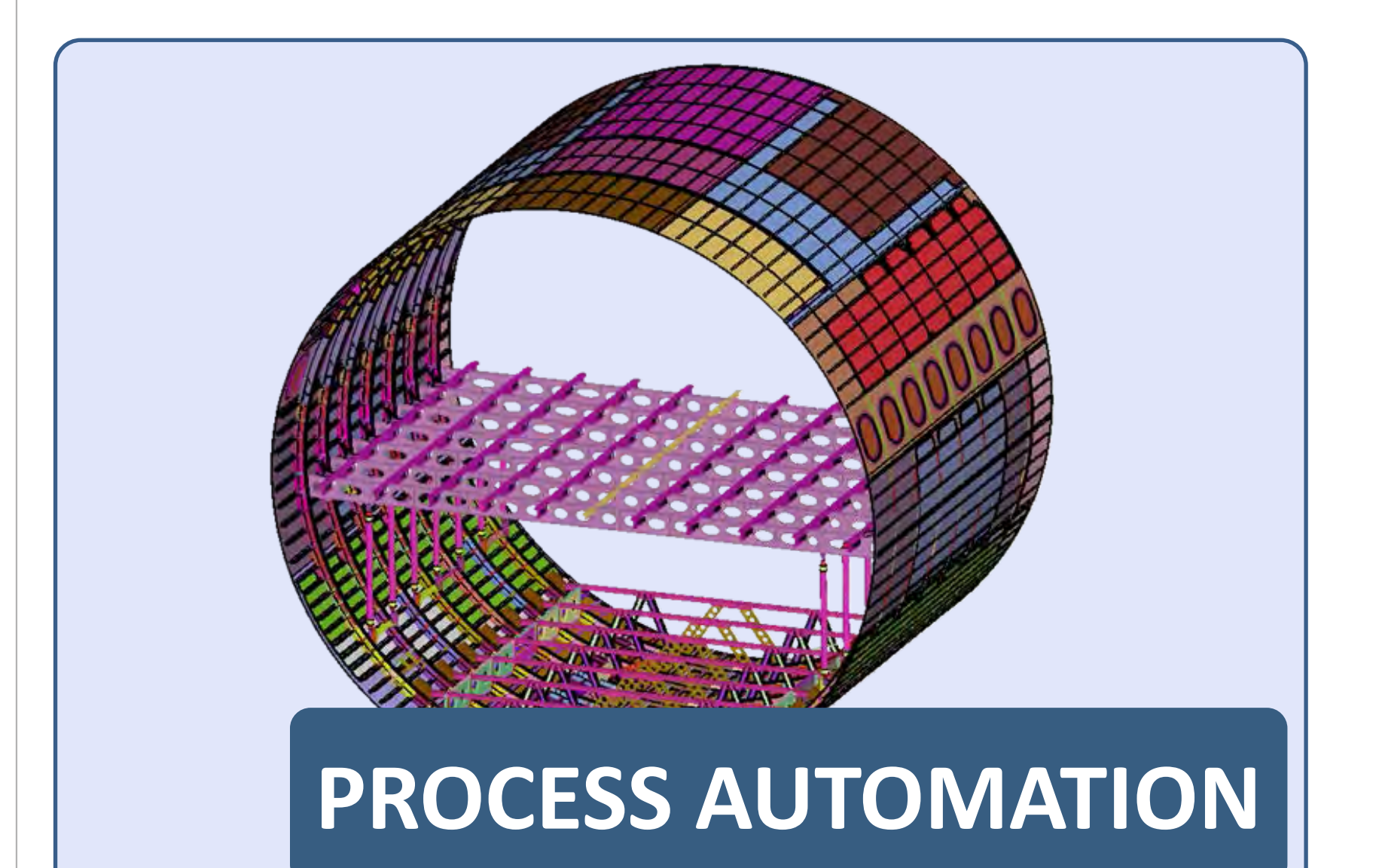

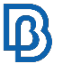

# **Process Automation**

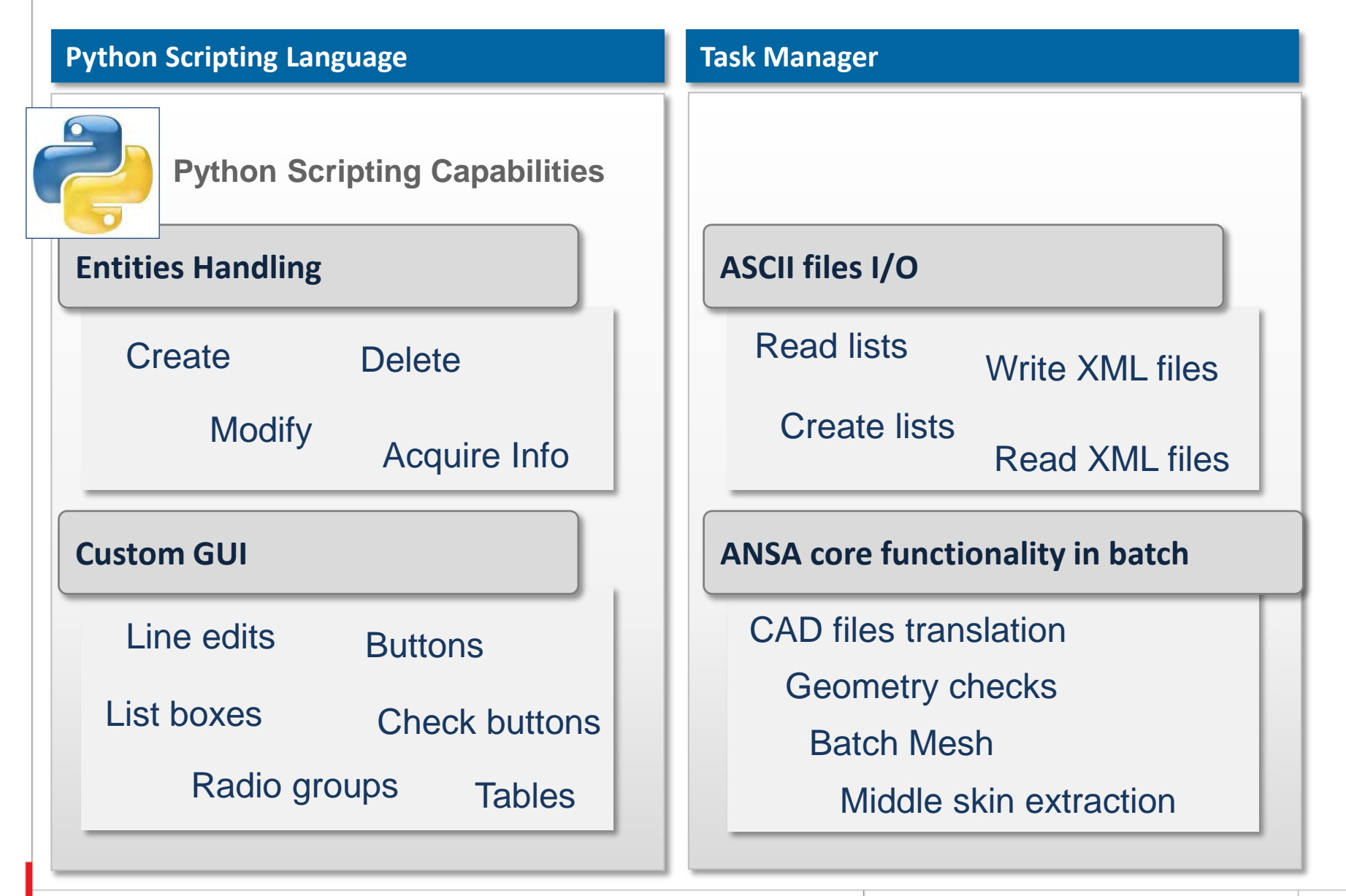

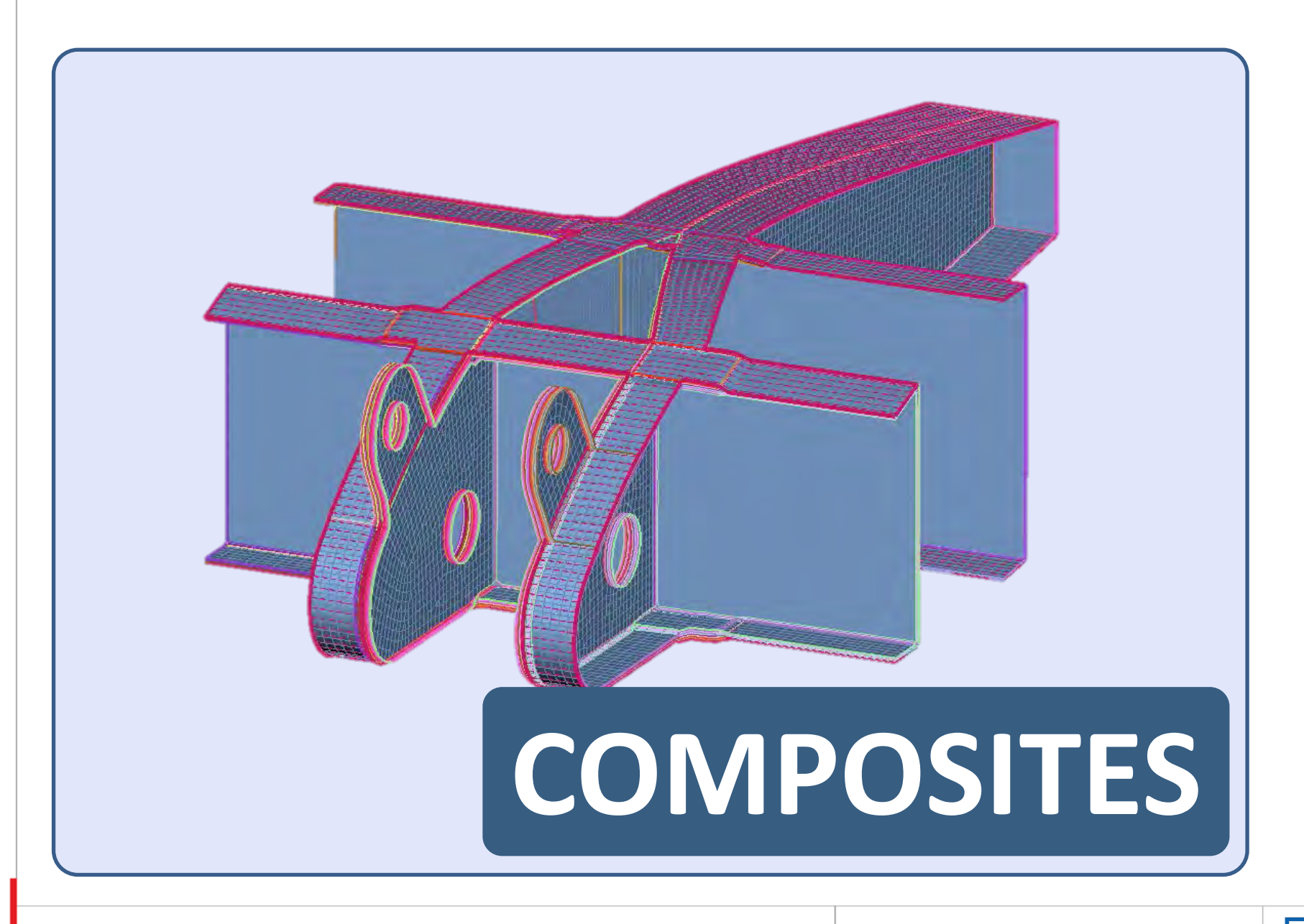

# **Composites**

### **Composites modeling**

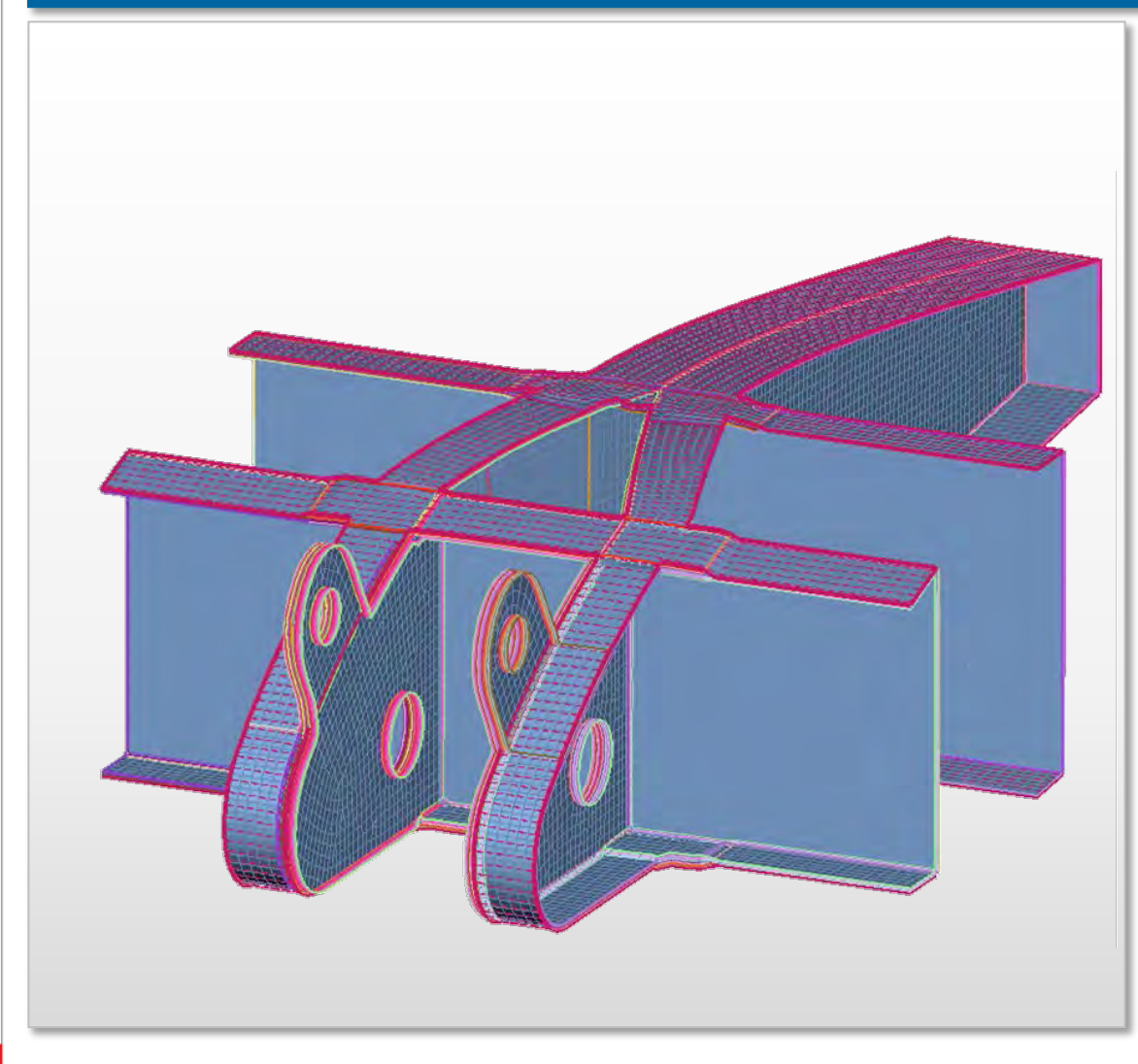

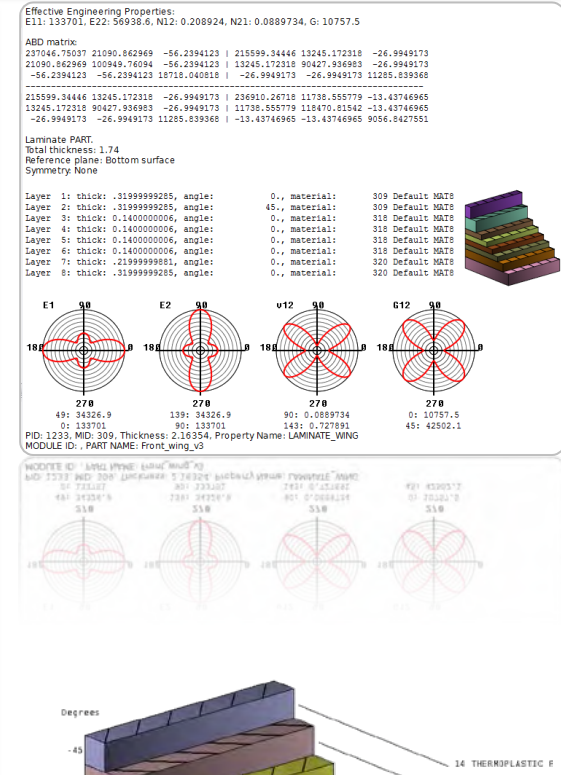

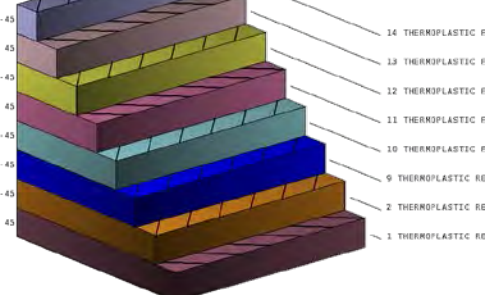

www.beta-cae.com

# **Composites**

### **Draping Tool**

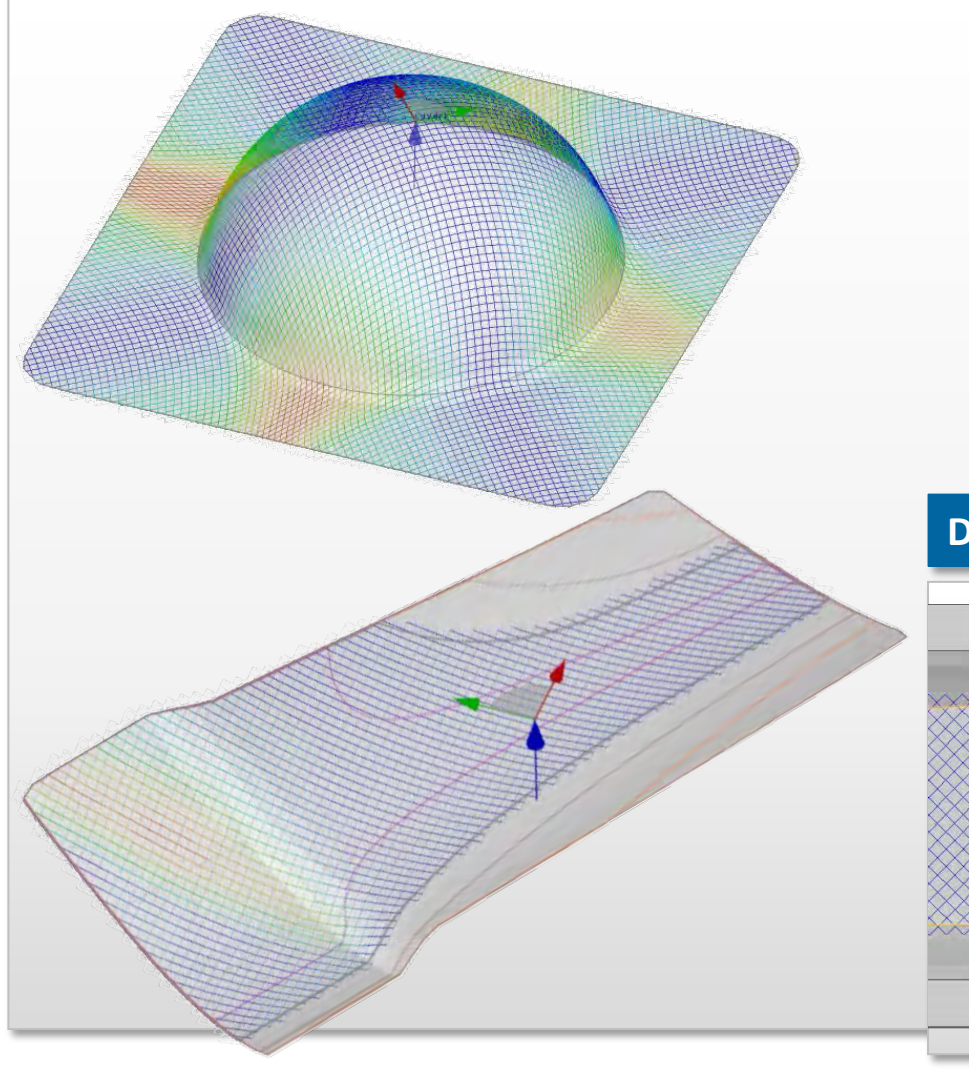

- **Inherit Fishnet algorithm**
- Based on Rosettes with start and stack directions
- **Calculate thickness and** orientation of warp and weft woven
- **•** Define initial material orientation

## **Disregard holes / beams option**

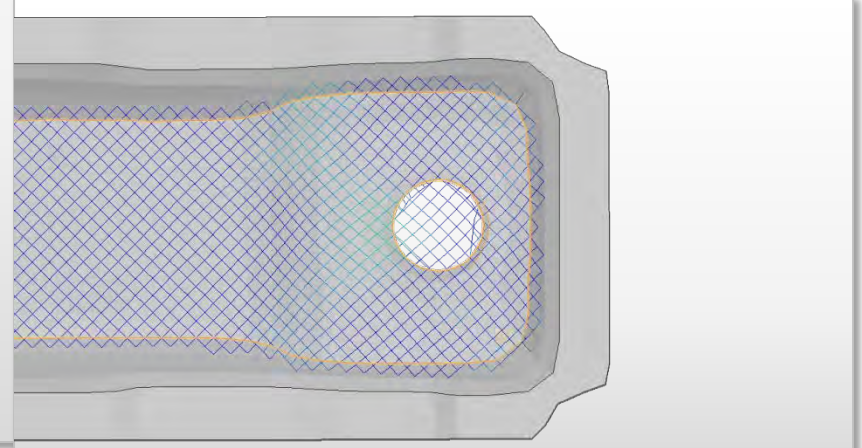

 $\mathbb{D}% _{k}(1)=\mathbb{Z}_{k}(1)$ 

# **Composites**

### **Solid Composites modeling**

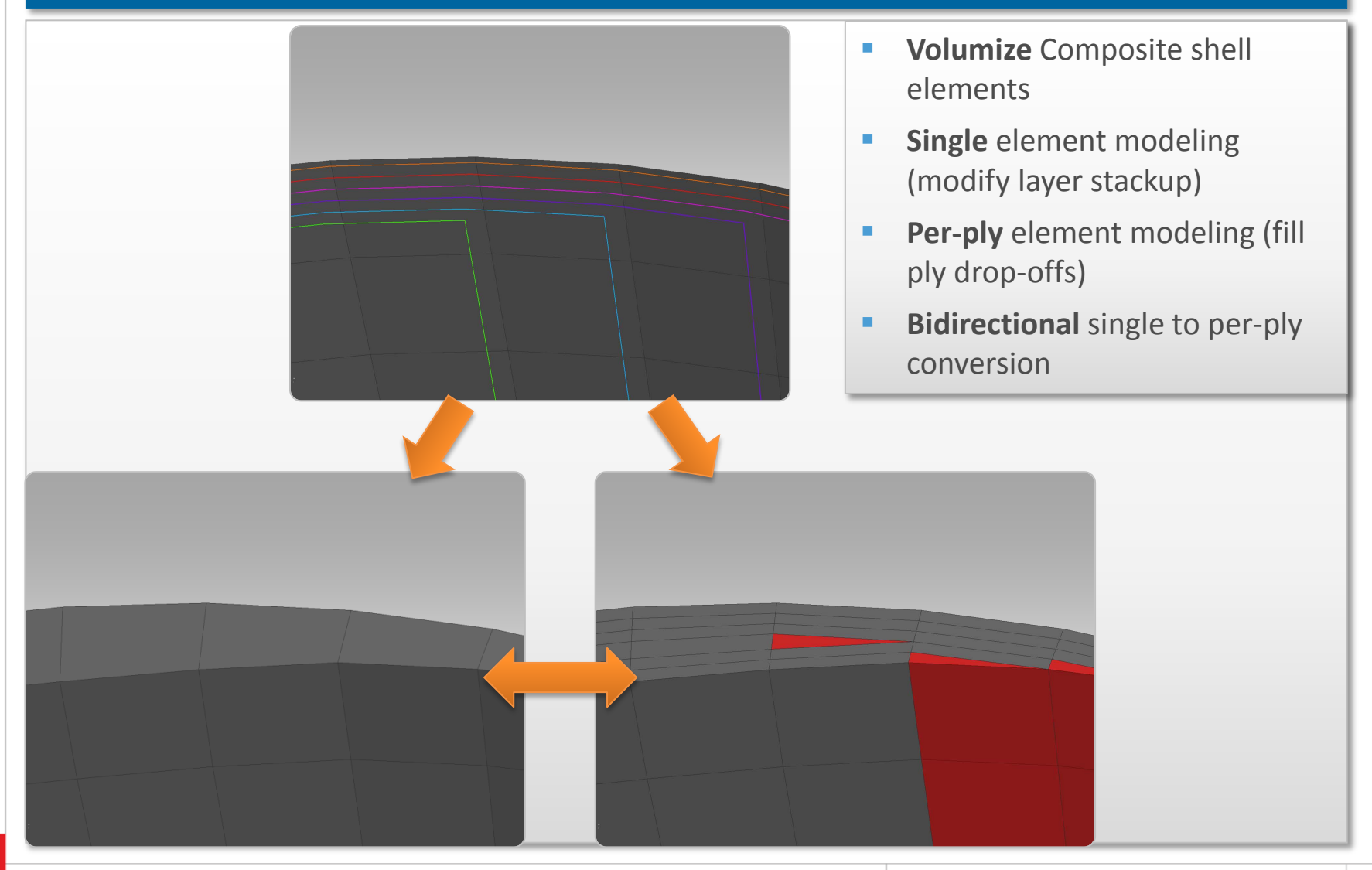

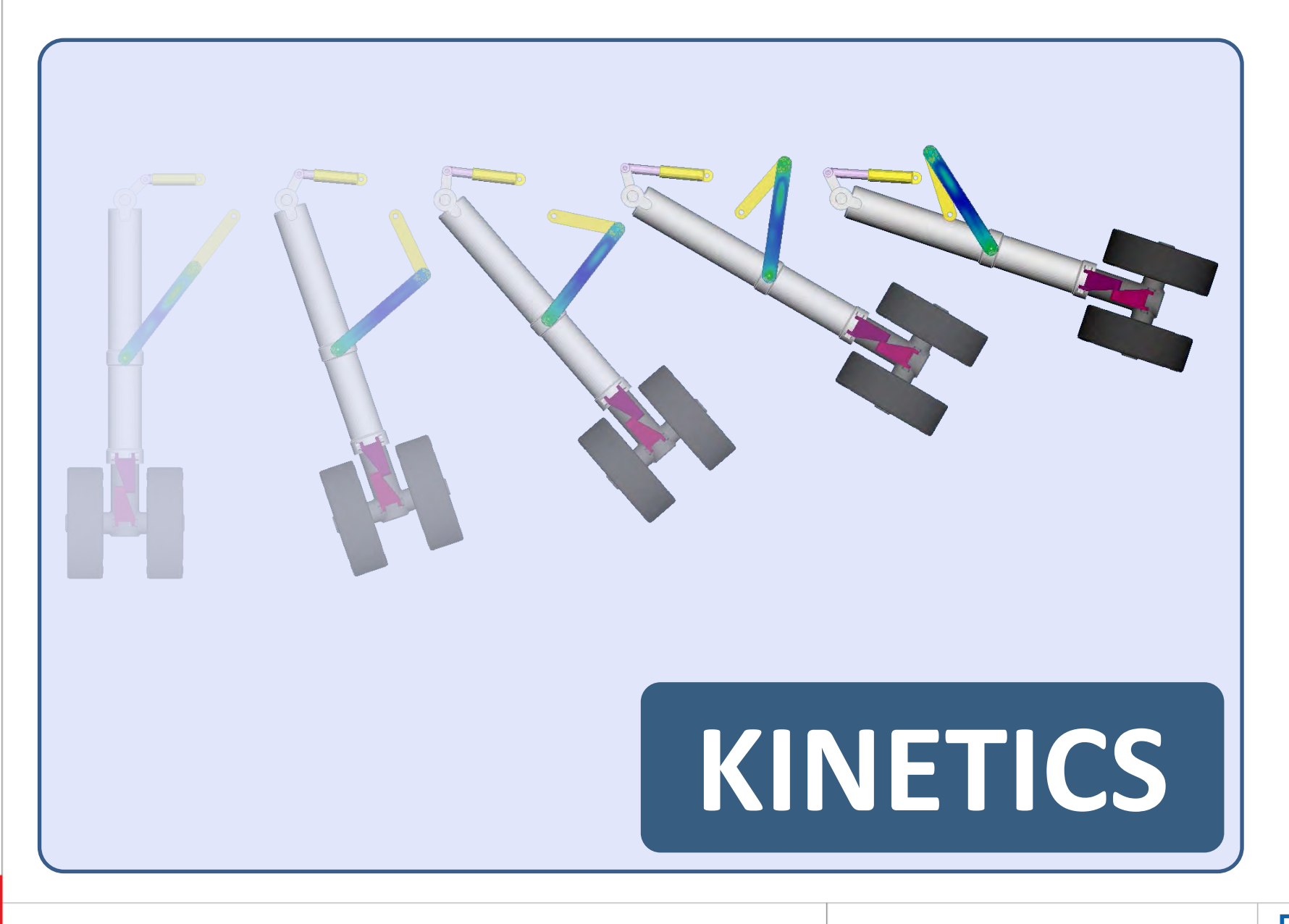

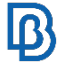

# **Kinetics**

### **Multi Body Dynamics Solver**

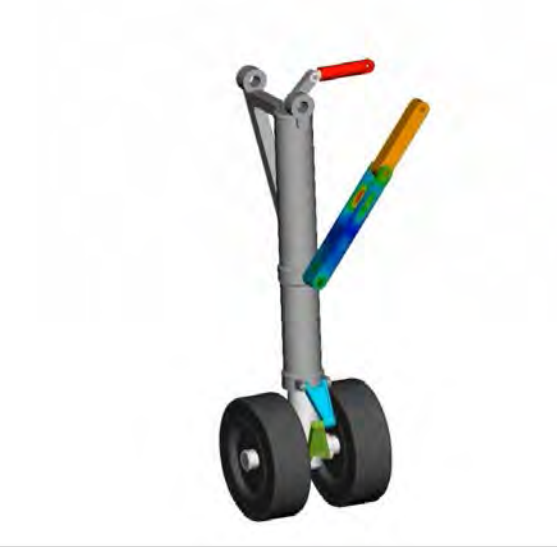

- **KINETICS** is an integrated MultiBody Dynamics software within ANSA that incorporates an in-house solver
- **MBD** is used to study the kinematic or dynamic behavior of mechanical systems that undergo large displacements
- **MBD applications can be found in many areas of engineering** like automotive, machining, industrial, robotics, biomechanics and more

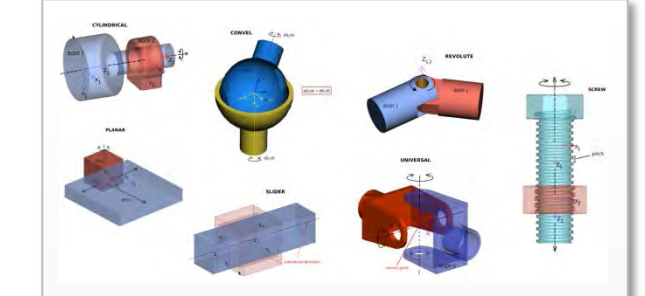

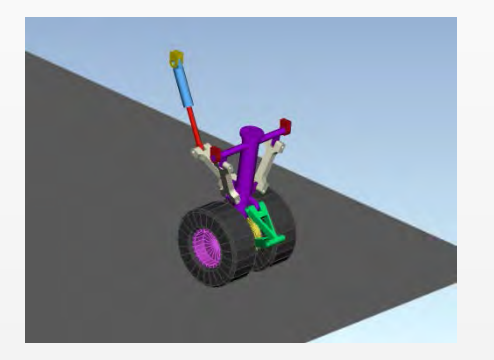

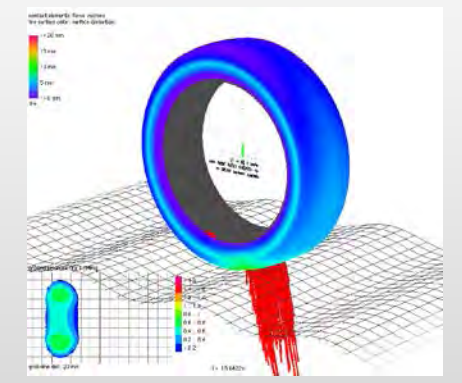

**Dedicated menu for KINETICS** 

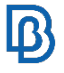

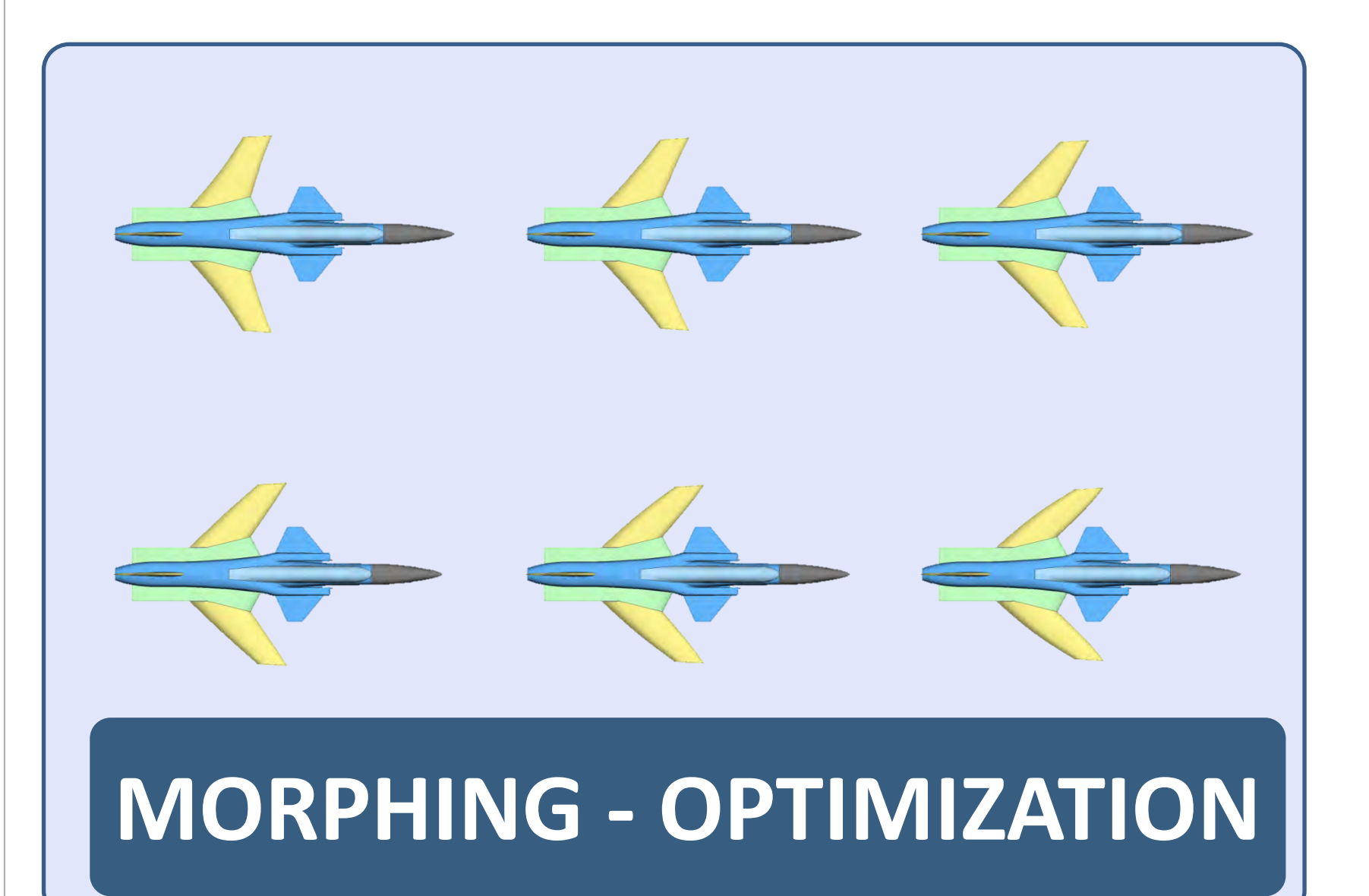

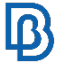

# **Morphing**

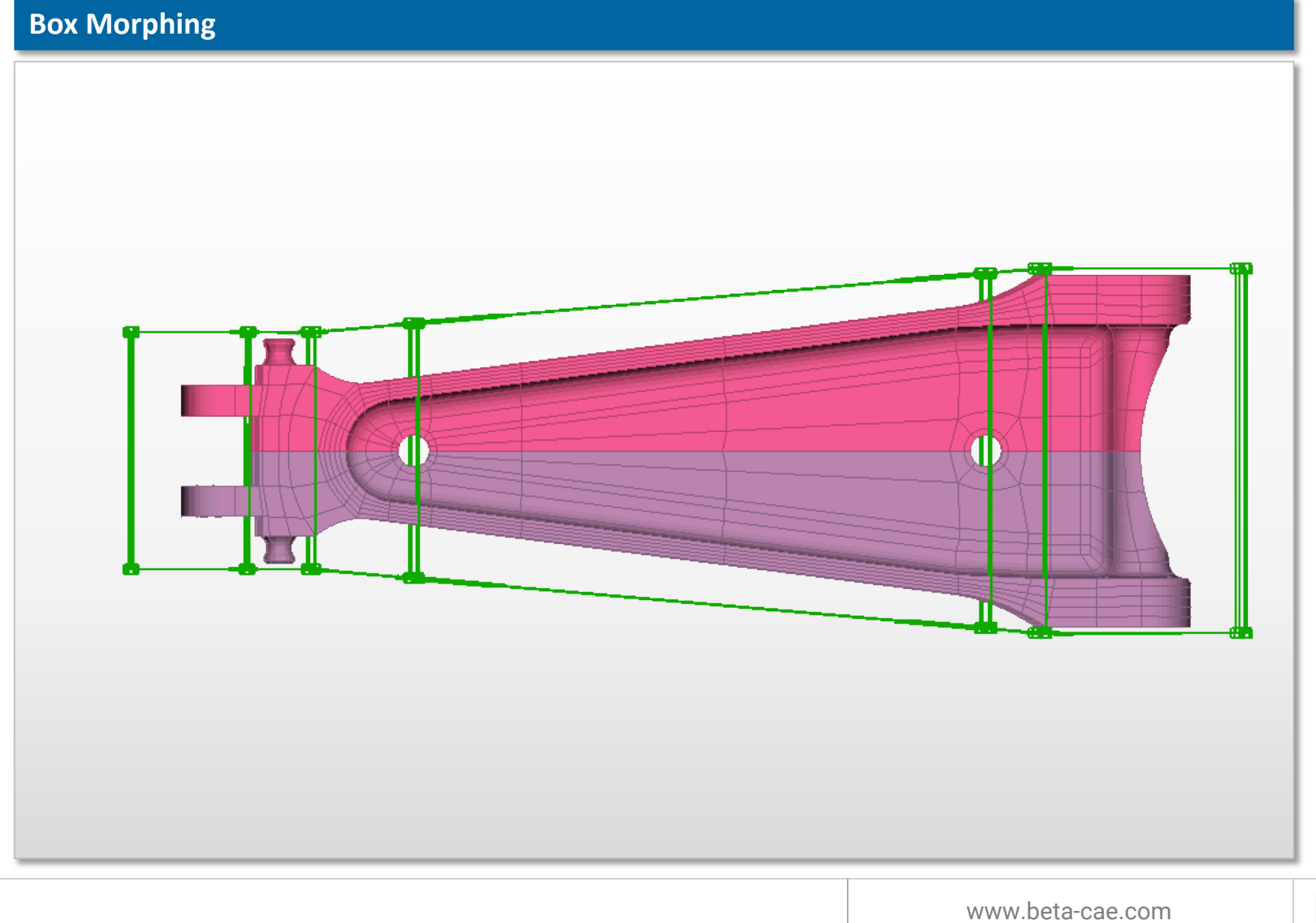

 $\mathbf{B}$ 

# **Morphing**

# **Direct Morphing**

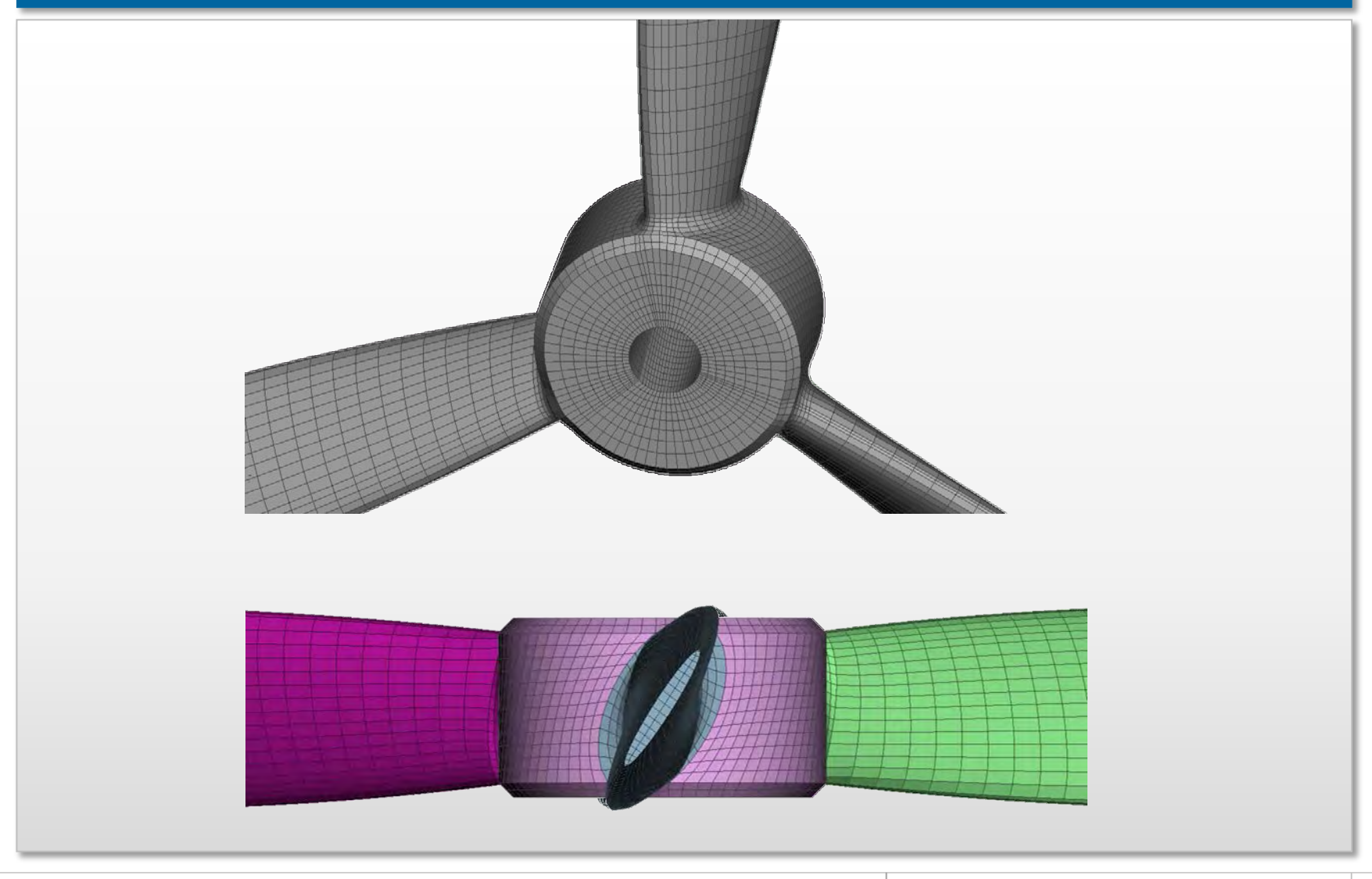

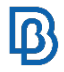

# **Features Creation**

## **Rectangular Rounded Stamp Curved & Rounded Flat Bead**

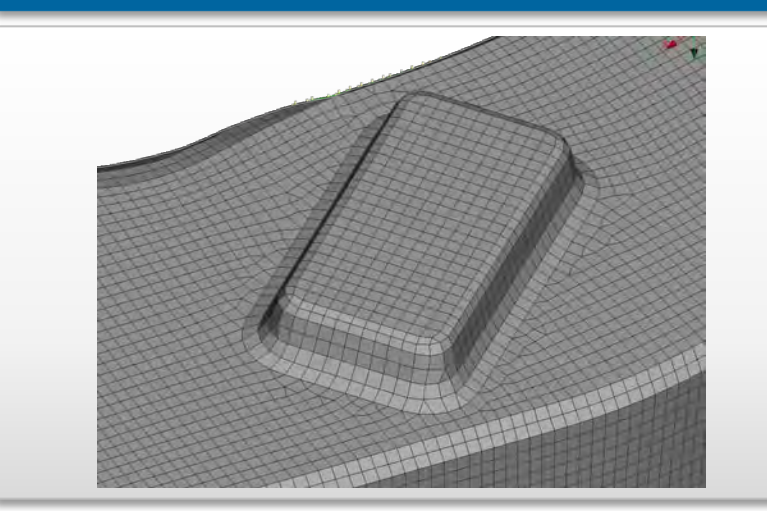

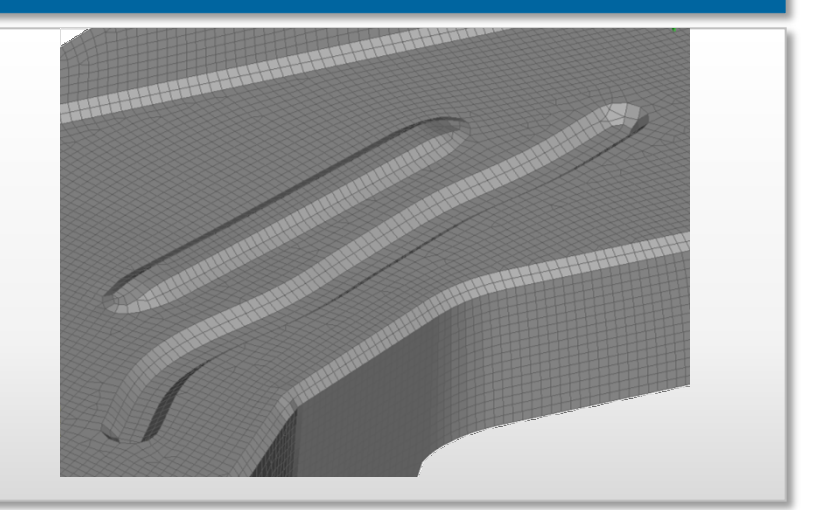

# **Circular flange opening Gussets**

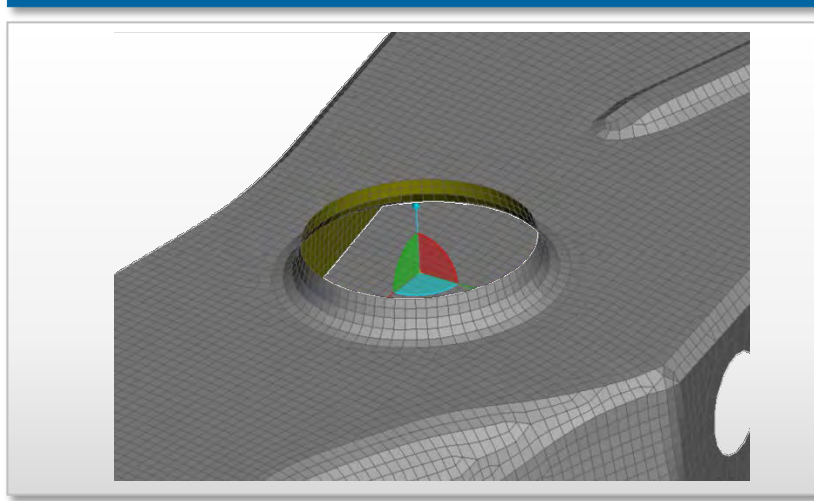

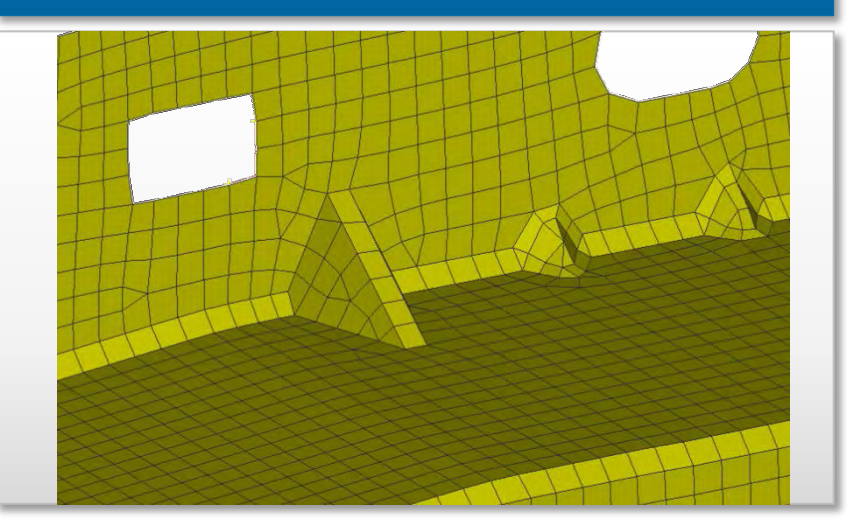

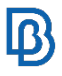

# **Features Creation**

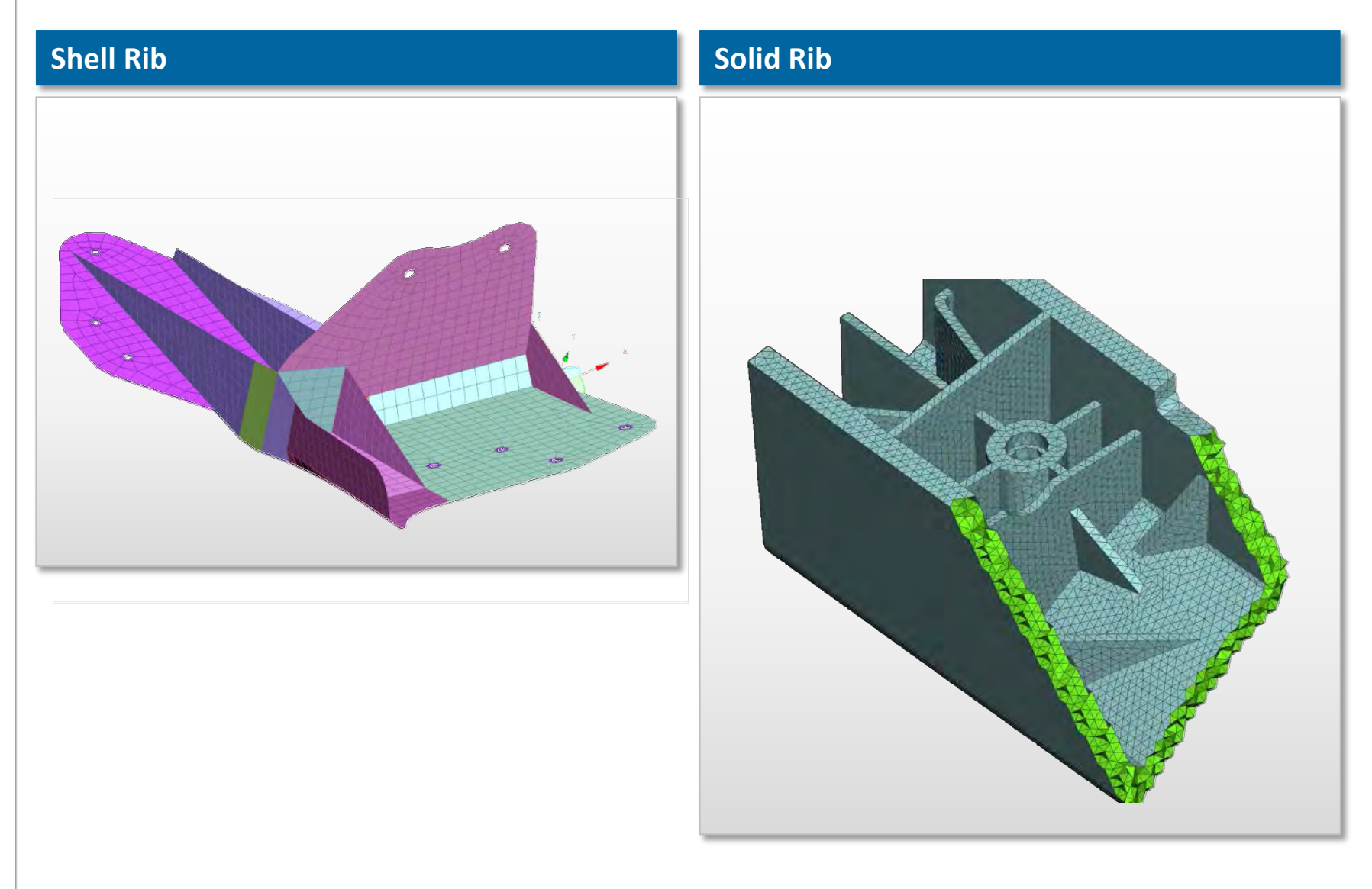

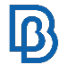

### www.beta-cae.com

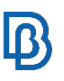

# **Optimization**

### **Topology Optimization: TOSCA**

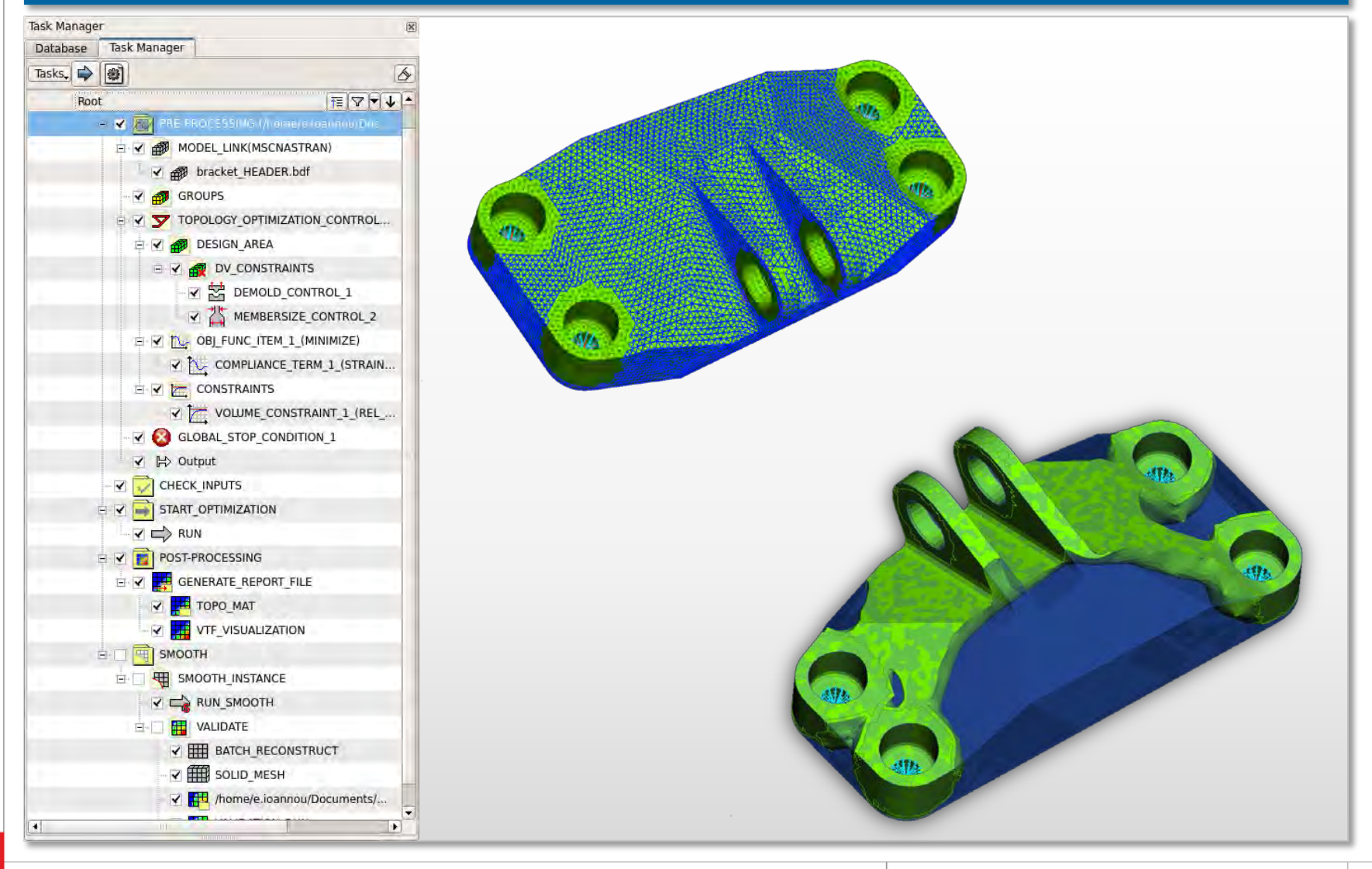

# **Optimization**

### **Topology Optimization: NASTRAN SOL 200**

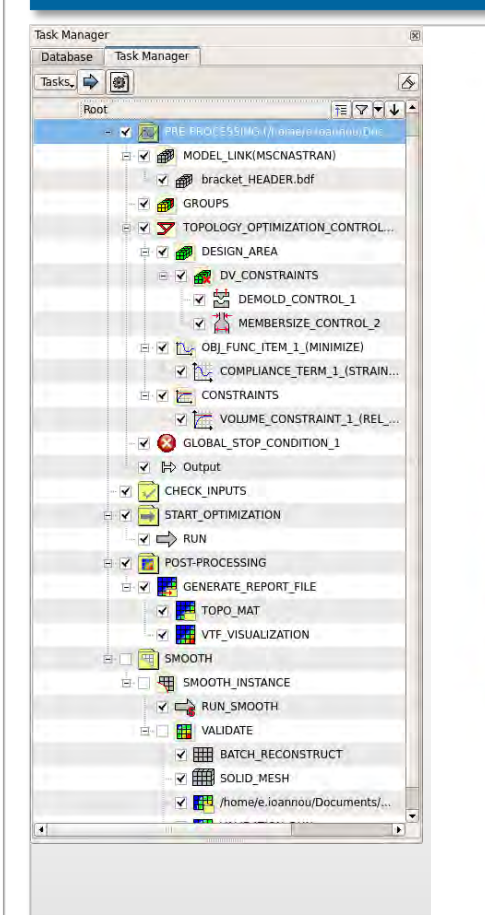

0:Actuator 1.nas : ORIGINAL STATE 1:Door\_only\_Extd\_4.nas : ORIGINAL STATE 1:Door\_only\_Extd\_4.nas : ORIGINAL STATE<br>2:Goose\_Neck\_w\_Beam\_9\_200\_Subcases\_0\_all\_des.nas : Scalar: Stresses,Signed Von Mises,Max of Top Bottom,Centroid : : Cycle 12 : SUBCASE 1 ::SUBCASE 1  $>84.426$ 70.2755 56.125 41.9746 27.8241 13.6737  $-0.476777$  $-14.6272$  $-28.7777$  $-42.9281$  $357.0786$ No Value

**Mass Reduction 60%**

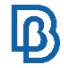

# **Optimization**

### **Topology Optimization: EPILYSIS SOL 200**

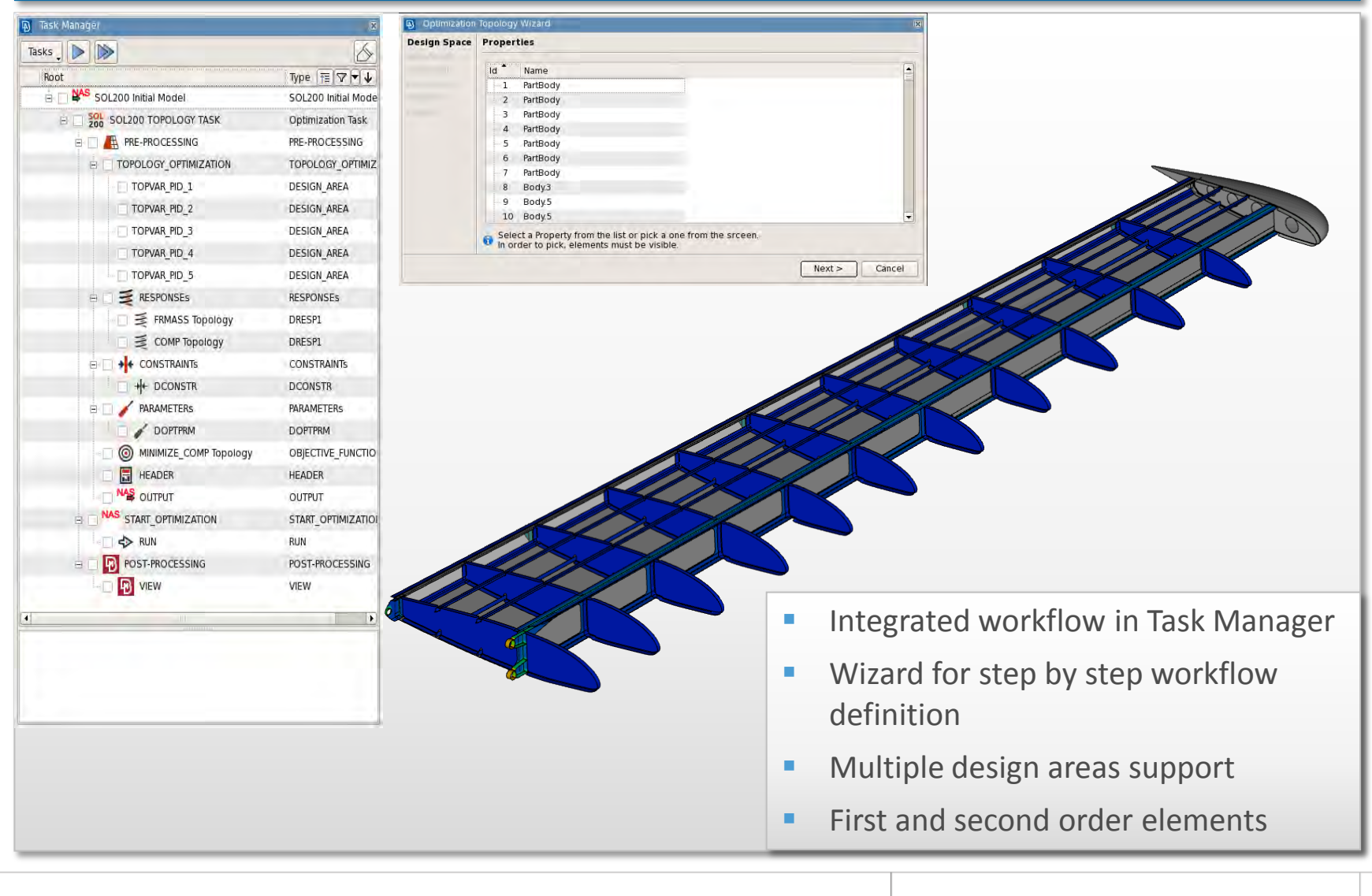

 ${\bf B}$ 

# **Optimization**

### **Topology Optimization: META Tool**

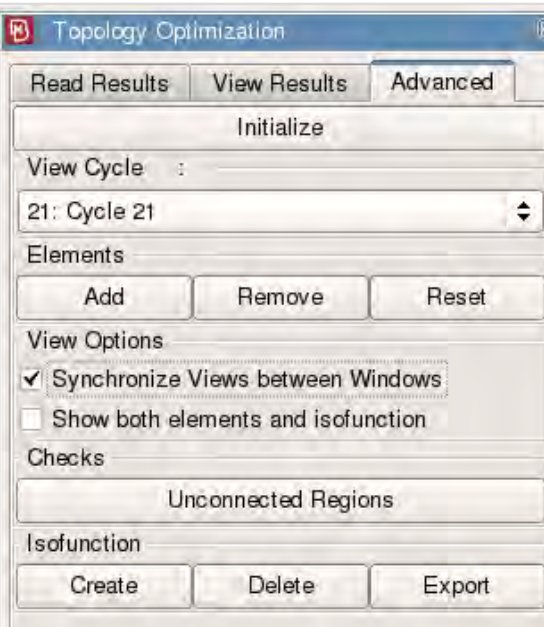

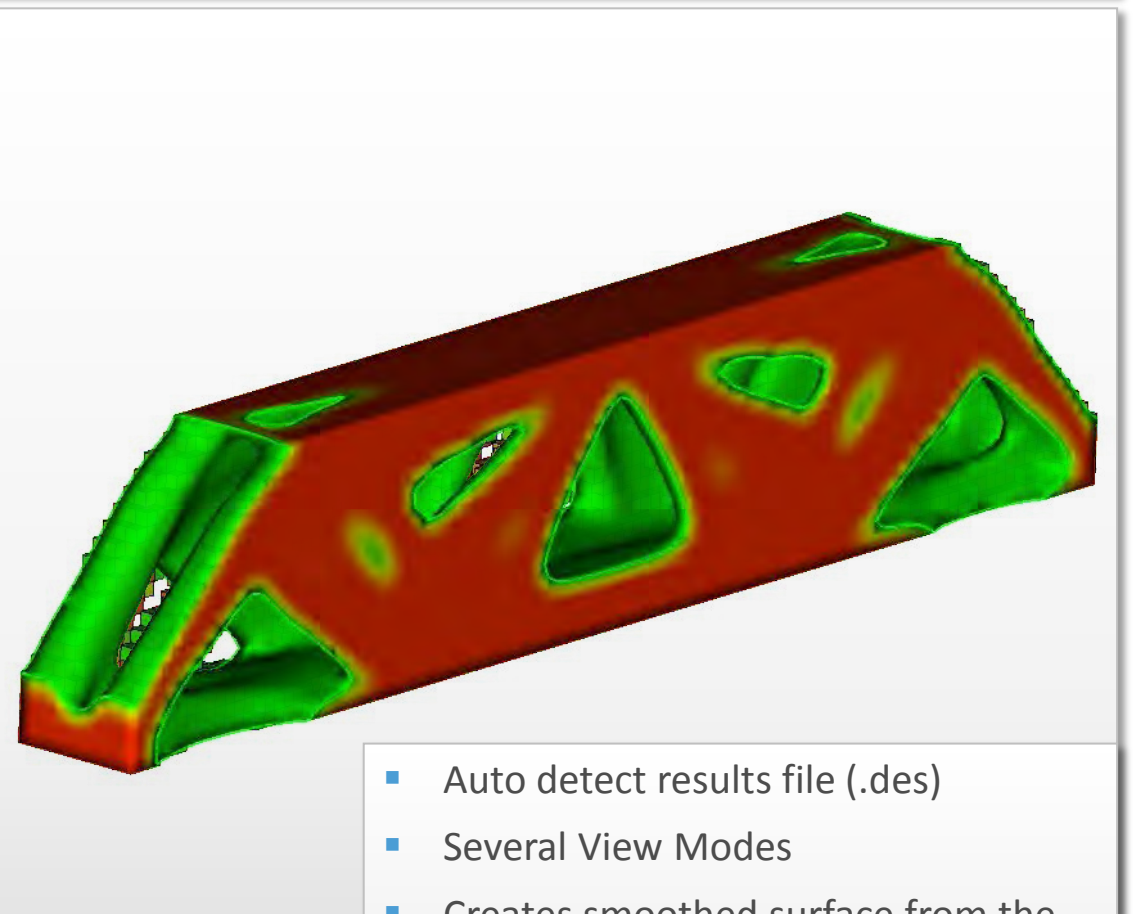

- **Creates smoothed surface from the** optimized area
- **Exports the surface in neutral format**

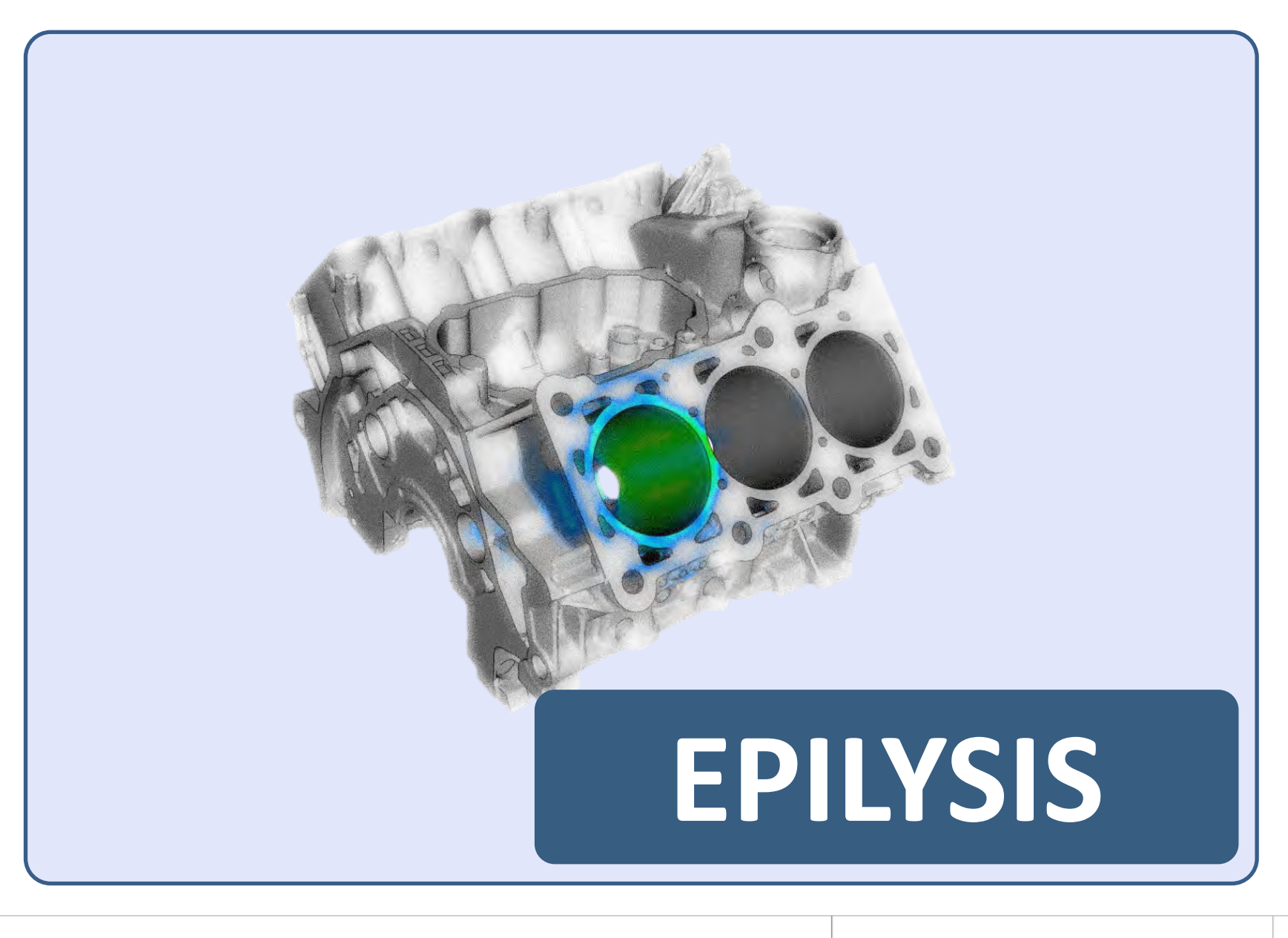

# **EPILYSIS**

### **Solver for FE analysis**

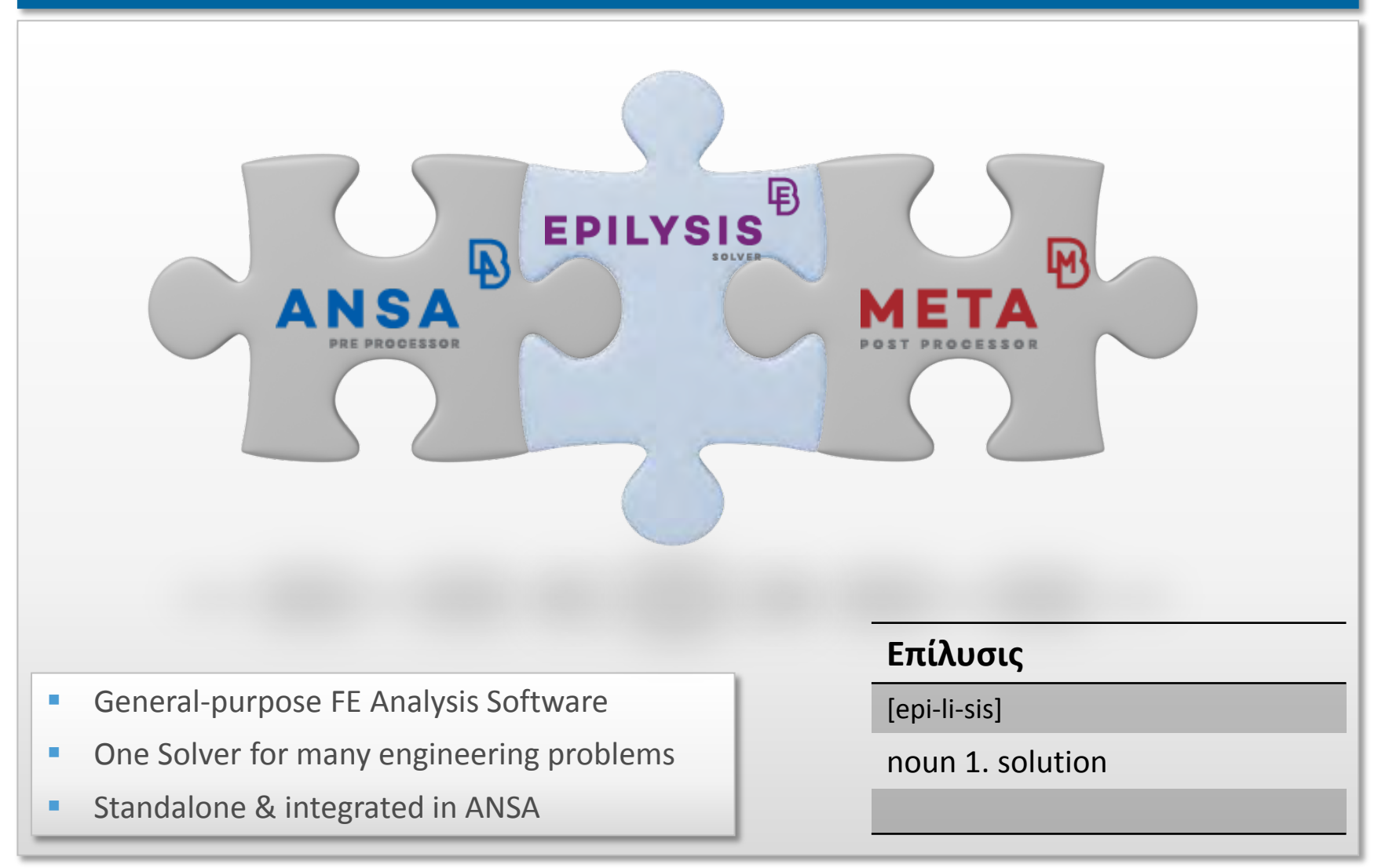

# **EPILYSIS**

### **EPILYSIS Characteristics**

# Programming Language

- $\cdot$  C++
- Double Precision

# **Quality**

- Benchmarks accurate (NAFEMS, SFM and other More than 3500 tests)
- Robustness
- Repeatability

## Performance

- Shared Memory Parallel Processing (SMP)
- Automatic utilization of system resources without time consuming tuning
- Multiple high-performance direct sparse linear solvers

# Easy to Use

 $\mathbb{D}$ 

# **EPILYSIS**

### Static | Real Eigenvalue **Modal Frequency** Response **Linear analyses** Modal **Transient** Response **Direct Frequency** Response **Direct Transient** Response

### **Non - linear analyses**

## **Optimization**

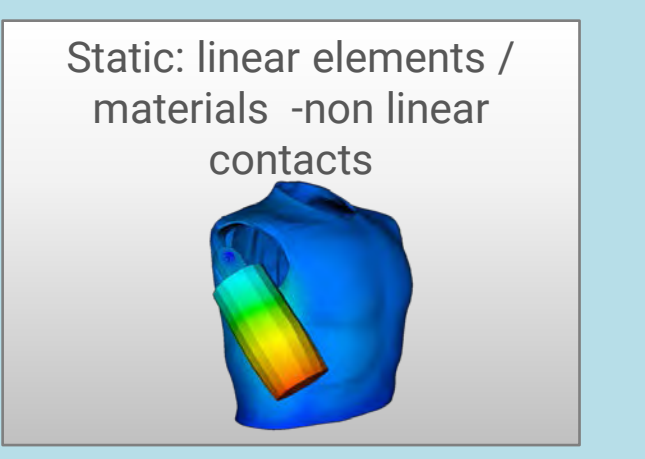

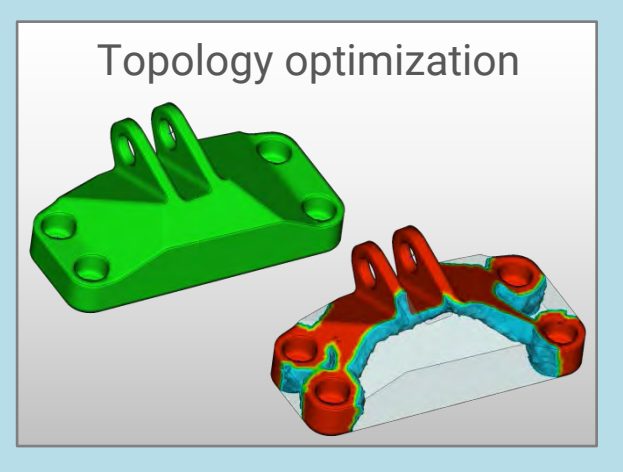

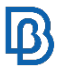

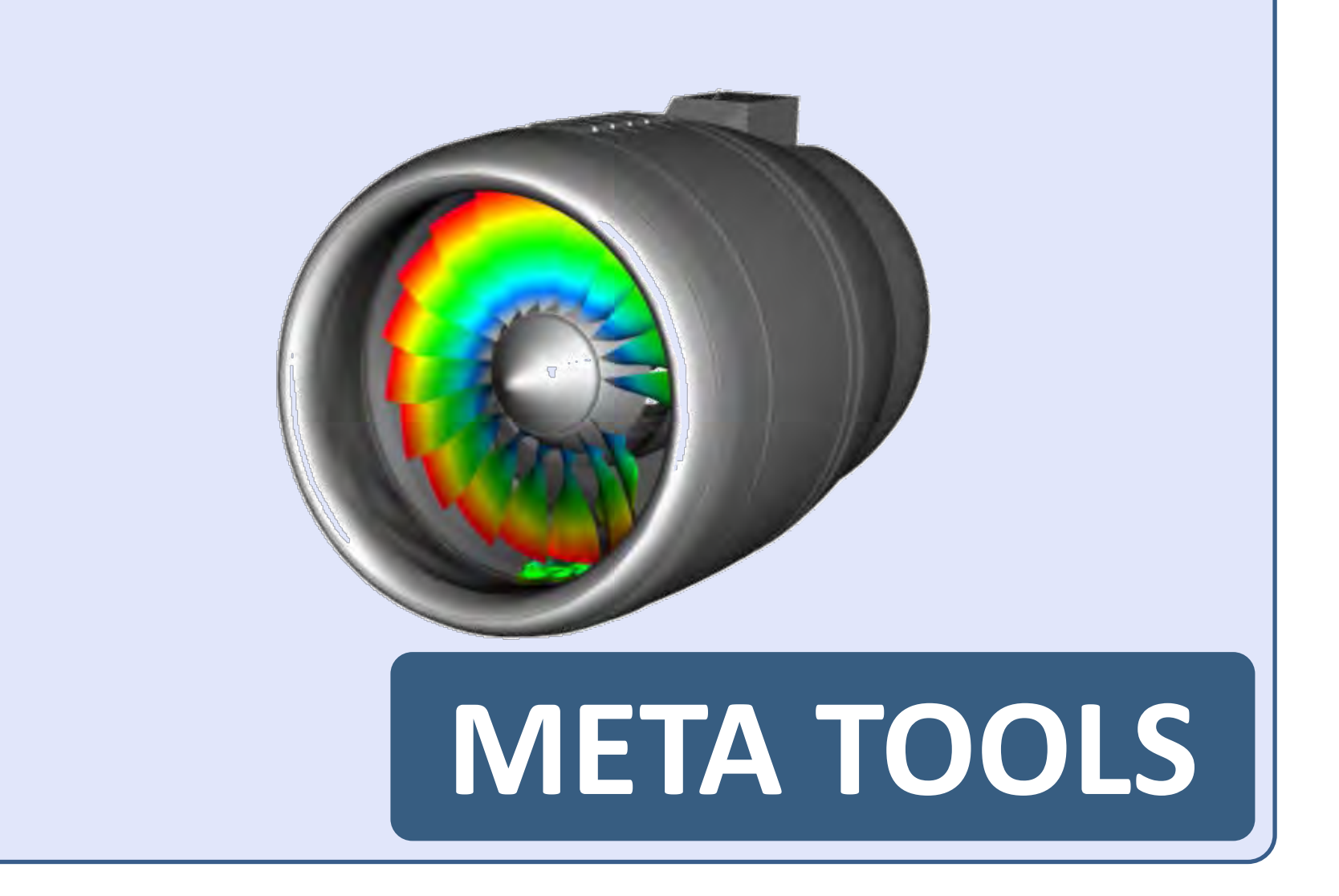

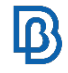

**Connections management & spotweld analysis**

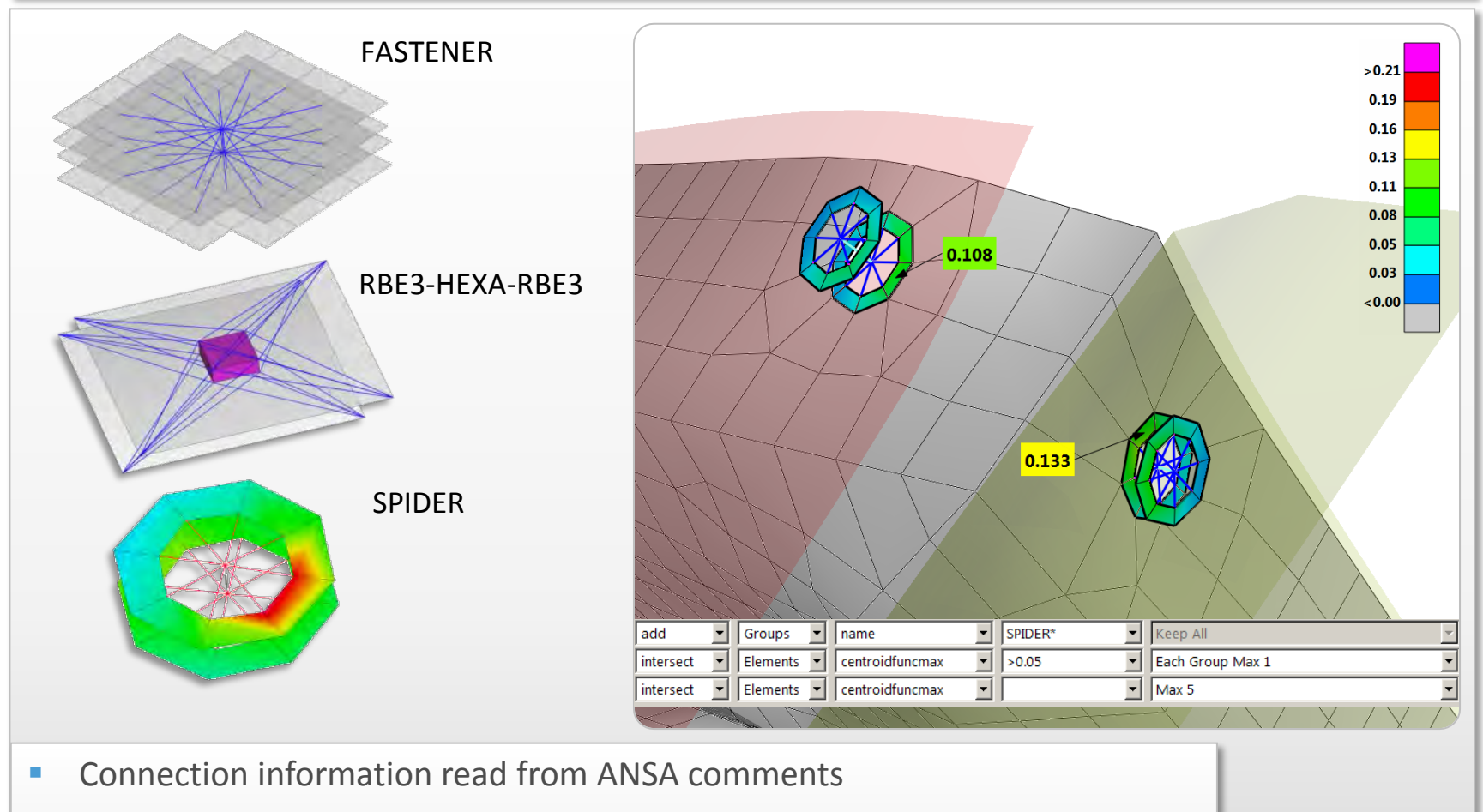

- **Connections grouped by type**
- **IDENTIFICATE:** Identification of the critical element per connection with Advanced Filter

### **Hot Spots identification**

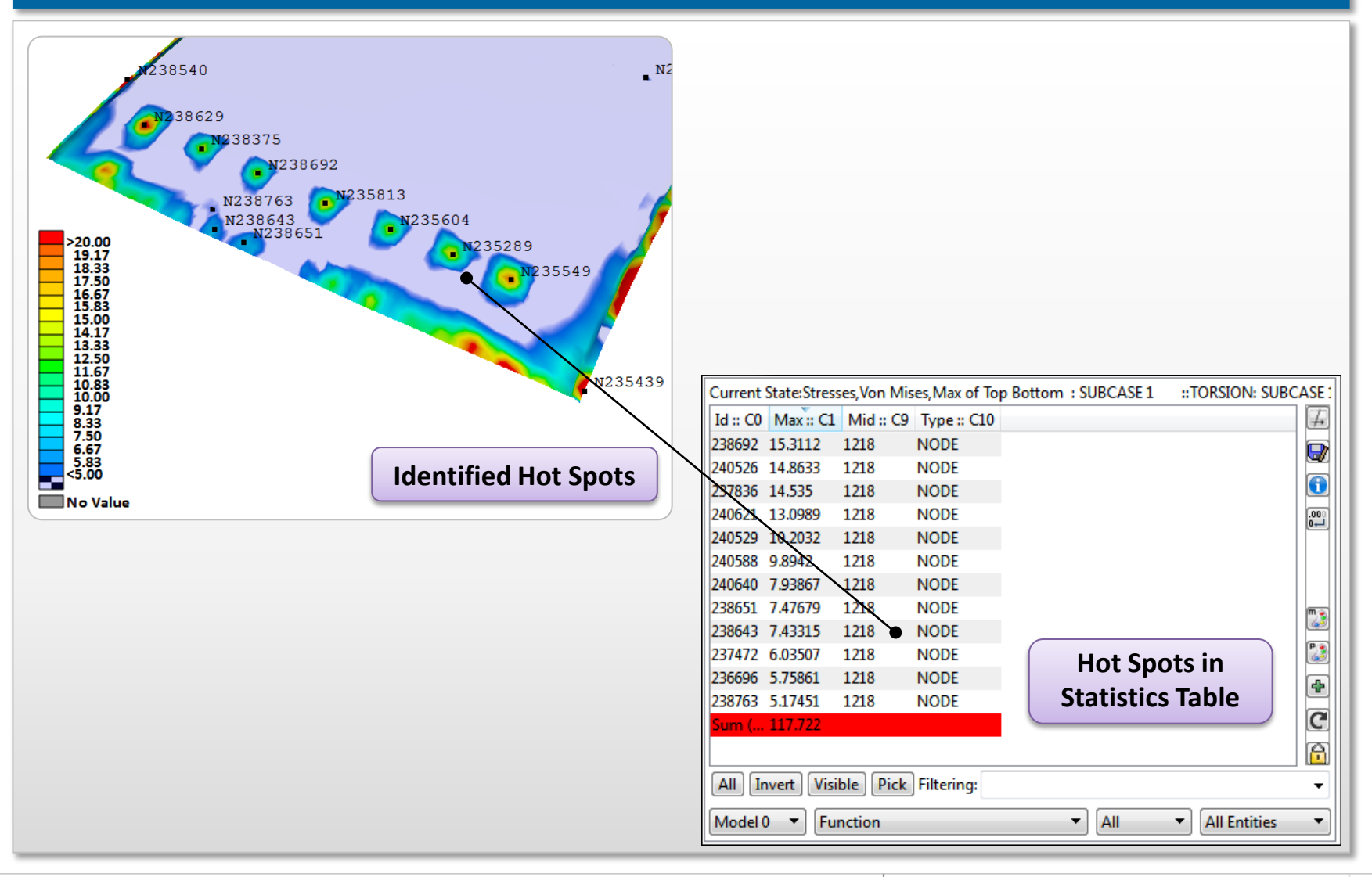

 $\mathbf{D}$ 

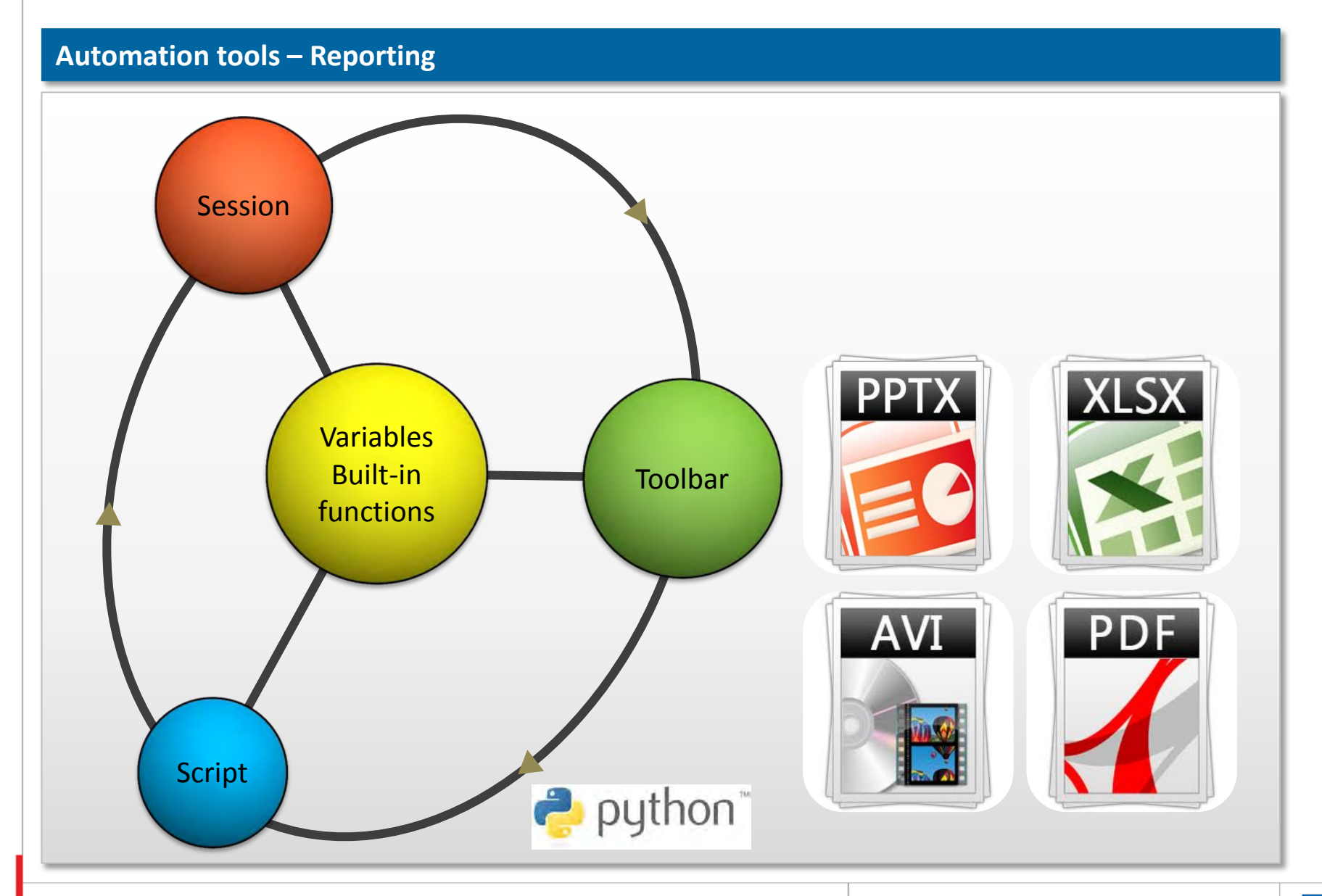

Software Highlights

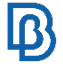

### **Composite Post toolbar**

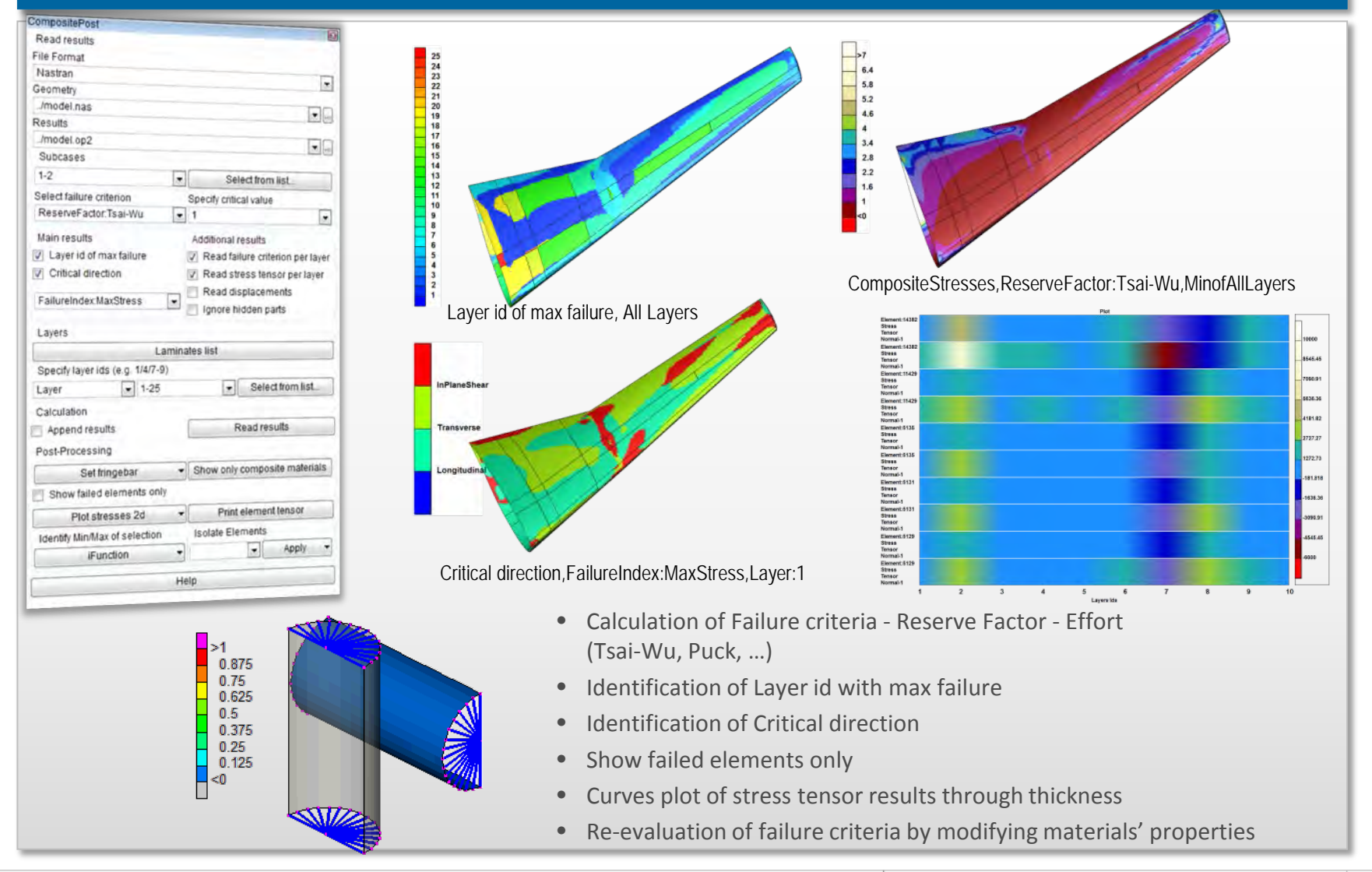

### **Random Response**

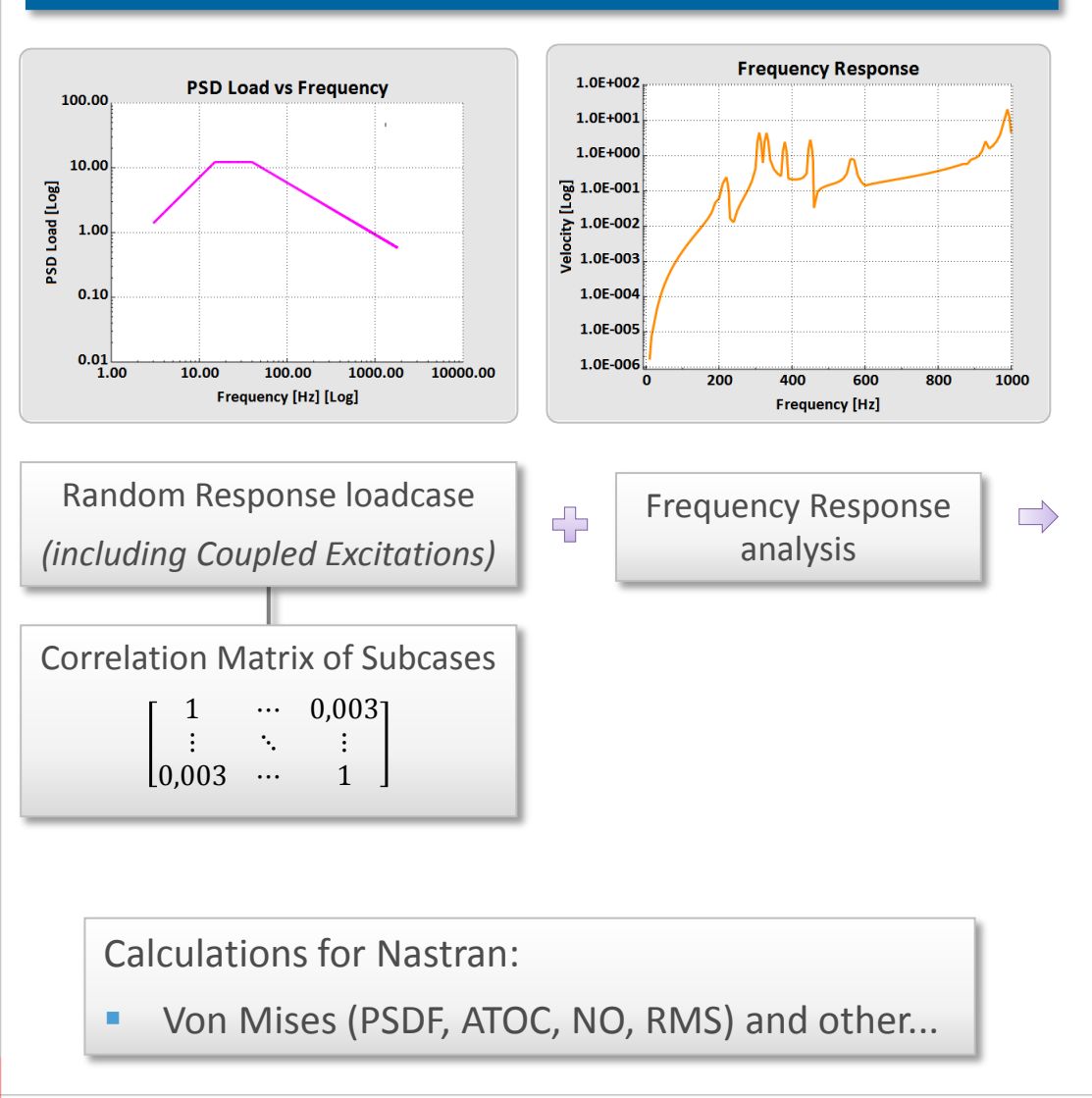

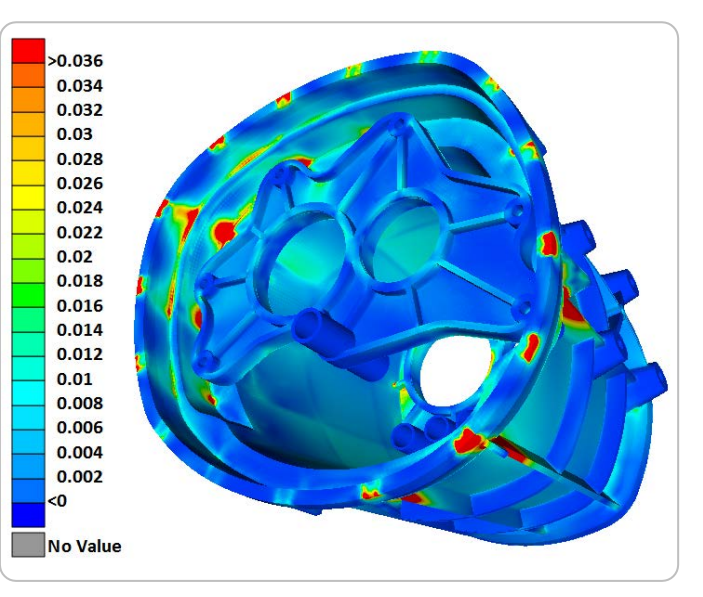

*Stresses,Von Mises,Max of Top Bottom,PSDF,Centroid @ 340 Hz*

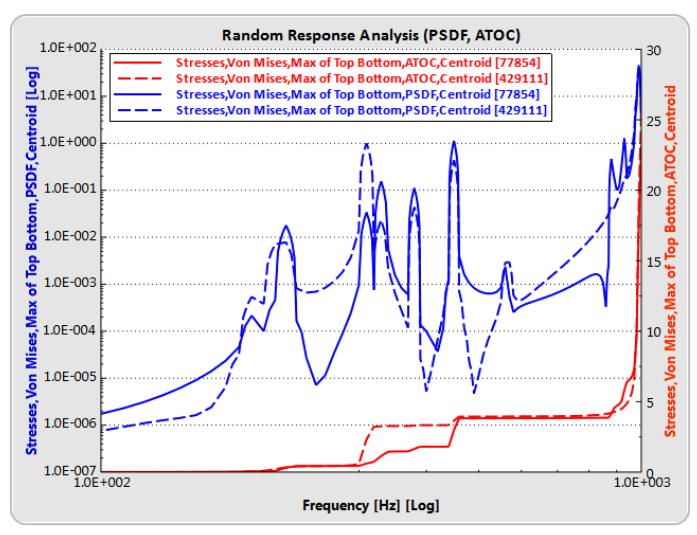

### Random Response results

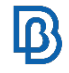

### **Strain Gauges**

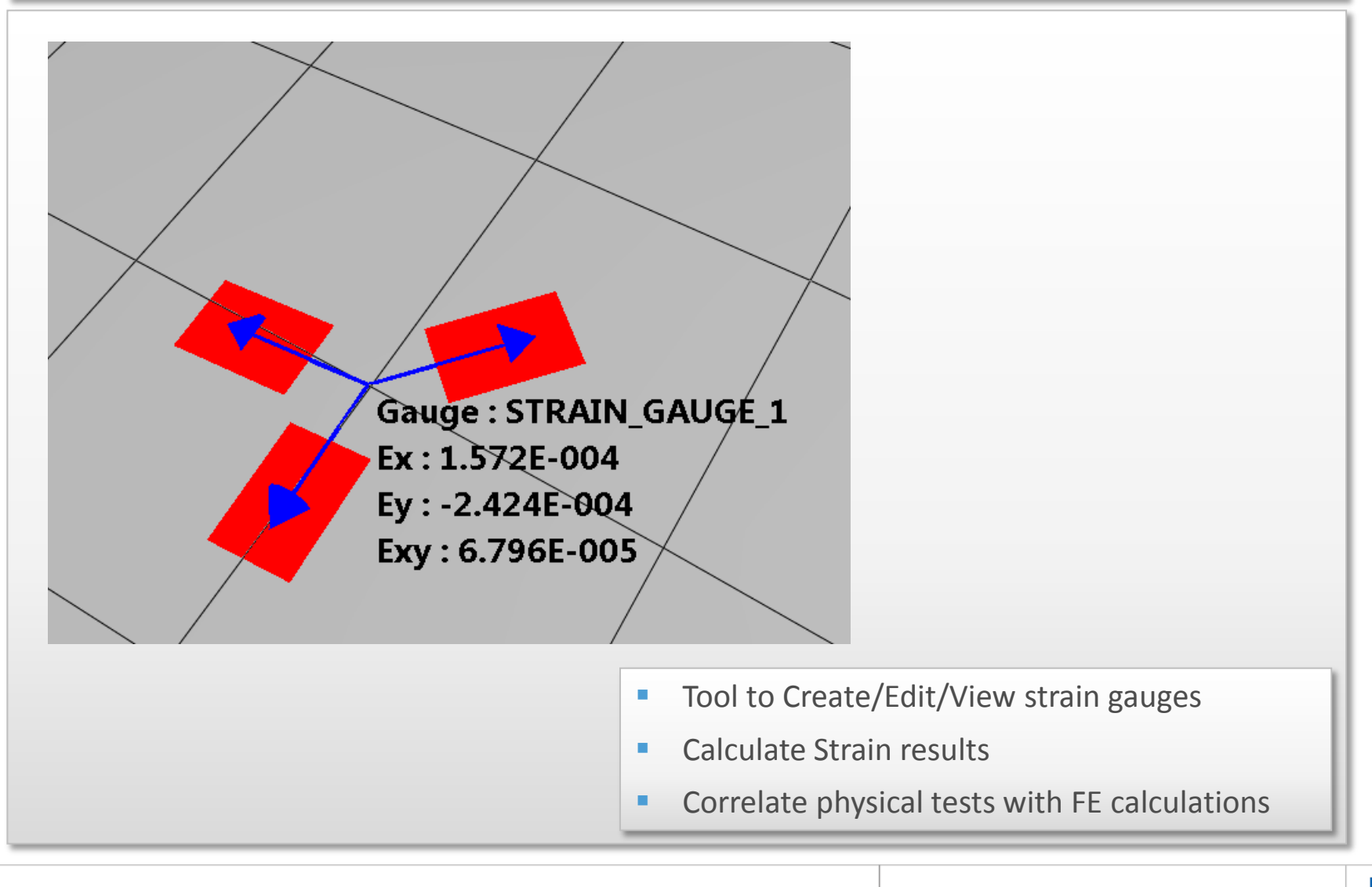
# $\mathbf{0}$ **CASE STUDIES**

# **Case Study - Fan Blade Out and Rotor Unbalance Simulation**

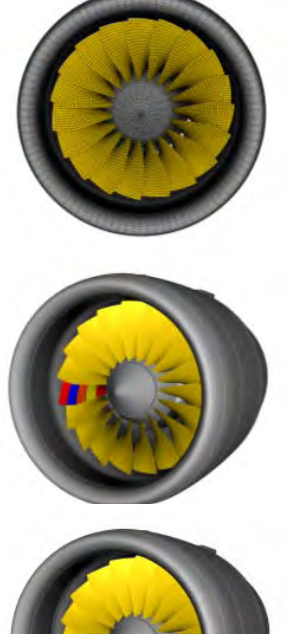

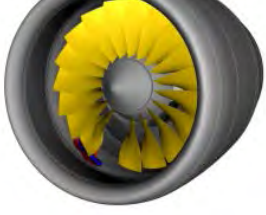

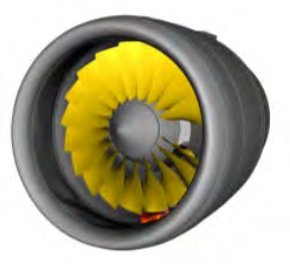

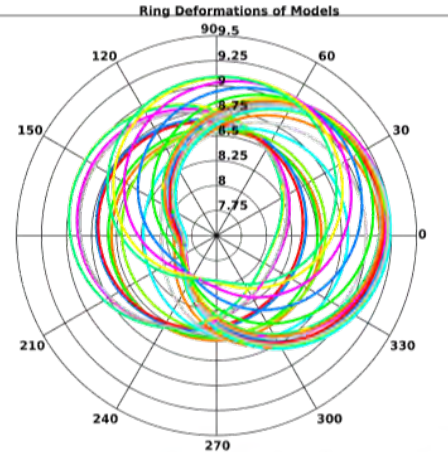

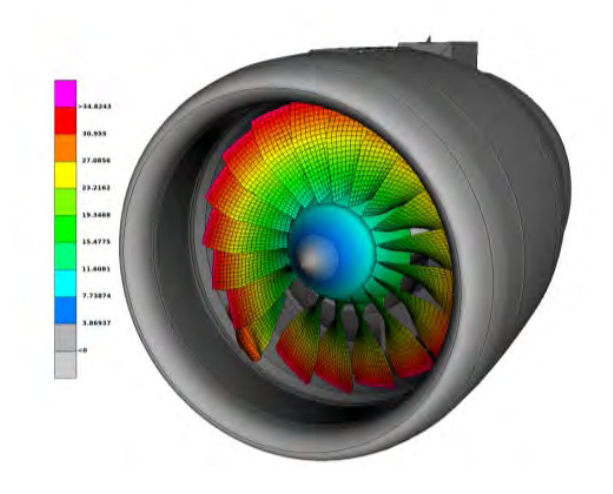

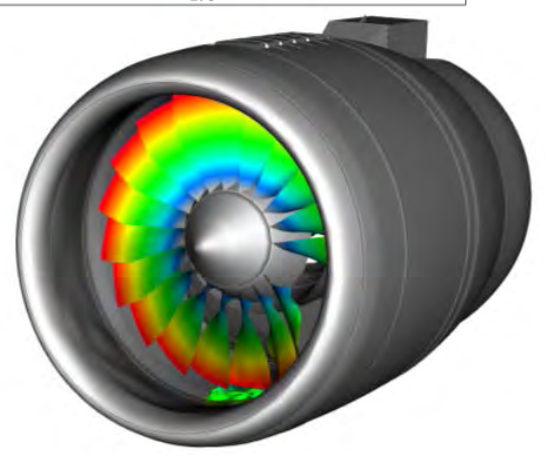

Fan Blade Out (FBO): MD NASTRAN 2010 Transient Explicit Dynamic Analysis - 64000 Elements Blade & Rotor (Titanium): Elastic-Plastic Material Case: Elastic-Plastic material

www.beta-cae.com

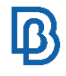

# **Case Study - Fan Blade Out and Rotor Unbalance Simulation**

#### **Results - Video Synchronization**

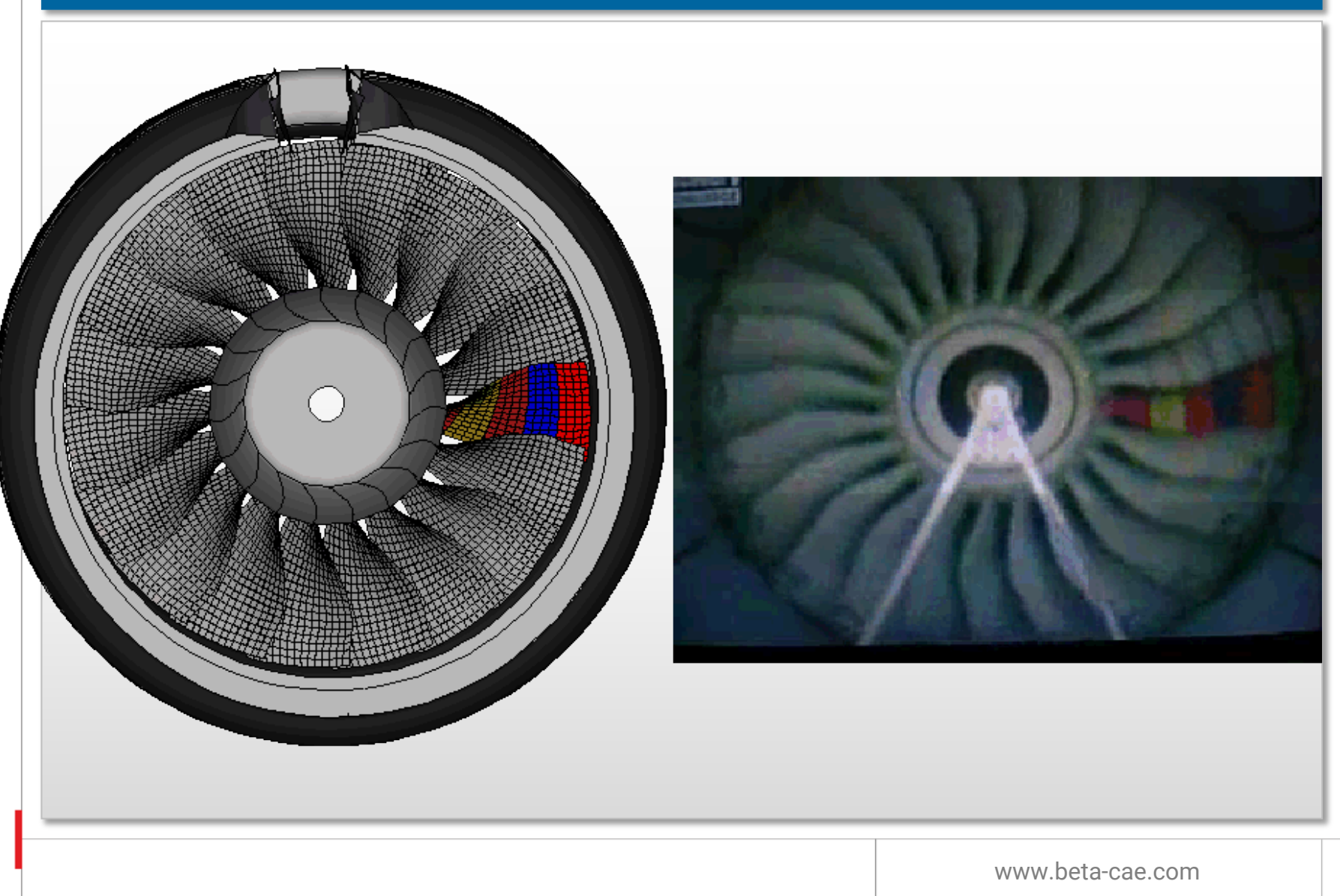

 $\mathbb{B}$ 

# **Case Study - Fuselage central section vertical drop test**

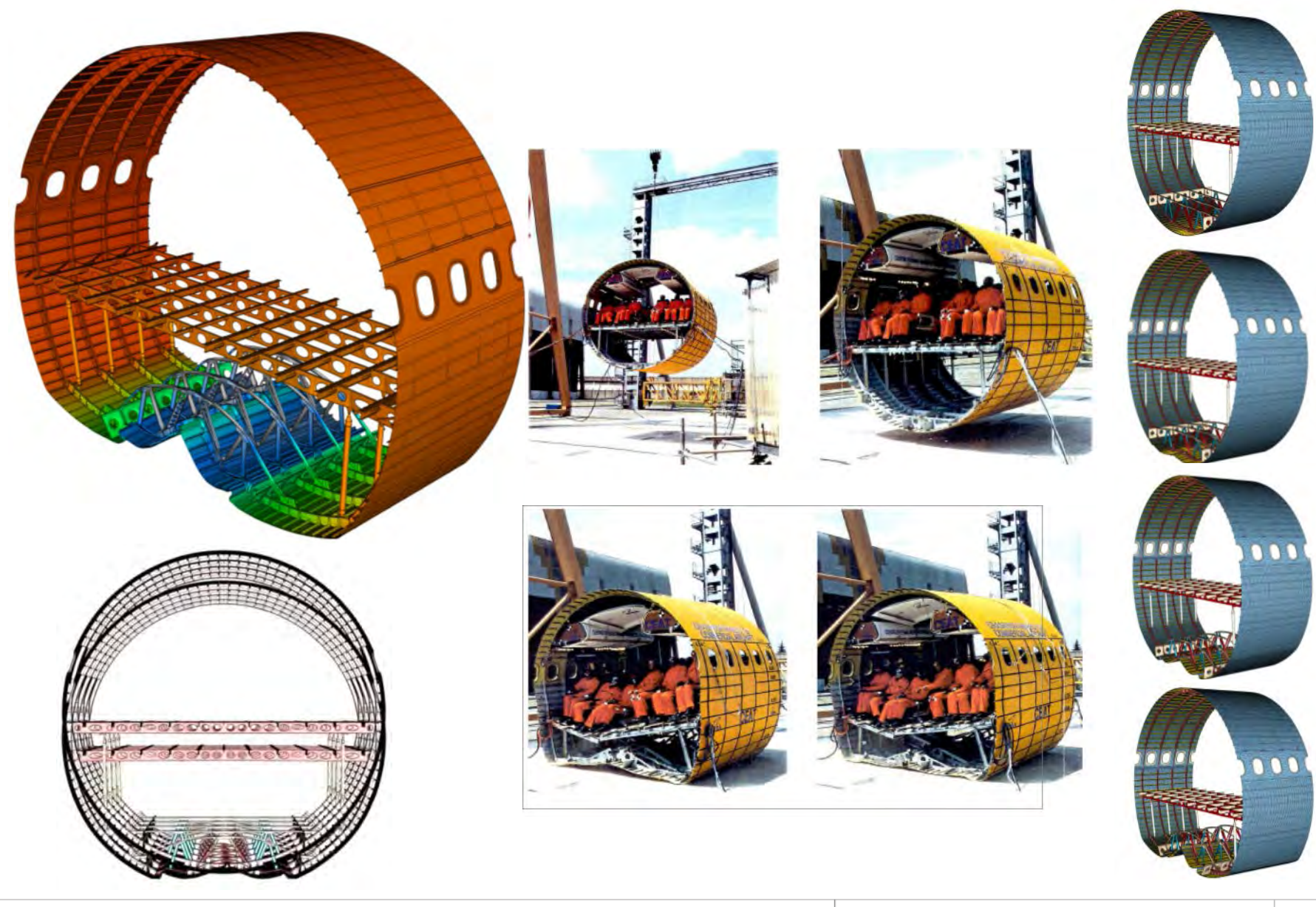

 $\pmb{\mathbb{B}}$ 

# **Case Study - Fuselage central section vertical drop test**

#### **Results - Video Synchronization**

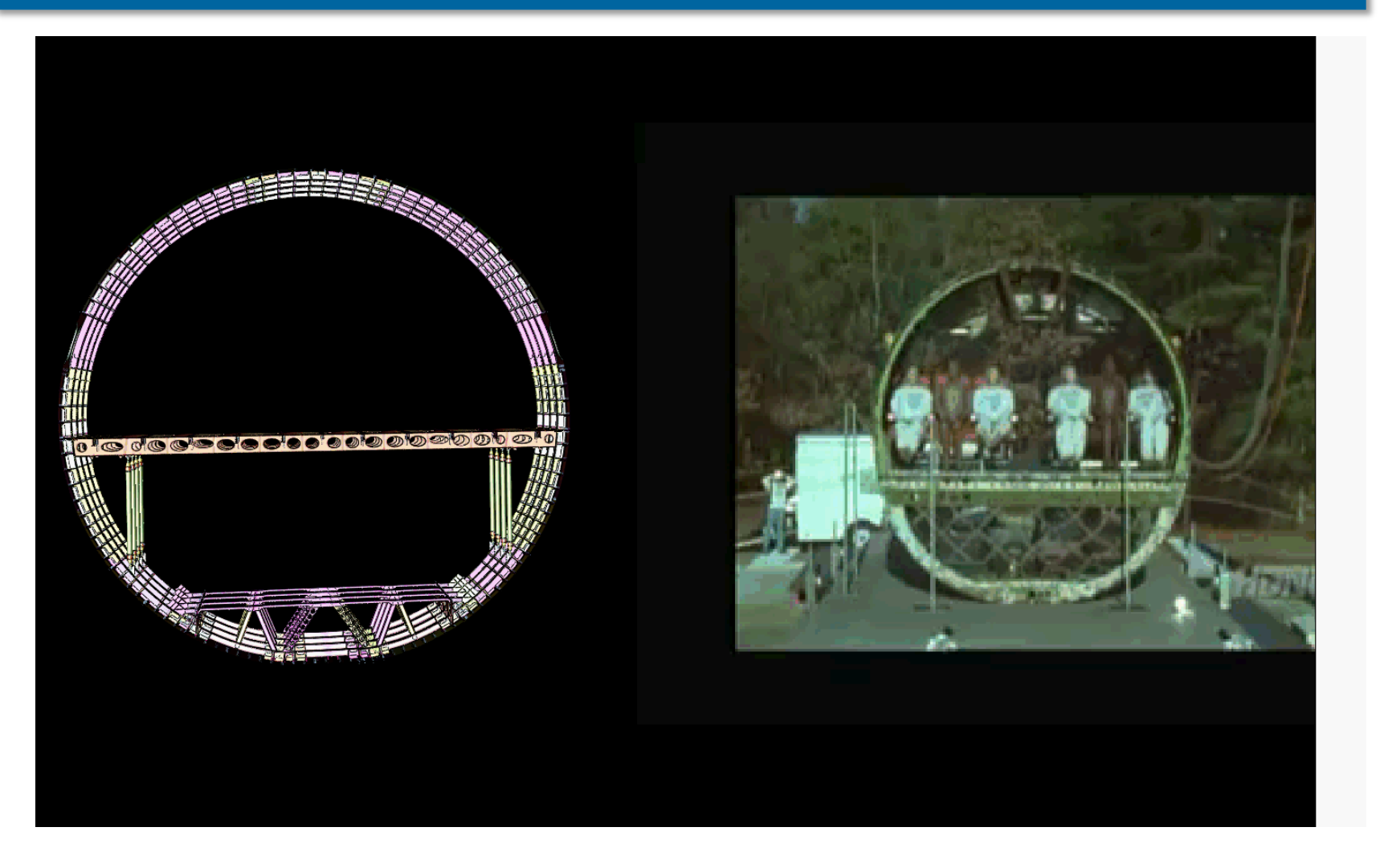

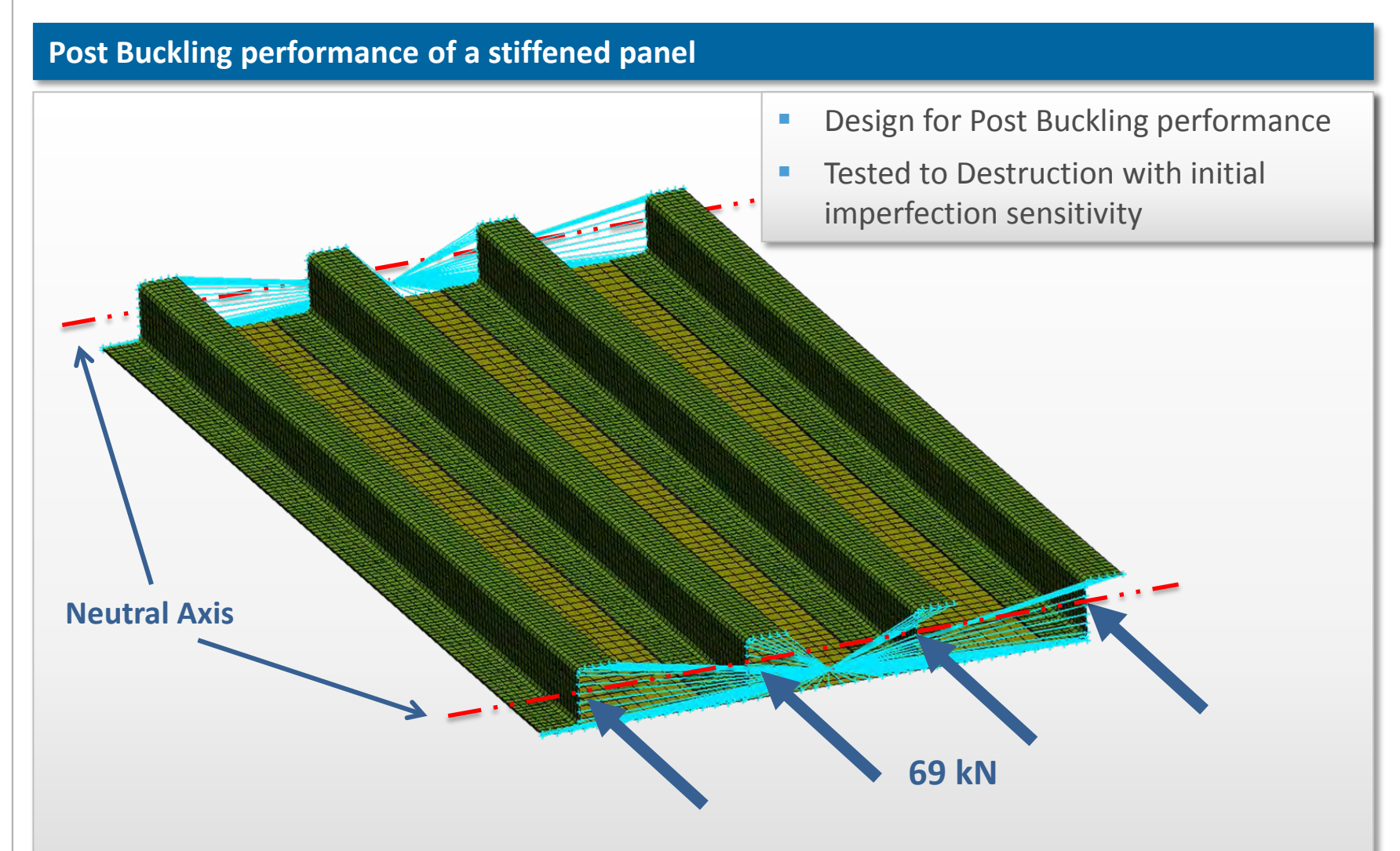

Source: Lillico, M. et al, 2000, "Optimum Design and testing of a postbuckled stiffened panel". 41<sup>st</sup> AIAA conference .

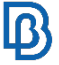

#### **Linear static results in MΕΤΑ**

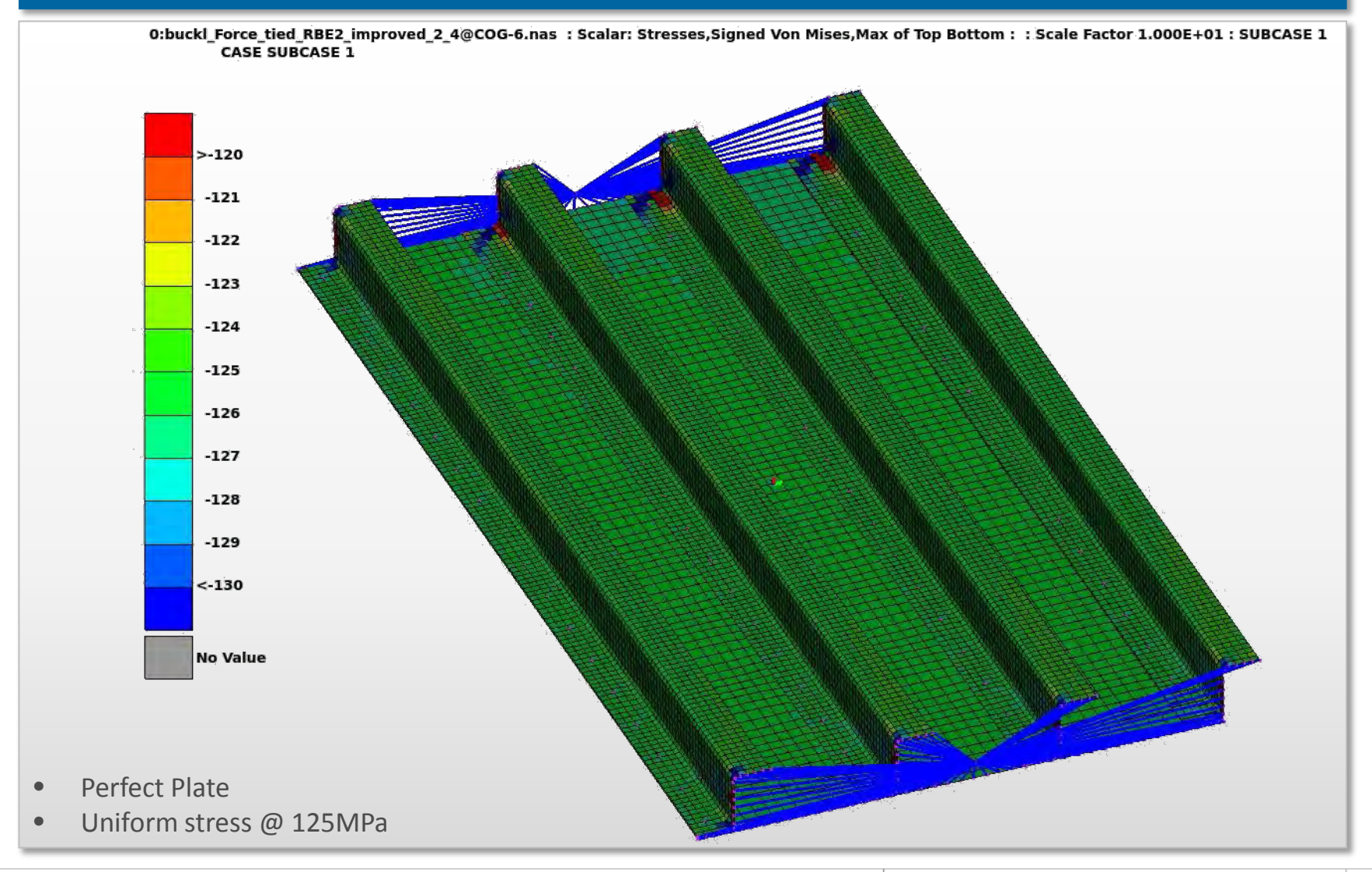

#### **Buckling results in MΕΤΑ**

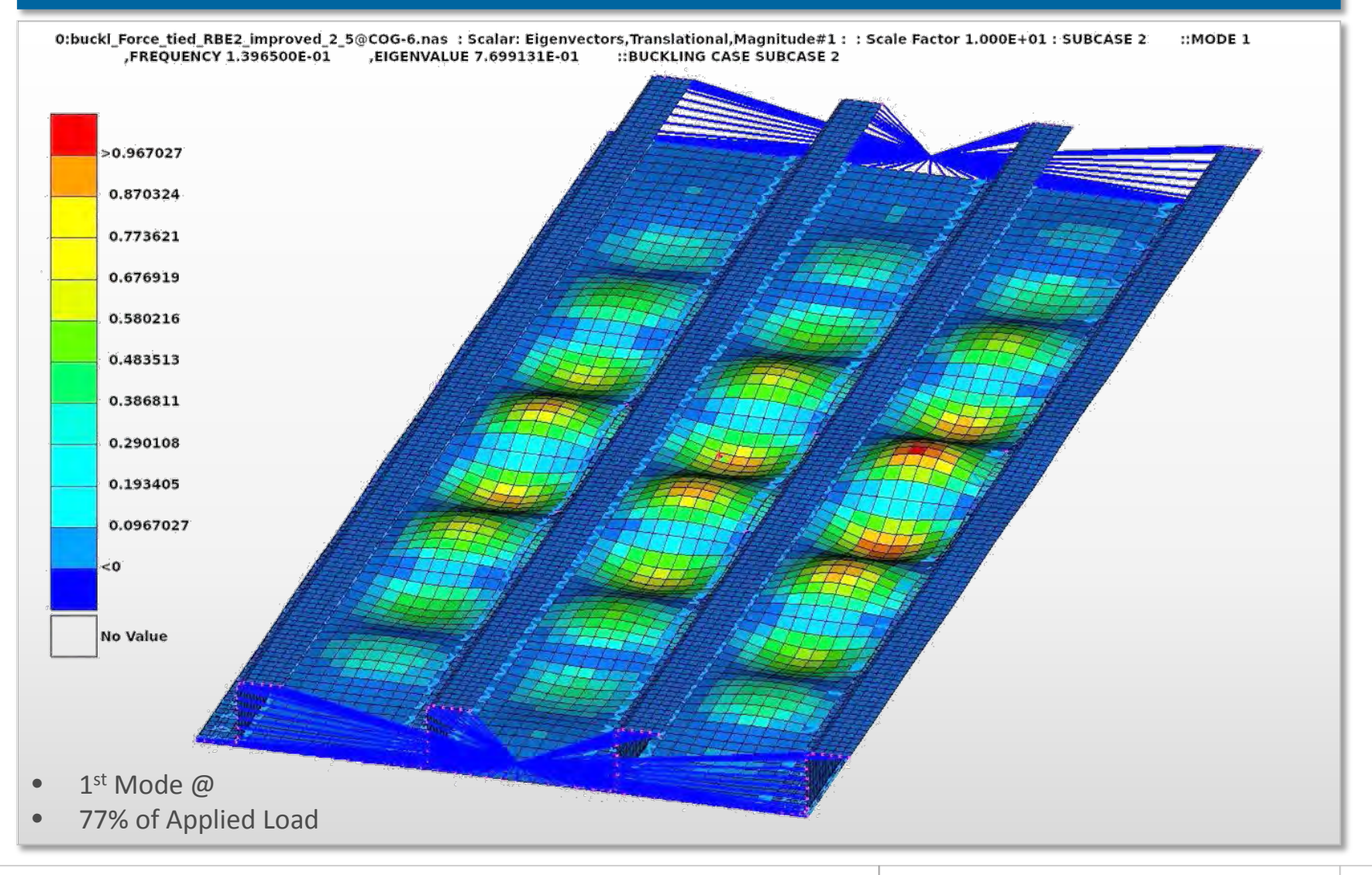

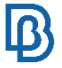

#### **Defining eccentricity using Morph**

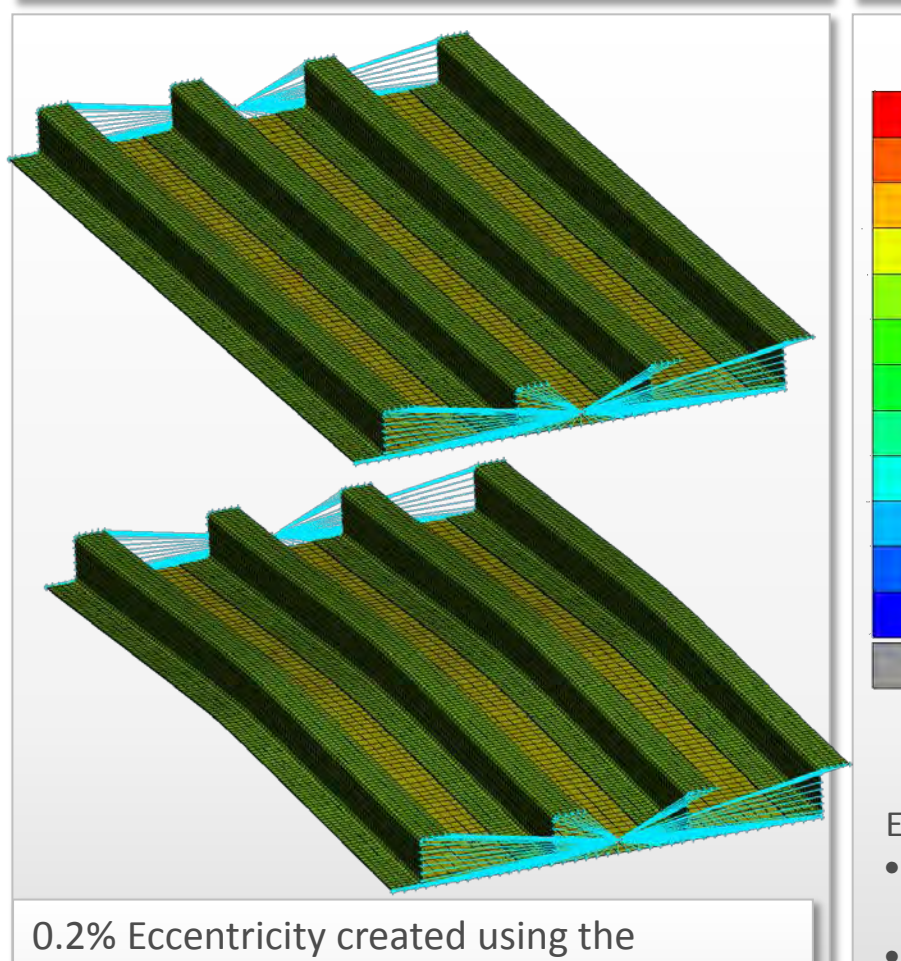

Morphing Tool which is required for initial imperfection

#### **Eccentricity - Results**

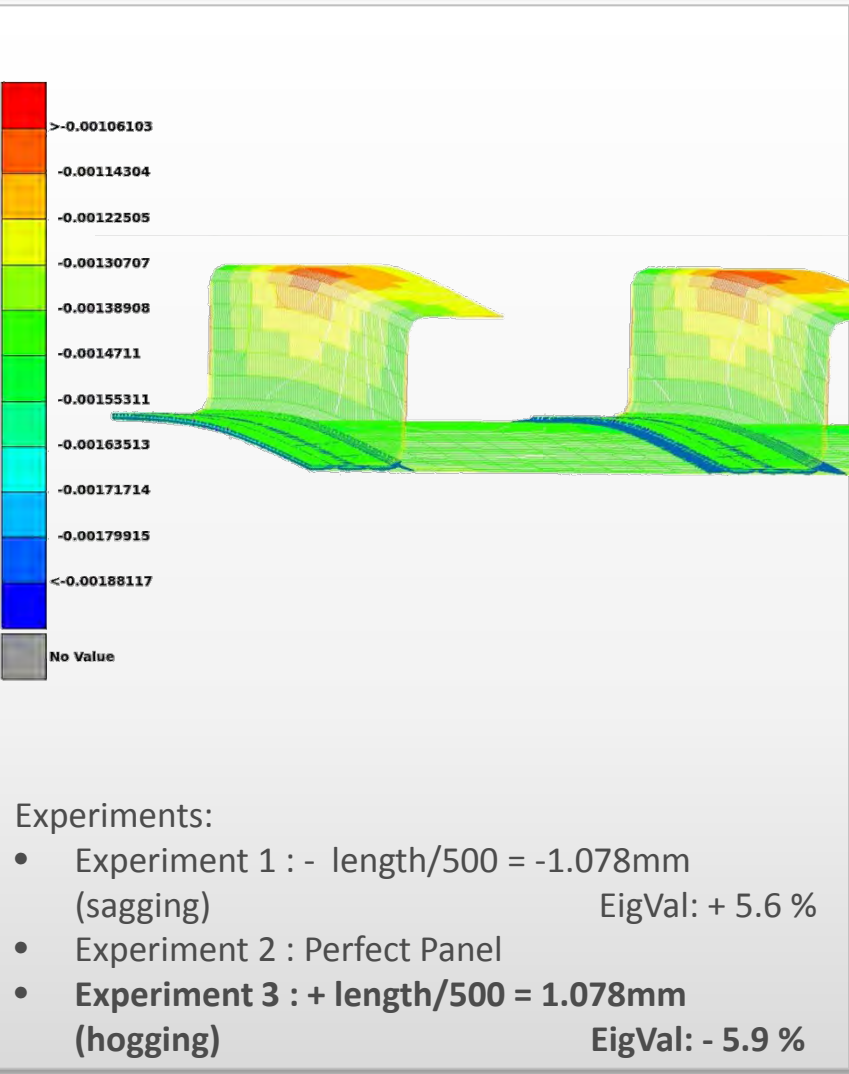

# **Case Studies - Bird Impact Simulation**

#### **FE model and results in MΕΤΑ**

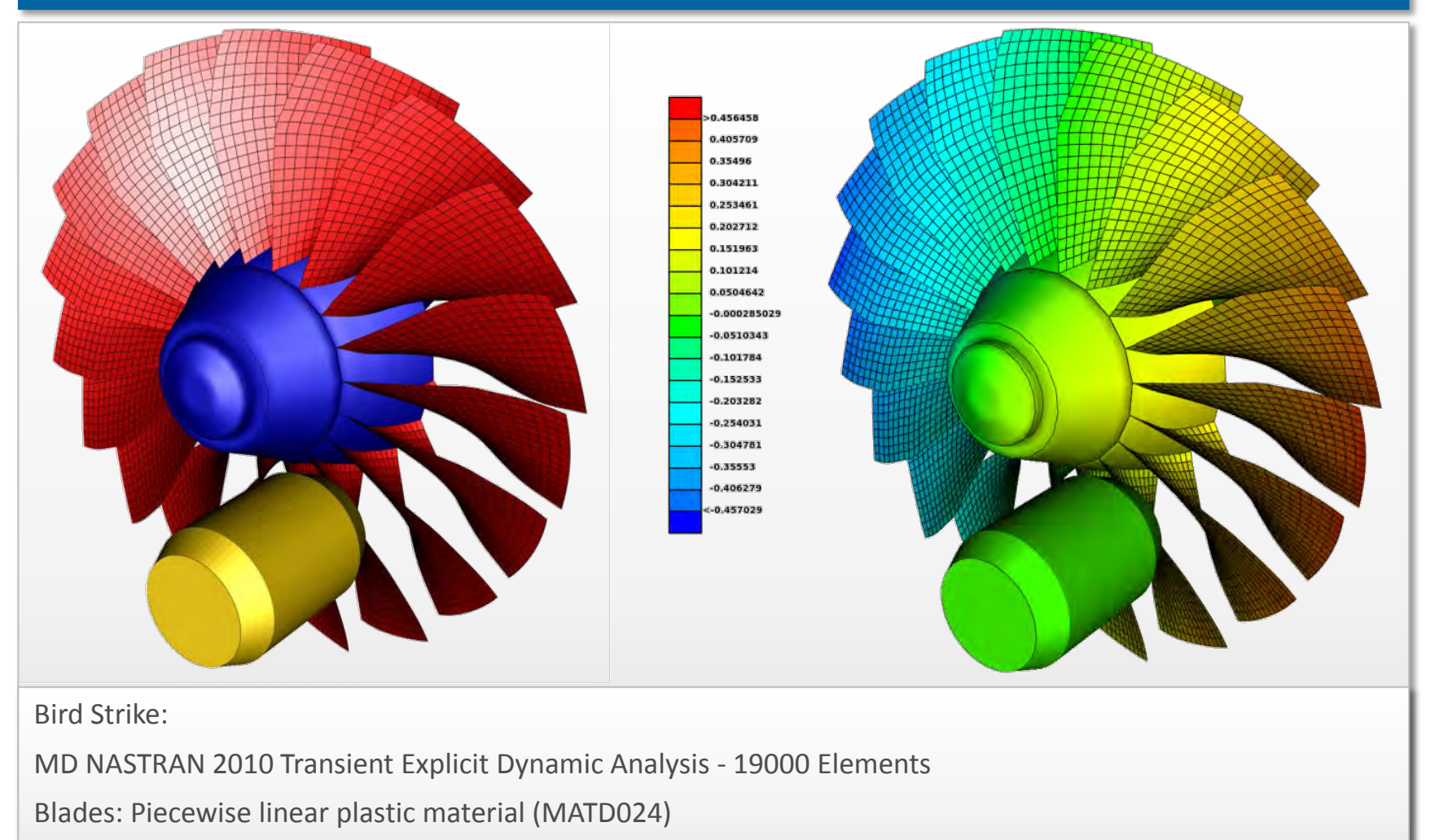

Bird: Elastic-Plastic hydrodynamic Material (MATD010) – 10752 Solid Elements

 $\mathbf{D}$ 

# **Case Studies - Bird Impact Simulation**

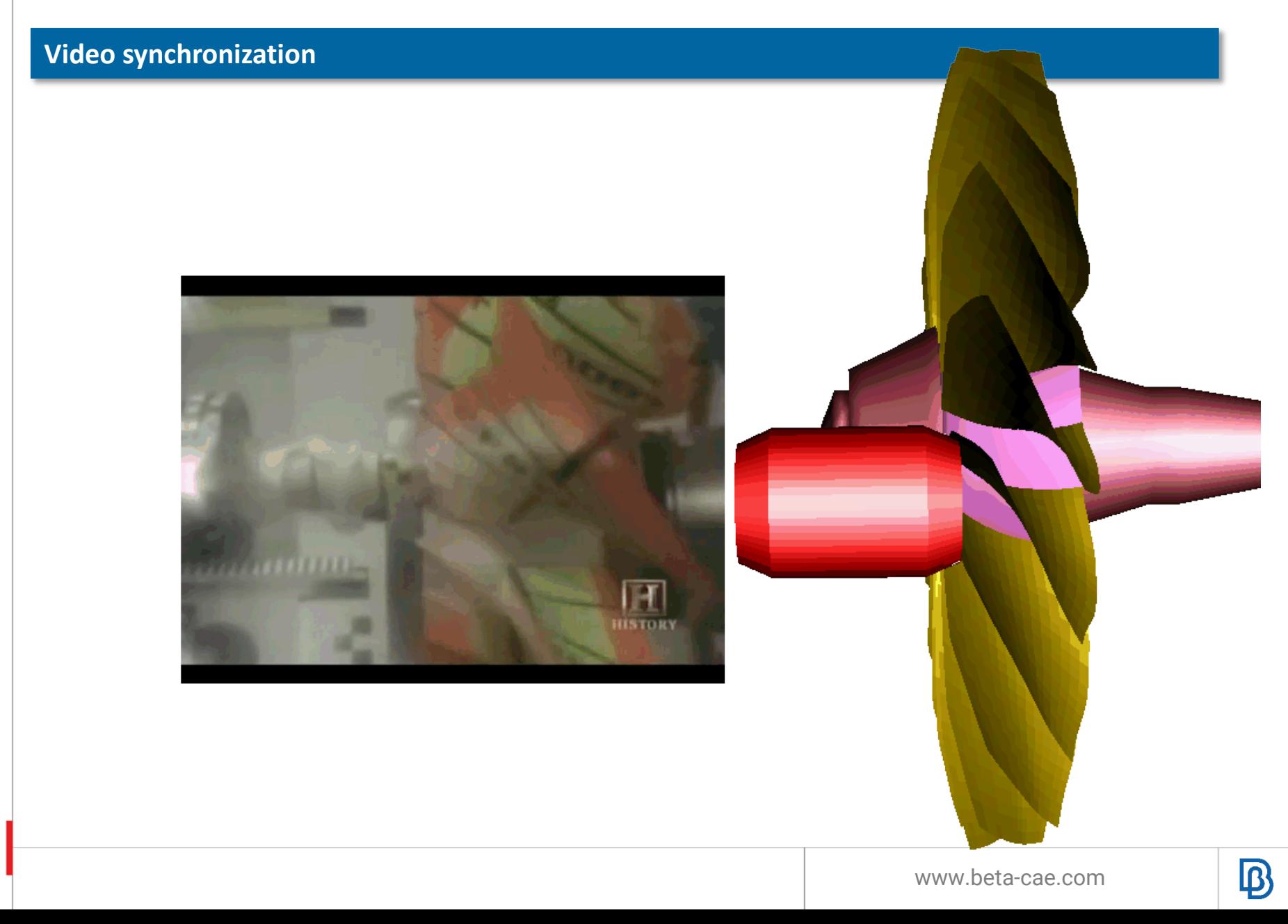

# **Case Study – Results mapping**

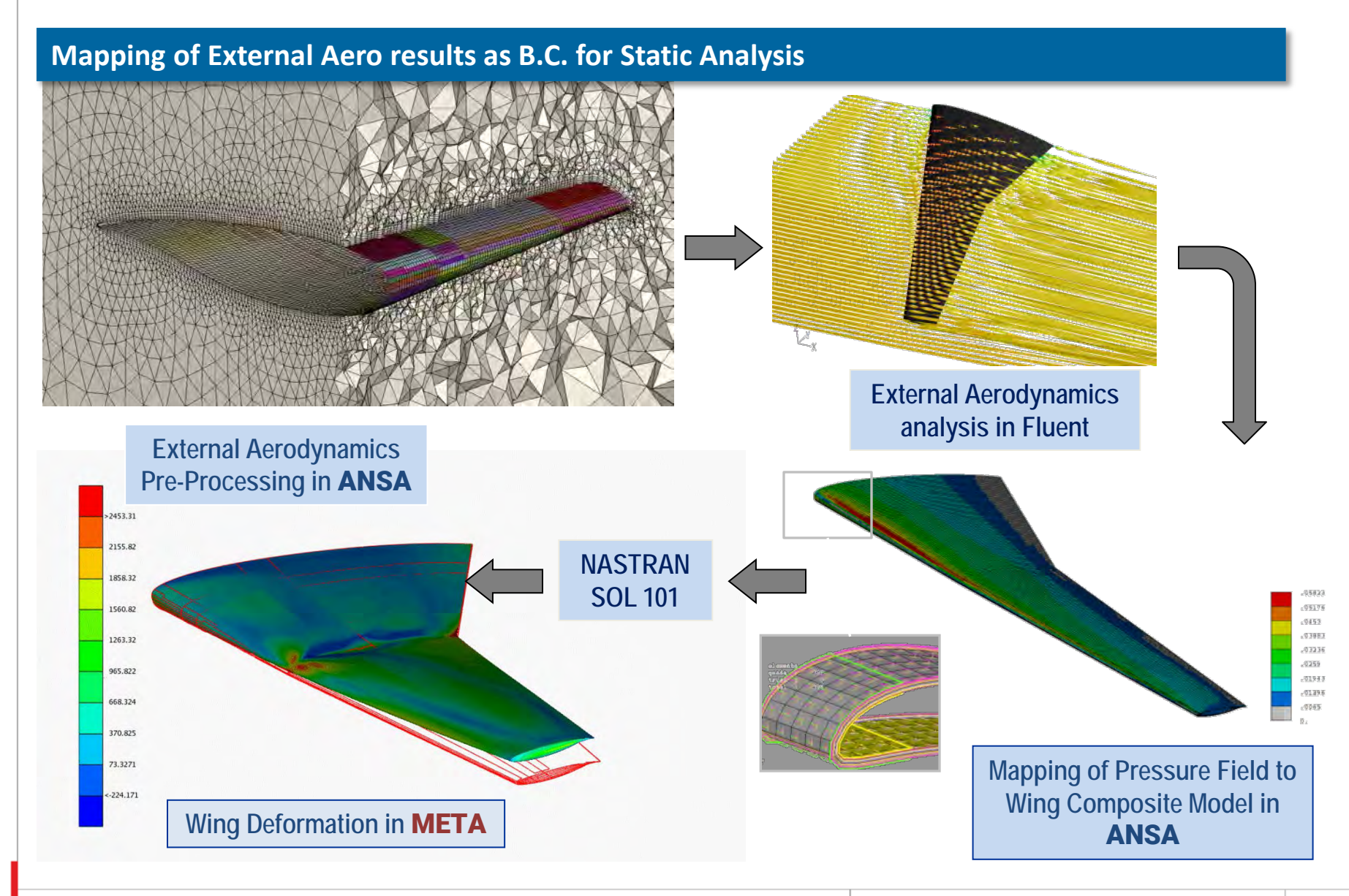

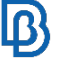

# **Thank you**

# **Stay connected**

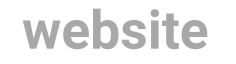

**www.beta-cae.com**

**support ansa@beta-cae.com**

**social media**

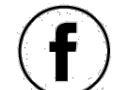

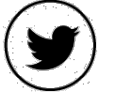

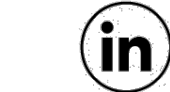

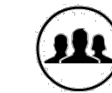

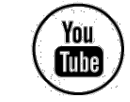

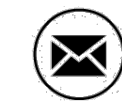

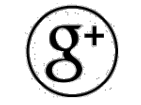

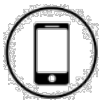

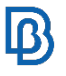